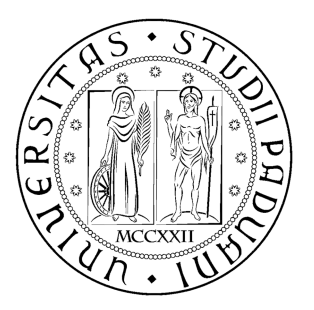

# **UNIVERSITÀ DEGLI STUDI DI PADOVA**

DIPARTIMENTO DI INGEGNERIA INDUSTRIALE

# **TESI DI LAUREA MAGISTRALE IN INGEGNERIA CHIMICA E DEI PROCESSI INDUSTRIALI**

# **SMALTIMENTO DI MATERIALE ENERGETICO**

*Relatore Prof. Renato Bonora Correlatore Dott. Matteo Strumendo* 

*Laureanda RACHELE FAVAROTTO* 

ANNO ACCADEMICO 2012-2013

 $\ll$  In the middle of every difficulty lies opportunity » A. Einstein. To my Herd, with love and loyalty

# **Riassunto**

La presente tesi analizza un impianto in corso di progettazione destinato alla distruzione di materiale esplosivo contenuto in ordigni bellici. In seguito allo studio preliminare, nel quale si sono svolti i bilanci di materia ed energia, si è deciso di concentrare l'attenzione su un'unità chiave dell'impianto: la post combustione. Tale sezione riveste un ruolo cruciale sia per aspetti di sicurezza sia ambientali permettendo la completa rimozione di eventuali vapori esplosivi generati durante la fase di combustione del materiale energetico e al contempo, evitare l'emissione di composti inquinanti.

Il post-combustore oltre a garantire la sicurezza dell'impianto, se correttamente dimensionato ed esercito, consente di effettuare un primo trattamento depurativo dei fumi mediante la reazione tra CO e NOx. Per ottimizzare il dimensionamento e la forma della camera di postcombustione la geometria è stata simulata tramite software ANSYS FLUENT  $^{TM}$  verificando l'effetto del rapporto di forma (diametro/lunghezza) sul miscelamento e sull'omogeneizzazione dei fumi in termini di velocità e di temperatura e indirettamente sulla distribuzione dei composti presenti.

Per i diversi rapporti di forma del post combustore è stata stimata l'influenza delle perdite di carico e della dispersione di calore alla parete al fine di poter determinare il rapporto di forma ottimale che consenta di ottenere il miglior compromesso tra un buon miscelamento dei gas e le conseguenti perdite di calore e pressione.

# **Indice**

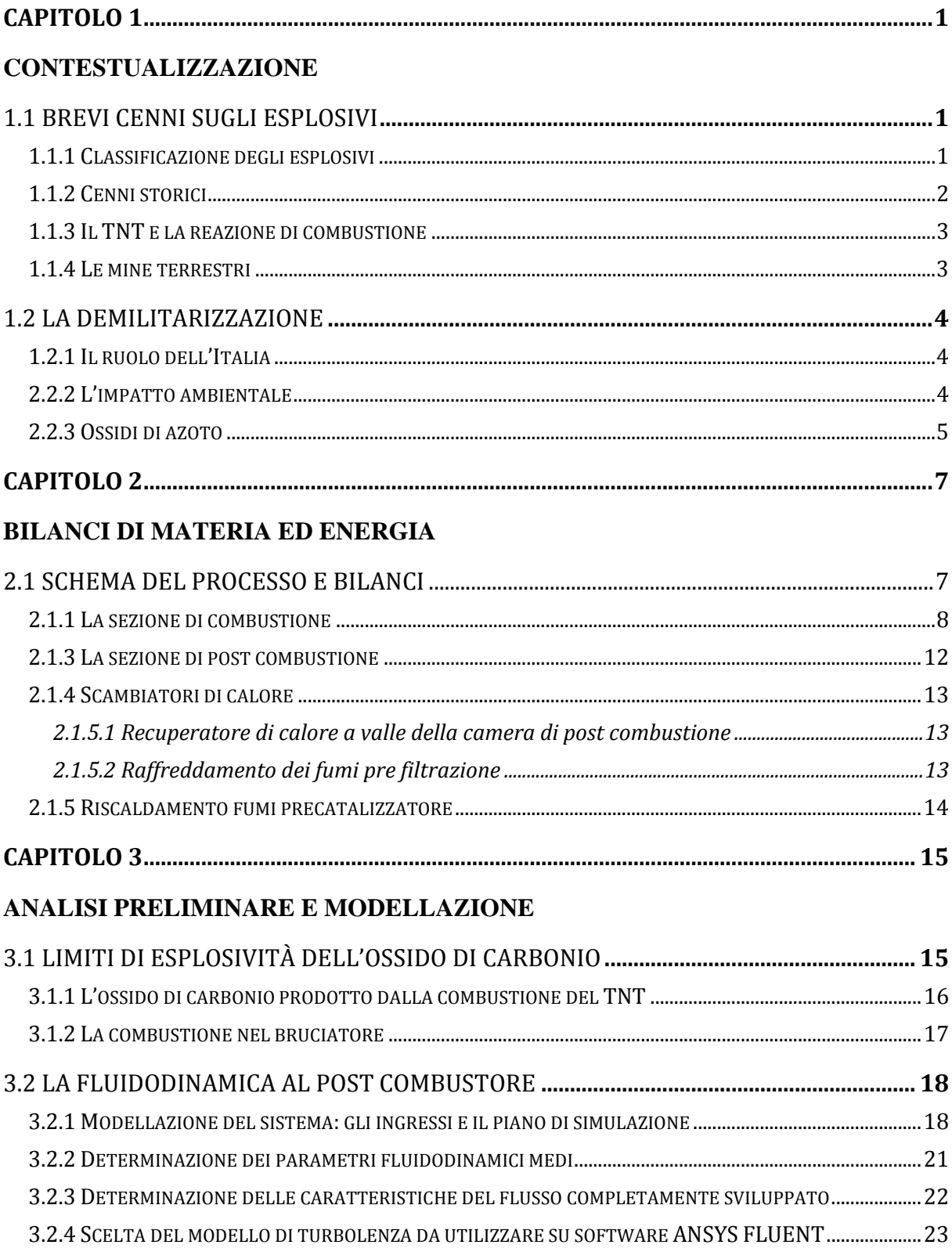

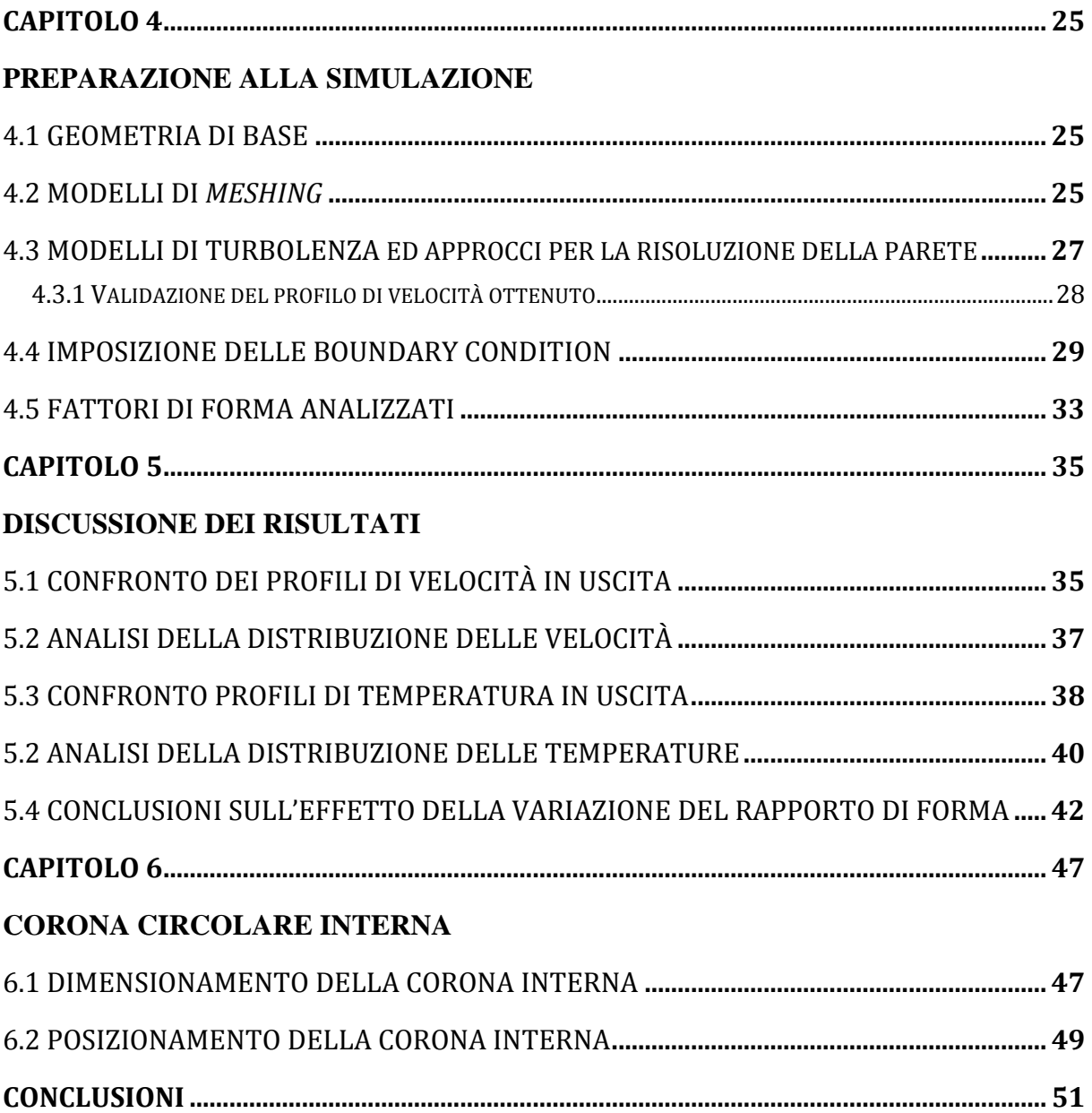

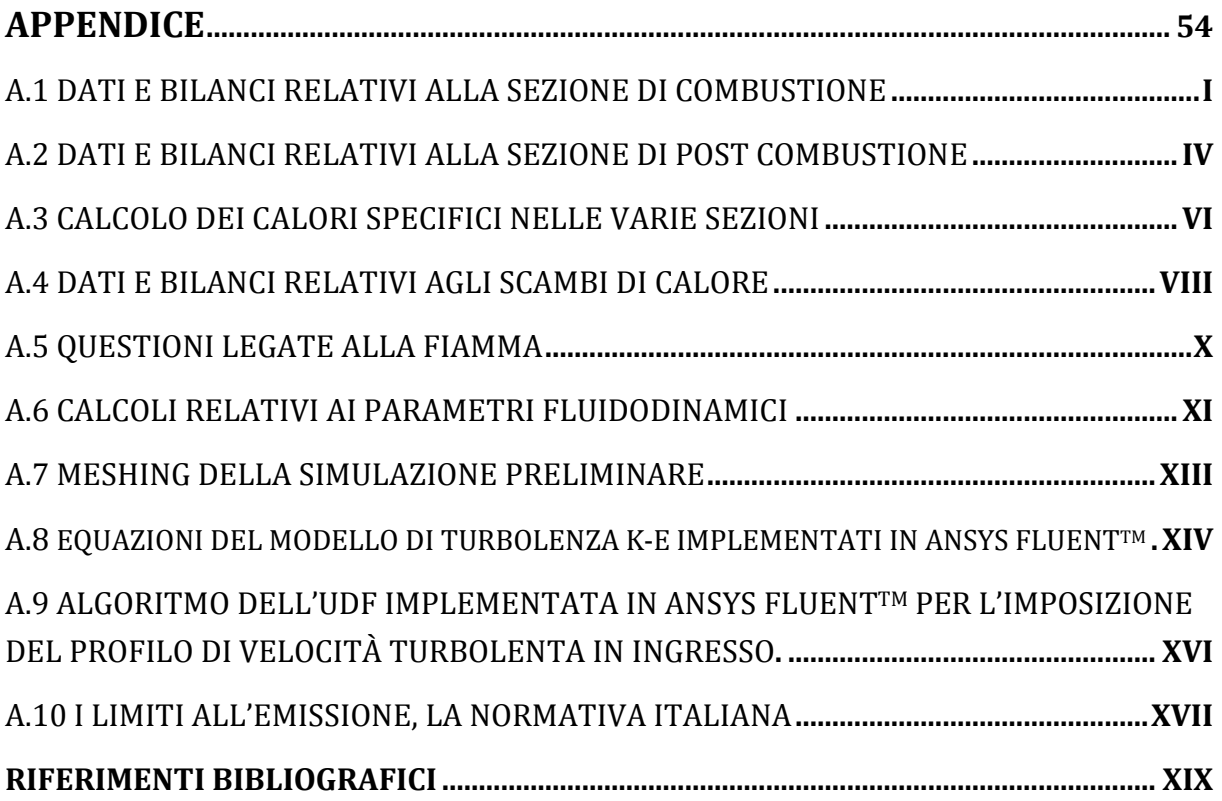

# **Introduzione**

In questo lavoro si analizza un impianto per la combustione controllata di materiale energetico. Il materiale di riferimento per la combustione è il TNT, alto esplosivo comunemente utilizzato per la produzione ordigni esplosivi, sia in forma pura sia in miscela con altre sostanze energetiche. L'impianto, per le sue caratteristiche costruttive consentirà di trattare, previo aggiustamento dei parametri operativi, anche altri manufatti con esplosivi e propellenti diversi.

Le attività di demilitarizzazione e di distruzione di munizionamento convenzionale e speciale, in passato erano effettuate facendo riferimento principalmente ad aspetti di necessità di smaltimento, trascurando completamente aspetti di tutela ambientale e talvolta anche di sicurezza. Oggi questi modi di operare risultano inaccettabili per paesi sviluppati dove la demilitarizzazione di arsenali avviene sotto il controllo delle istituzioni. È quindi necessario, da un punto di vista tecnico, proporre metodologie, processi, impianti che soddisfino requisiti di sicurezza e tutela ambientale.

Nel primo capitolo si propone un'introduzione al concetto di demilitarizzazione e una panoramica sui motivi per cui negli ultimi anni la stessa stia rivestendo un ruolo sempre più rilevante a livello internazionale, si descrivono inoltre altri concetti di base necessari a contestualizzare questo lavoro.

Nel capitolo 2 si analizza lo schema a blocchi dell'impianto risolvendo quindi i bilanci preliminari di materia ed energia. Si è evidenziata l'importanza del corretto dimensionamento e del corretto esercizio della sezione di post-combustione. Il corretto trattamento dei fumi nel post-combustore, in termini di controllo di temperatura e ottenimento di un buon grado di omogeneità, è infatti propedeutico alla sicurezza e al corretto esercizio dei trattamenti a valle necessari a garantire l'abbattimento delle sostanze inquinanti. Per valutare il corretto dimensionamento si è sviluppato un modello fisico semplificato del post-combustore al fine di poterne studiare la fluidodinamica.

Nel capitolo 3 si riportano le assunzioni fatte e si riassumono le caratteristiche del modello sviluppato.

Nel capitolo 4 la fluidodinamica del sistema di post combustione, modellata come descritto in precedenza, viene simulata tramite software ANSYS FLUENT<sup>TM</sup>. Si è reso quindi necessario un approfondimento relativo alle impostazione del software per garantire l'utilizzo di modelli e parametri consistenti. È quindi stata svolta un'analisi su ogni aspetto legato alla realizzazione della simulazione fluidodinamica, con particolare attenzione alla validazione degli strumenti utilizzati attraverso i risultati ottenuti e l'ottimizzazione dei singoli step.

Nel capitolo 5 si presentano i risultati ottenuti attraverso la simulazione.

Sono stati analizzati in particolare i profili di velocità e di temperatura in uscita per ciascun rapporto di forma. Per geometrie emblematiche si presentano le distribuzioni spaziali di temperatura e velocità, grandezze che consentono di stimare indirettamente l'omogeneità raggiunta anche in termini di composizione. Si sono inoltre valutati aspetti di rilevanza impiantistica legati al rapporto di forma che influenza direttamente le perdite di calore alla parete e le perdite di carico nella sezione di post-combustione. Si è quindi identificato un intervallo di valori ottimali per il rapporto di forma che consentono l'adeguato mescolamento e al contempo minimizzano, a parità di tecnica costruttiva, le perdite di calore e di pressione. Nel capitolo 6 si è inoltre studiato l'inserimento di un ring nel mantello della camera di postcombustione. Si è valutato l'effetto che questo elemento ha sul mescolamento dei gas in funzione della sua grandezza e posizione. Il ring è stato inserito nella geometria con rapporto di forma pari a 0.34 che in precedenza non consentiva l'ottenimento di una corrente ben mescolata in uscita. Sono infine presentate le conclusioni del lavoro svolto.

# **Capitolo 1**

# **Contestualizzazione**

Si introduce il concetto di esplosivo, si presentano brevi cenni storici sulle scoperte più importanti in questo campo e si espongono alcune nozioni di base. In fine si descrivono le esigenze e le problematiche connesse allo smaltimento di materiali ad elevato contenuto energetico con particolare riferimento alla demilitarizzazione di materiale esplosivo, a titolo esemplificativo si farà riferimento alle mine antiuomo.

# **1.1 Brevi cenni sugli esplosivi**

Con il termine esplosivo si intende ogni sostanza in grado di decomporsi con estrema rapidità, in modo autopropagante, in grado di produrre un'elevata quantità di calore e di gas che generano un'onda di pressione. Gli esplosivi sono composti instabili, ad elevato contenuto energetico, che attraverso l'esplosione raggiungono contenuti energetici più bassi formando sostanze di maggior stabilità.

# 1.1.1 Classificazione degli esplosivi

Dal punto di vista chimico si possono suddividere in singoli composti esplosivi e miscele esplosive, (Tadeusz, 1964).

Dal punto di vista fisico gli esplosivi si possono dividere in due grandi categorie:

Esplosivi a carattere progressivo (o lenti), in cui la decomposizione avviene per combustione diretta degli elementi costituenti e la propagazione nella massa avviene a bassa velocità, come nel caso della polvere nera, delle polveri di lancio tipo balistiti o nitrocellulosa.

Esplosivi dirompenti (o alti), in cui la decomposizione è istantanea; queste sostanze hanno generalmente bisogno di un urto violento per esplodere, in pratica di una capsula, come nel caso della nitroglicerina e il tritolo.

Se l'esplosione si propaga a velocità subsoniche (< 340 m/s) l'esplosivo è deflagrante, se invece la velocità di propagazione è ultrasonica allora l'esplosivo è di tipo detonante.

A differenza dei combustibili comuni, che necessitano di ossigeno, gli esplosivi, salvo rari casi (azoturo di piombo e triioduro di azoto), danno origine a reazioni di auto-ossidoriduzione in quanto sia l'ossidante che il riducente sono già presenti nella medesima molecola. Da questa considerazione deriva l'importanza di valutare il contenuto di ossigeno della molecola al fine di stabilire se esso sia presente in eccesso o in difetto.

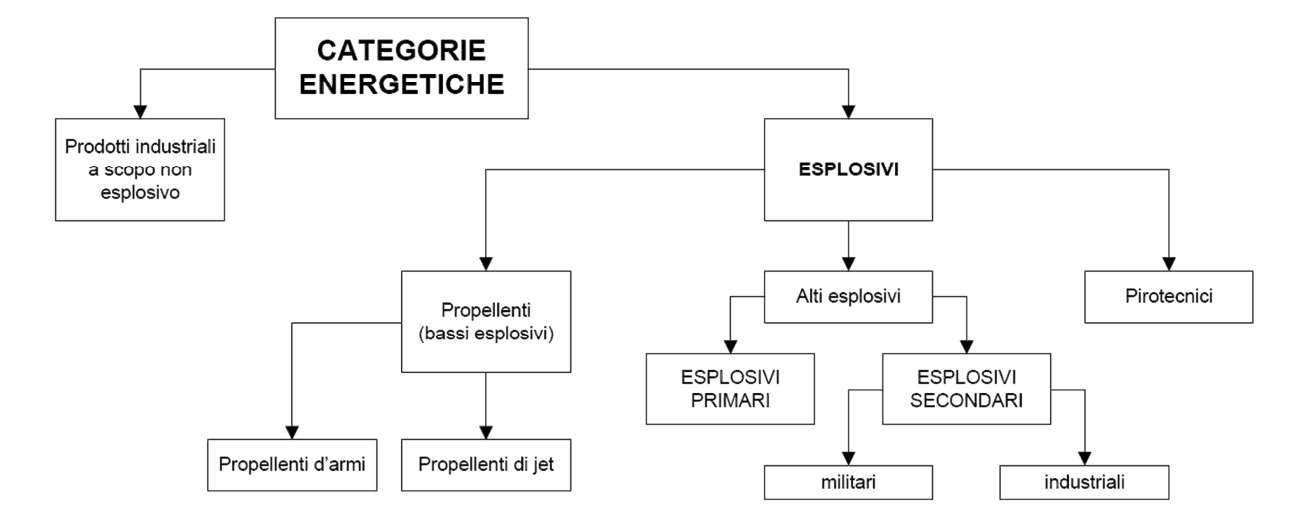

Una rapida classificazione delle classi energetiche è riportata in figura 1.1.1

**Figura 1.1.1** *Classificazione esplosivi*

## 1.1.2 Cenni storici

L'impiego di esplosivi risale a tempi molto remoti, già nel VIII secolo si trovano notizie relative all'uso di miscele di salnitro e carbone in Arabia. Il capostipite degli esplosivi è la polvere pirica e notizie relative ai suoi primi usi risalgono addirittura al 1232 a.C. ad opera dei cinesi, (Belgrano, 1974). Sebbene la polvere nera arrivò in Europa già nel 1250 il suo uso come esplosivo da mina risale a circa due secoli e mezzo dopo. Nella seconda metà dell'800 si susseguirono numerose scoperte rilevanti nel campo dell'esplosivistica tra cui il fulmicotone e la nitroglicerina. I primi tentativi d'utilizzo di quest'ultima furono in forma liquida, i risultati furono però fallimentari a causa dell'inesperienza e dell'estrema instabilità del composto.

Fu Alfred Nobel il primo a miscelare la nitroglicerina con il 25% di polvere fossile ottenendo un composto le cui proprietà e potenza esplosiva restavano inalterate a vantaggio però di una minor sensibilità all'urto. Il numero di esplosivi dirompenti aumentò notevolmente nel XIX secolo con l'introduzione dei nitroderivati aromatici, tra i primi vi fu l'acido picrico usato al tempo per il caricamento delle bombe d'aeroplano. Tale composto altamente sensibile fu presto sostituito dal tritolo. Dopo un rapido susseguirsi di scoperte di laboratorio fu nel XX secolo che si ebbe un notevole sviluppo dell'industria e della tecnica di produzione di composti esplosivi inorganici ed organici, un *escalation* che raggiunse l'apice nella II guerra mondiale, periodo storico in cui l'industria bellica ebbe un ruolo fondamentale nell'innovazione e produzione su larga scala di diversi tipi di esplosivi per proiettili razzi ed in particolare mine.

## 1.1.3 Il TNT e la reazione di combustione

Il trinitrotoluene, o TNT, la cui struttura chimica è riportata in figura 1.1.3, è uno tra i più diffusi esplosivi militari, è un composto aromatico nitroderivato ottenuto per nitrazione del toluene.

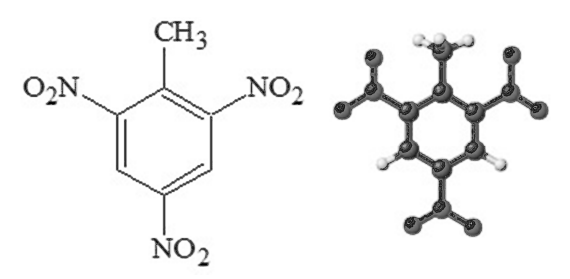

**Figura 1.1.3** *Struttura della molecola di TNT*

Il TNT è ampiamente utilizzato per la sua stabilità, in forma pura è infatti pressoché insensibile agli urti ed alle sollecitazioni ed esposto ad una fiamma libera non esplode ma brucia. Il TNT viene preso come unità di misura empirica per il calcolo dell'energia prodotta da un'esplosione, usando come riferimento per il calcolo la sua entalpia di combustione pari a 4.184 E6 J/kg.

La distruzione del TNT contenuto in munizioni convenzionali è generalmente condotta per combustione, tipicamente confinata in impianti d'incenerimento, in casi particolari per detonazione all'aperto. Sono stati condotti numerosi studi cinetici sulla combustione del TNT in letteratura, i maggiori problemi riscontrati nello sviluppo di modelli adeguati sono dovuti alla presenza di atomi normalmente assenti negli idrocarburi, in primis la sostituzione azotocarbonio in anello, (Pitz & Westbrook, 2005). In seguito verranno assunti come termine di paragone per i risultati ottenuti dati sperimentali reperiti in letteratura.

### 1.1.4 Le mine terrestri

Le mine antiuomo venivano inizialmente usate a scopo difensivo per formare un ostacolo artificiale, il campo minato. Per le leggi militari e le consuetudini di guerra le mine antiuomo sono state in passato considerate un mezzo lecito. In seguito le mine terresti hanno avuto il maggior impiego nelle guerre non convenzionali, come ad esempio in Vietnam, con gravi conseguenze per la popolazione civile. L'impiego non regolamentato delle mine è avvenuto in particolare nelle guerre in Afghanistan, Somalia, Mozambico e Bosnia, dove si è calcolato che solo tra il 1992 e 1995 ne siano state usate circa 25 milioni. In accordo con i dati ONU è attualmente stimata la presenza sul suolo terrestre si 110 milioni di mine antiuomo (Karkar, 1995). La Croce Rossa Internazionale ha fatto richiesta già nel 1980 di far rientrare, nella convenzione ONU, le mine antiuomo tra le armi bandite.

Gli accordi internazionali, in particolare le Convenzioni di Ginevra e Ottawa, proibiscono l'uso di armi che creano mutilazione indiscriminata, (ICRC, 1986). In Italia, nell'ottobre 1997 è stata approvata una legge che dispone il divieto di produrre, detenere ed esportare mine antiuomo e dispone inoltre la distruzione di tutte le scorte presenti su suolo nazionale. Tale decreto ha notevolmente incentivato la ricerca e l'attuazione di tecniche di demilitarizzazione volte alla distruzione di esplosivi sia presenti su suolo nazionale sia importati da altri Paesi.

## **1.2 La demilitarizzazione**

La demilitarizzazione consiste nel rendere armi o munizioni militari non più impiegabili per lo scopo cui erano destinate. Il processo di demilitarizzazione è comunemente seguito dall'alienazione, fase in cui i componenti esplosivi presenti vengono distrutti. L'esigenza di demilitarizzare armamenti obsoleti o non più utilizzabili si è resa sempre più pressante negli ultimi anni. Oltre all'aspetto tecnico legato al rinnovo degli armamenti e alla gestione logistica delle scorte, soggette a deterioramento chimico fisico legato al tempo, si è inoltre enfatizzato il problema della sicurezza.

## 1.2.1 Il ruolo dell'Italia

Sono numerosi i rischi per la sicurezza derivanti dalle scorte di munizioni convenzionali e materiale esplosivo in eccedenza. L'Italia svolge un ruolo rilevante nei progetti portati avanti dall' OSCE (Organizzazione per la Sicurezza e la Cooperazione in Europa) volti alla gestione e la riduzione dei rischi connessi al traffico illecito o alla diffusione incontrollata di materiale esplosivo, e rientra inoltre nel progetto di demilitarizzazione gestito dal NAMSA (NATO Maintenance and Supply Agency). La NAMSA si occupa delle procedure di demilitarizzazione svolte da aziende o enti governativi situati nei paesi NATO e, al momento, promuove un progetto dodicennale per la distruzione di 1.5 milioni di SALW in eccedenza e di 133 000 tonnellate di munizioni convenzionali.

In questo elaborato a titolo esemplificativo si prenderà come riferimento e base di calcolo la demilitarizzazione di mine terrestri da 0.5 kg, il processo in analisi è comunque versatile e facilmente adattabile ad altri tipi di munizione.

### 2.2.2 L'impatto ambientale

I processi volti alla demilitarizzazione non sono soggetti alle norme vigenti per impianti di combustione ad uso industriale e civile, tuttavia negli ultimi anni anche nel settore militare si stanno attuando metodi per il controllo delle emissioni in atmosfera e la riduzione dell'inquinamento ambientale di suolo e falde.

Il tema del recupero sostenibile del materiale energetico è di grande attualità e scopo di questo lavoro è l'individuazione e l'analisi di parametri di progettazione e gestione tali da regolare le emissioni prodotte dall'impianto, con particolare attenzione ai livelli di  $NO<sub>x</sub>$  e  $CO<sub>2</sub>$  la cui produzione durante la combustione di materiale esplosivo è elevata. Un ruolo chiave nella prevenzione e controllo delle emissioni in atmosfera è da attribuire alla direttiva 61/96/CE la quale sancisce la nascita dell'IPPC (*Integrated Pollution Prevention & Control).* Tale normativa introduce il concetto di valore limite di emissione basato sull'individuazione di standard gestionali e tecnologici individuati su base europea attraverso BAT (*Best Avaiable Techniques)* (European Commision). Come già evidenziato gli impianti di demilitarizzazione non rientrano nelle categorie soggette ad IPPC ma non per questo, ove possibile ed economicamente realizzabile, si deve rinunciare all'utilizzo di tecniche e tecnologie all'avanguardia che possono garantire la tutela dell'ambiente e della salute.

#### 2.2.3 Ossidi di azoto

Come riportato anche nella normativa IPPC gli ossidi di azoto costituiscono uno dei principali inquinanti per l'aria. A tali sostanze sono imputabili numerose problematiche ambientali quali piogge acide, *smog* fotochimico, eutrofizzazione e generazione di particolato secondario. A causa dei numerosi danni ambientali interconnessi la prevenzione e la rimozione degli ossidi di azoto è un aspetto già di per sé critico da valutare in ogni processo di combustione. Nel caso della combustione di esplosivi tale problema è amplificato in quando il contenuto di azoto delle più diffuse sostanze esplosive è molto elevato. Gli ossidi di azoto si formano attraverso tre meccanismi di base:

- $NO<sub>x</sub>$  Thermal: meccanismo prevalente nelle normali combustioni, comporta la formazione di ossidi di azoto a partire da  $N_2$  atmosferico in presenza di eccesso di ossigeno ed esposizione ad elevate temperature.
- $NO<sub>x</sub>$  Prompt: la formazione di tali ossidi avviene nella prima parte della combustione a causa della presenza di intermedi reattivi che attaccano le molecole di N2.
- NOx Fuel: gli ossidi di azoto si formano a partire dalle molecole di azoto contenuto nel combustibile stesso. Tale meccanismo è rilevante ma non preponderante con l'uso di combustibili fossili, diventa invece il contributo primario in presenza di combustibili particolarmente ricchi di azoto come il TNT.

È quindi fondamentale in impianti destinati alla combustione di materiale esplosivo, attuare sistemi di prevenzione e rimozione delle sostanze inquinanti.

# **Capitolo 2**

# **Bilanci di materia ed energia**

In questo capitolo si introduce il processo studiato, si analizzano le singole sezioni per le quali vengono calcolate le portate e indicati i principali parametri di processo. Si studiano inoltre alcuni aspetti chiave per il corretto trattamento dei fumi quale la corretta progettazione della geometria al post combustore e il mantenimento/ottenimento delle temperature adeguate.

# **2.1 Schema semplificato del processo e bilanci**

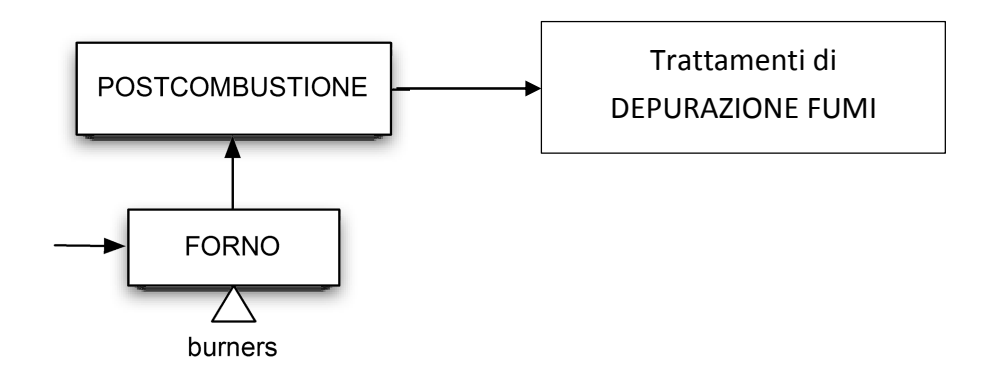

**Figura 2.1.1** *Schema a blocchi semplificato del processo*

Il processo si compone di una prima sezione in cui avviene la distruzione vera e propria del materiale energetico per combustione (forno), a valle del forno è situata la camera di post combustione che attraverso l'omogeneizzazione dei fumi facilità le operazioni di trattamento a valle ed inoltre garantisce l'ossidazione di vapori ridotti prodotti durante la combustione. Lo schema a blocchi risulta semplificato e trascura i recicli e le integrazioni energetiche presenti, al momento superflue per l'analisi preliminare.

In questo capitolo si analizza in particolare la prima sezione (combustione–post combustione) e gli scambi termici ad essa connessi. Per a descrizione generale delle operazioni di trattamento fumi si rimanda al capitolo 7.

Per le sezioni più importanti del processo si risolvono i bilanci di materia ed energia, con particolare attenzione alle temperature presenti. I risultati ottenuti sono presentati per le singole unità.

## 2.1.1 La sezione di combustione

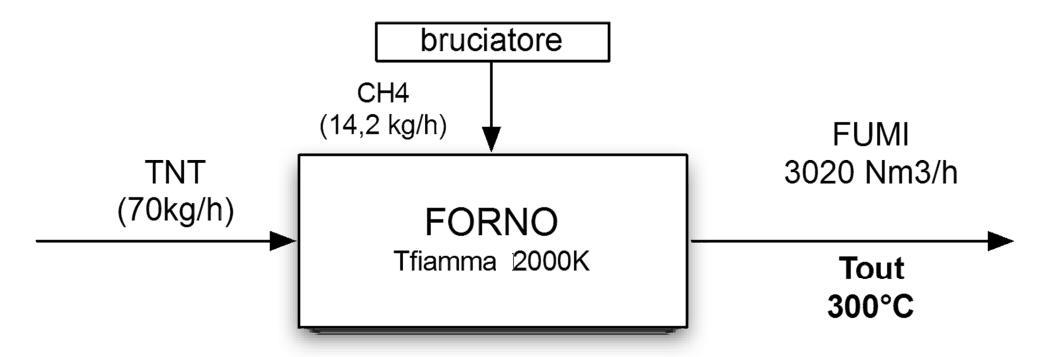

**Figura 2.1.2** *Schema a blocchi della sezione di combustione*

Il forno è composto da una camera di combustione in cui vi è un nastro trasportatore su cui viene caricato il materiale, la zona di carico è separata da una zona di espansione e progettata in modo tale da evitare ritorni di fiamma. Il calore necessario ad innescare la reazione di combustione del tritolo viene fornita attraverso tre bruciatori a potenza variabile descritti in seguito. Una rappresentazione schematica della sezione è riportata in figura 2.1.2.

Il materiale energetico di riferimento è il tritolo, la reazione di combustione è la seguente:

$$
C_7H_5N_3O_6 + 3.5O_2 + 12.23N_2 \rightarrow 7CO + 3NO + 2.5H_2O + 12.23N_2
$$
 (1)

Nell'ipotesi che tutto l'azoto e il carbonio presenti nel combustibile vadano a formare rispettivamente monossido d'azoto e monossido di carbonio e che l'azoto presente in aria sia inerte. Dalla stechiometria sono state calcolate le portate molari e massive corrispondenti a 1Kg di TNT, riportate in tabella 2.1.1.

| <b>REAGENTI</b> |          |        |                  | <b>FUMI</b> |         |                    |  |
|-----------------|----------|--------|------------------|-------------|---------|--------------------|--|
|                 | [g]      | [moli] |                  | [g]         | [moli]  | [Nm <sup>3</sup> ] |  |
| <b>TNT</b>      | 1000     | 4,403  | C <sub>0</sub>   | 862,904     | 30,818  | 0,754              |  |
| $\mathbf{0}_2$  | 457,867  | 14,308 | N <sub>O</sub>   | 396,231     | 13,208  | 0,323              |  |
| N <sub>2</sub>  | 1507,616 | 53,843 | N <sub>2</sub>   | 1507,616    | 53,843  | 1,317              |  |
|                 |          |        | H <sub>2</sub> O | 198,116     | 11,006  | 0,269              |  |
|                 |          |        | totale           | 2964,867    | 108,875 | 2,663              |  |

**Tabella 2.2.1** *Bilanci di materia relativi a 1Kg di TNT.*

Assegnata la portata oraria di combustibile, pari a 70 Kg/h, si ottiene quindi una portata di fumi pari a **186,364 Nm<sup>3</sup> /h**.

Il forno è dotato di 3 bruciatori a metano, alimentato in rapporto minimo 1:10 con l'aria, a potenza variabile (20 000 – 100 000 Kcal/h) , il combustibile viene alimentato in cariche unitarie da 0,5 kg ciascuna, che corrispondono a 140 cariche/h, pertanto l'intervallo tra una carica e l'altra è pari a 26 secondi. I bruciatori lavorano alla potenza massima per circa 10-15 secondi e alla minima per il tempo rimanente, è quindi assumibile una potenza media pari a 60 000 Kcal/h a bruciatore per una potenza totale di **180 000 Kcal/h**.

Per garantire tale potenza, assunto il potere calorifico del metano pari a 8300 Kcal/Nm<sup>3</sup>, è necessaria una portata di metano pari a 21,7 Nm<sup>3</sup>/h, a cui corrisponde una portata d'aria pari a  $217$  Nm<sup>3</sup>/h considerando il rapporto minimo 1:10.

La reazione di combustione del metano nel bruciatore viene assunta completa, come riportato nella reazione (2).

$$
CH_4 + 2O_2 \to CO_2 + 2H_2O \tag{2}
$$

Il metano bruciato è pari a 14,2 kg/h, la richiesta di aria stechiometrica è pari a 240 kg/h, lavorando con il 10% d'eccesso se ne alimentano 257 kg/h.

La composizione teorica e le portate dei fumi sviluppati dalla combustione nel bruciatore sono riassunti in tabella 2.1.2

| <b>REAGENTI</b> |      |          |            |                  | <b>FUMI combustione CH4</b> |          |            |  |
|-----------------|------|----------|------------|------------------|-----------------------------|----------|------------|--|
| [kg/h]          |      | [moli/h] | $[Nm^3/h]$ |                  | [kg/h]                      | [moli/h] | $[Nm^3/h]$ |  |
| CH <sub>4</sub> | 14,2 | 887      | 21,7       | CO <sub>2</sub>  | 39                          | 887      | 21,7       |  |
| aria            | 257  | 8870     | 217        | H <sub>2</sub> O | 32                          | 1773     | 43,4       |  |
| $\mathbf{0}_2$  | 60   | 1862     | 46         | 0 <sub>2</sub>   | 2,8                         | 88       | 2,2        |  |
| N <sub>2</sub>  | 196  | 7006     | 171        | N <sub>2</sub>   | 196                         | 7006     | 171        |  |
| totale          | 270  | 9755,6   | 238,5      | totale           | 270                         | 9755,6   | 238,6      |  |

**Tabella 2.3.2** *Bilanci di materia relativi alla combustione di CH4 nel bruciatore in camera di combustione.*

Relativamente alla reazione di combustione del TNT si è calcolata, a partire dall'entalpie standard di formazione dei composti riportate in tabella 2.1.3, l'entalpia di reazione:

 **Tabella 2.1.3** *Entalpia standard di formazione.*

|     | $\Delta H^0$ [kcal/mol] |
|-----|-------------------------|
| TNT | 16                      |
| CО  | $-26,416$               |
| NO  | 21,6                    |
| H2O | - 57,798                |

L'entalpia di reazione  $(\Delta H^0_R)$  è stata calcolata come riportato (3)

$$
4,403 \cdot 7 \Delta H^0_{f,CO} + 4,403 \cdot 3 \Delta H^0_{f,NO} + 4,403 \cdot 2,5 \Delta H^0_{f,H2O} - 4,403 \Delta H^0_{f,TNT} \tag{3}
$$

È risultata pari a -**1,236 Kcal/g** da cui si è ottenuto il calore di combustione ( $Q_{TNT}$ ) (4).

$$
Q_{TNT} = 1,236 \cdot 70 \cdot 10^3 = 86\,477,382\text{ Kcal/h}
$$
 (4)

Nella camera di combustione la temperatura teorica raggiunta è di circa 2250°C, è stata calcolata la portata di aria falsa, disponibile a T ambiente, necessaria a diluire i fumi per ottenere una temperatura di 300°C in uscita dal forno. Si ricorda che la portata di fumi è calcolata come somma dei prodotti di combustione del metano (9755 mol/h) e dei gas prodotti dalla combustione del TNT (7621 mol/h)

$$
\dot{m}_{fumi} \left[\frac{moli}{h}\right] C_{P,fumi} \left[\frac{kcal}{K\,mole}\right] \Delta T_{fumi} = \dot{m}_{aria} \left[\frac{moli}{h}\right] C_{P,aria} \left[\frac{kcal}{K\,mole}\right] \Delta T_{aria} \tag{5}
$$

Dalla 5 la portata d'aria falsa necessaria risulta pari a 106 Kmol/h = **2595 Nm<sup>3</sup> /h.**  I calcoli dettagliati sono disponibili in Appendice (A.1).

Nel calcolo, riportato per esteso in Appendice (A.3), si è assunto il *CP* costante nell'intervallo di temperatura sia per l'aria sia per i fumi, i due valori sono stati calcolati a una temperatura rispettivamente di 300 e di 500°C e risultano pari

$$
C_{P, fumi}(500^{\circ}C) = 7,588 \text{ cal/K mol}
$$
  
\n
$$
C_{P, aria}(300^{\circ}C) = 8,688 \text{ cal/K mol}
$$
 (6)

Considerando la fisica della combustione del materiale esplosivo, tenendo presente che esso si trova in forma solida, si deve prestare particolare attenzione all'allontanamento dei prodotti di combustione che si formano sulla superficie. Per questo sul nastro di trasporto devono essere predisposte finestre di dimensione adeguata che consentono di insufflare l'aria di combustione dal fondo con direzione tangenziale, tale flusso consente sia di rimuovere i prodotti di combustione dalla superficie e sia di prevenire eventuali ricadute dei fumi nella camera. La velocità ascensionale dell'aria che si vuole mantenere è pari a 3 m/s e pertanto si rende necessaria una sezione d'ingresso per la stessa pari a  $0.23$ m<sup>2</sup>.

Si riassumono in tabella 2.1.4 le portate di materia ed energia più rilevanti della sezione.

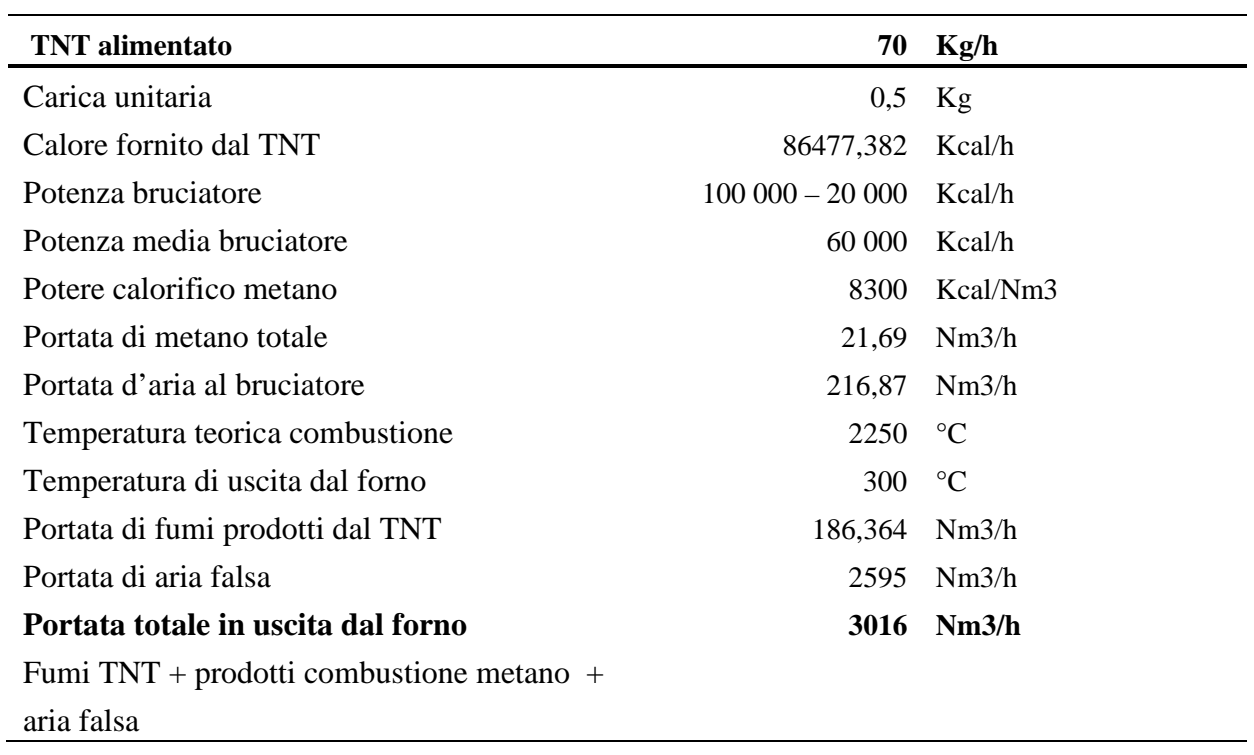

**Tabella 2.1.4** *Portate di materia ed energia relative al forno* 

I dati utilizzati per i calcoli relativi a questa sezione e le tabelle in cui si riportano i bilanci completi sono riportati in appendice A.1.

## 2.1.3 La sezione di post combustione

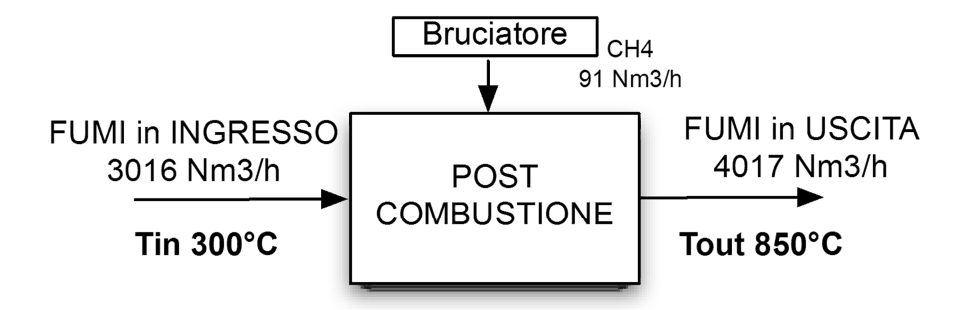

**Figura 2.1.3** *Schema a blocchi della sezione di postcombustione*

La portata di fumi diluiti in ingresso alla camera di post combustione è pari a 3016 Nm<sup>3</sup>/h, come visto § 1.1, alla temperatura di 300°C. Il bruciatore della camera di postcombustione è regolato, tramite la portata di metano, da un controllo di temperatura al fine di ottenere una temperatura di uscita pari a 850°C.

Il calore necessario a innalzare la temperatura dei fumi è dato da:

$$
Q_{fumi} = \dot{m}_{fumi} C_{P,fumi} \Delta T_{fumi} \approx 515\,000 \,\frac{Kcal}{h} \tag{7}
$$

In base a questo valore vengono calcolate le portate di metano e di aria richieste tenendo conto del rapporto metano aria, pari come minimo a 1:10, e quindi del calore in più necessario ad innalzare la temperatura dell'aria da 300 a 850°C, risultato pari a circa 178 000 Kcal/h. La portata di metano necessaria è quindi di **91 Nm<sup>3</sup> /h** corrispondente a una portata d'aria di 910 Nm<sup>3</sup>/h con l'eccesso considerato. Il bruciatore del post combustore deve quindi fornire almeno una potenza totale di **700 000 kcal/h**.

In uscita dal post combustore la portata totale, composta dalla corrente di fumi in ingresso e dai prodotti di combustione del bruciatore, è pari a: **4017 Nm<sup>3</sup> /h**

Il calcolo del CP dei fumi è stato effettuato mediando i valori in base alla composizione degli stessi.

Si riassumono portate e temperature relative alla camera di post combustione in tabella 2.1.4

**Tabella 3.1.4** *Portate e temperature in camera di post combustione* 

| Portata          | $(Nm^3/h)$ | $T(T^{\circ}C)$ |
|------------------|------------|-----------------|
| fumi in ingresso | 3016       | 300             |
| metano (burner)  | 91         | $T_{ad}: 1727$  |
| aria             | 910        | 300             |
| fumi in uscita   | 4017       | 850             |

Si verifica quindi la chiusura del bilancio energetico (8) relativo alla camera di post combustione:

$$
\dot{m}_{in_1} \cdot C_{p,in_1} \cdot T_{fin_1} + \dot{m}_{in_2} \cdot C_{p,in_2} \cdot T_{ad} = \dot{m}_{out} \cdot C_{p,out} \cdot T_{out} \tag{8}
$$

Dove m<sub>in1</sub> rappresenta la portata di fumi in ingresso derivante dal forno, m<sub>in2</sub> rappresenta la portata di fumi in ingresso derivante dal bruciatore e  $m_{out}$  è data dalla somma delle due. Tutti i cP sono stati valutati come media pesata sui componenti, assunti costati con la temperatura, e valutati ad una temperatura media, come riportato in Appendice A2. Si ottiene quindi l'incognita Tout pari a 851°C ossia la temperatura desiderata.

Anche per questa sezione il prospetto completo dei dati e dei risultati ottenuti è riportato in Appendice (A.2).

### 2.1.4 Scambiatori di calore

#### 2.1.5.1 Recuperatore di calore a valle della camera di post combustione

In uscita dalla camera di post combustione la portata di fumi è pari a **4017 Nm<sup>3</sup> /h** e si trova, come analizzato al paragrafo precedente, ad una temperatura di **850°C**. Tale temperatura viene abbassata a 400°C in un recuperatore di calore attraverso lo scambio con aria di raffreddamento a T= 20°C che viene preriscaldata a 300°C per essere in parte utilizzata come alimentazione al combustore.

Per raffreddare i fumi alla temperatura voluta, 400°C, si deve sottrarre una quantità di calore pari a circa **600 000 kcal/h**. In via teorica, trascurando le perdite di calore e considerando un trasferimento di calore ideale, è necessaria una portata d'aria di raffreddamento nello scambiatore pari a 245 kmol/h che corrisponde a poco meno di **6 000 Nm<sup>3</sup> /h**.

#### 2.1.5.2 Raffreddamento dei fumi pre filtrazione

La portata in uscita dal recuperatore di calore, che si trova ad una temperatura di 400°C, viene inviata ad uno scambiatore di calore per essere ulteriormente raffreddata fino ad una temperatura di 150°C per evitare di danneggiare la sezione di filtrazione.

Il calore da sottrarre in questo caso è pari a **310 000 Kcal/h**. Come fluido raffreddante si usa sempre aria prelevata a 20°C che in questo caso viene riscaldata fino ad una temperatura di 250°C e viene poi addizionata ai fumi a camino per elevarne il contenuto entalpico ed evitare la formazione del pennacchio. Sempre in ipotesi di scambio ideale si ricava la portata d'aria di raffreddamento necessaria, pari a **3 800 Nm<sup>3</sup> /h**.

# 2.1.5 Riscaldamento fumi precatalizzatore

In seguito alla filtrazione i fumi si trovano ad una temperatura di circa 150°C, per garantire l'efficienza del catalizzatore la temperatura deve però essere innalzata ad almeno 300°C. Il calore da fornire ai fumi è quindi pari a **180 000 Kcal/h**. È possibile utilizzare come aria di combustione quella precedentemente preriscaldata a 300°C che non richiede quindi un ulteriore innalzamento termico. La portata di metano necessaria è pari a **21,3 Nm<sup>3</sup> /h**, a cui si devono addizionare **213 Nm<sup>3</sup> /h** d'aria di combustione sempre nell'ipotesi di rapporto CH4/Aria . In uscita dal bruciatore si ottiene una portata totale di fumi pari a **235 Nm<sup>3</sup> /h,** le cui caratteristiche sono riportate in A.5, che si somma alla corrente di fumi in ingresso e costituisce l'alimentazione del successivo reattore statico, per un totale di **4 250 Nm<sup>3</sup> /h**.

# **Capitolo 3**

# **Analisi preliminare e modellazione**

In questo capitolo si analizza la composizione dei fumi andando a valutare dapprima il contenuto di ossido di carbonio presente al fine di verificare che esso sia esterno all'intervallo di esplosività. In seguito si vuole valutare il grado di mescolamento dei fumi all'interno della camera di postcombustione sia per prevenire l'ulteriore formazione di ossidi di azoto sia per garantire il corretto e continuo funzionamento dei trattamenti posti a valle, a tal proposito si analizzerà principalmente la relazione tra fluidodinamica nella camera di post combustione e la geometria della stessa. Per consentire tale analisi si vuole sviluppare un modello fisico semplificato che verrà poi utilizzato per la simulazione fluidodinamica tramite software ANSYS FLUENT  $^{TM}$ .

### **3.1 Limiti di esplosività dell'ossido di carbonio**

I limiti di esplosività definiscono l'intervallo di concentrazione entro cui, se la miscela viene innescata, si verifica l'accensione della stessa. Il campo di esplosività viene considerato in un *range* compreso tra il minimo e il massimo percentuale di combustibile in aria: LEL, *lower explosive limit,* e UEL*, upper explosive limit.* 

Il monossido di carbonio è una sostanza altamente infiammabile che può dar luogo ad esplosione, in particolare la temperatura di autoignizione del composto è pari a 605°C. I limiti di esplosività di tale composto in aria, in condizioni ambiente, sono pari a: LEL (vol%) 12.5 e UEL (vol%) 74.0. L'intervallo di esplosività risulta quindi molto ampio già a temperatura ambiente, ma all'aumentare della temperatura tale intervallo subisce un allargamento, con particolare riferimento al limite inferiore vale la seguente relazione:

$$
LEL(T) = EEL(T_0) \left( 1 - \frac{T - T_0}{600 - T_0} \right)
$$
\n(9)

L'andamento del LEL relativo al CO, in funzione della temperatura, viene graficato in figura 3.1. La situazione presente in camera di post combustione, sezione a più alta temperatura e quindi LEL minore, verrà discussa nel paragrafo seguente.

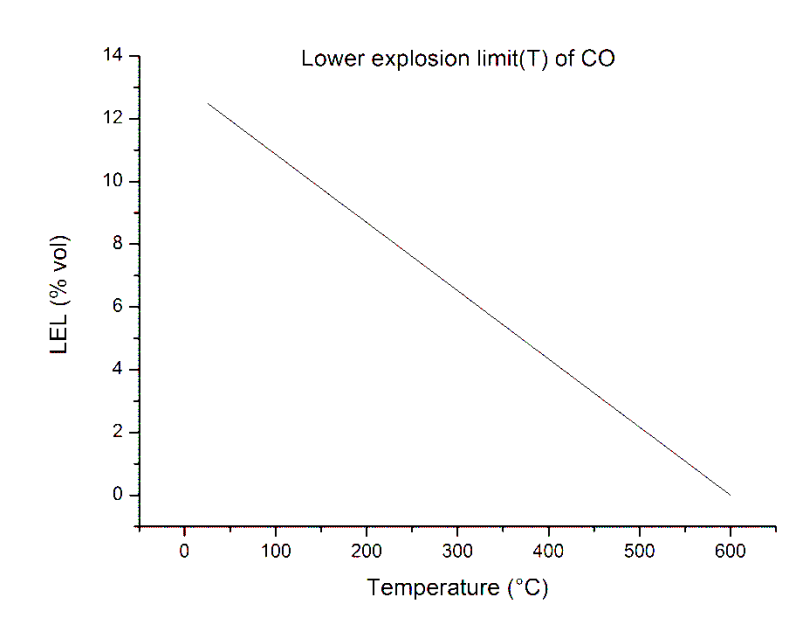

**Figura 3.1** *Andamento del lower explosive limit del CO in funzione della temperatura*

### 3.1.1 L'ossido di carbonio prodotto dalla combustione del TNT

Con riferimento ai fumi prodotti dalla combustione dell'esplosivo, la reazione (1) è riportata al §1.1, si riportano le portate volumetriche relative alla combustione di una singola carica  $(0.5 \text{ kg}_{TNT})$ .

|  | Componente Portata [Nm <sup>3</sup> ] |
|--|---------------------------------------|
|  | CO 0.377                              |
|  | NO 0.161                              |
|  | H <sub>2</sub> O 0.135                |
|  | N <sub>2</sub> 0,658                  |

**Tabella 3.2.1** *Portate volumetriche dovute alla combustione di una carica*

Nei prodotti di combustione derivanti dal TNT la percentuale volumetrica di CO è quindi del 28.3%. La combustione dell'esplosivo non avviene durante tutto il tempo relativo a una carica in modo omogeneo ma si ha la presenza di un intervallo ristretto di tempo nel quale avviene la maggior parte della combustione. Tale dinamica comporta la presenza nei fumi di picchi di concentrazione. Nell'ipotesi di combustione completa della carica nell'arco di 10 secondi si calcolano le portate presenti, nel suddetto intervallo di tempo usato come base di calcolo. Si riporta la portata di fumi derivanti dal bruciatore (10) e la portata di aria falsa (11).

$$
79.52 Nm3/h \rightarrow 0.221 Nm3/_{10 s}
$$
 (10)

$$
1152.43\ Nm^3/h \to 3.201\ Nm^3/_{10s} \tag{11}
$$

Per cui la concentrazione di CO, massima teorica, nei fumi in questo intervallo sarà pari al 7,8% volumetrico. La temperatura di uscita dei fumi dal forno è pari a 300°C, in queste condizioni il LEL per il CO è del 6,5% volumetrico. Se all'interno del forno la reazione di combustione dell'esplosivo avvenisse in modo tale da portare alla sola ossidazione parziale a CO, senza l'ulteriore formazione di  $CO<sub>2</sub>$ , si sarebbe all'interno del limite di esplosività, in particolare si avrebbe un eccesso del 1,3% volumetrico di CO. Come evidenziato nelle BAT è però consigliabile lavorare in ogni parte dell'impianto a valori pari al più a ¼ LEL, per garantire tale obbiettivo si rende necessario evitare situazioni in cui il CO sia superiore all'1,6% volumetrico. Dall'esperienza in impianti analoghi si è verificato che il CO presente non supera il 20% del teorico, questo significa che nell'impianto in analisi la % volumetrica di CO non supera l'1,58%, percentuale che rientra nelle indicazioni per l'esercizio in sicurezza.

#### 3.1.2 La combustione nel bruciatore

Con riferimento alle combustioni che avvengono nei bruciatori la presenza di un'elevata quantità di CO è causata da combustione incompleta le cui cause sono generalmente la presenza di miscele con rapporti di equivalenza al di sotto dello stechiometrico, miscele ossidanti ma con la presenza di zone riducenti dovute ad esempio a difetti nella miscelazione ed infine temperature e tempi di permanenza inadeguati. La produzione di CO, che è un intermedio di un processo molto complesso che prevede la compresenza di diverse reazioni di tipo radicalico, è principalmente regolata dalla reazione complessiva di equilibrio

$$
CO_2 \leftrightarrow CO + \frac{1}{2} O_2 \tag{12}
$$

Una stima approssimata della quantità di CO presente, in un sistema di combustione semplificato, può essere basato sullo studio dell'equilibrio chimico tra le specie coinvolte in funzione della temperatura e dei rapporti in miscela delle specie stesse. Una stima della costante di equilibrio è riportata nell'equazione (13).

$$
\frac{K_1}{K_2} = K = A \exp\left(\frac{E_1 - E_2}{RT}\right)
$$
\n(13)

La (13) in riferimento alla reazione di combustione considerata diviene

$$
K = \frac{x_{CO} * x_{O2}^{0.5}}{x_{CO2}} = 3 * 10^4 \exp\left(-\frac{6700}{RT}\right)
$$
 (14)

dove le frazioni sono in termini molari e la temperatura è espressa in Kelvin.

Per un fissato valore *n* d'indice d'aria, espresso dal rapporto di atomi di ossigeno ed atomi di carbonio, si ricavano le due equazioni ausiliarie che consentono il calcolo approssimato della percentuale di CO in fissate condizioni di eccesso d'aria e temperatura.

$$
x_{co} + x_{co2} + x_{o2} = 1 \tag{15}
$$

$$
\frac{2x_{co} + 2x_{o2} + x_{co}}{x_{co} + x_{co2}} = n
$$
\n(16)

Il calcolo è stato effettuato considerando le condizioni più proibitive presenti nel processo, per un indice d'aria circa unitario e una temperatura di 2000K, la frazione di CO è comunque inferiore allo 0.02% molare, come richiesto per classificare una combustione come efficiente, e non incrementa quindi sensibilmente la quantità prodotta dalla combustione del TNT.

### **3.2 La fluidodinamica al post combustore**

Come anticipato un parametro fondamentale per il corretto esercizio dell'impianto è il grado di omogeneità dei fumi. Per poter garantire l'efficienza desiderata nella sezione di trattamento fumi a valle della camera di postcombustione è infatti necessario trattare una portata di fumi quanto più stabile possibile sia in termini di composizione che di temperatura.

A tale scopo si ritiene di particolare interesse l'analisi della geometria del post combustore, nello specifico al rapporto lunghezza/diametro trattandosi di geometria cilindrica, in quanto tale parametro costruttivo è connesso alla qualità del miscelamento.

Al fine di ottimizzare tale parametro si è deciso di simulare la fluidodinamica interna al post combustione mediante software ANSYS FLUENT $^{TM}$ .

#### 3.2.1 Modellazione del sistema: gli ingressi e il piano di simulazione

Per modellare il comportamento fluidodinamico all'interno della camera di post combustione, e in particolare analizzare il mescolamento dei fumi al variare del rapporto Lunghezza/Diametro, si vuole definire un modello fisico semplificato che consenta una rappresentazione agevole e flessibile ma al contempo accurata del fenomeno.

Nella camera di combustione sono presenti due ingressi. Il primo ingresso è costituito dalla corrente di fumi provenienti dal forno, composizione e portata sono riportate in tabella 3.2.1.

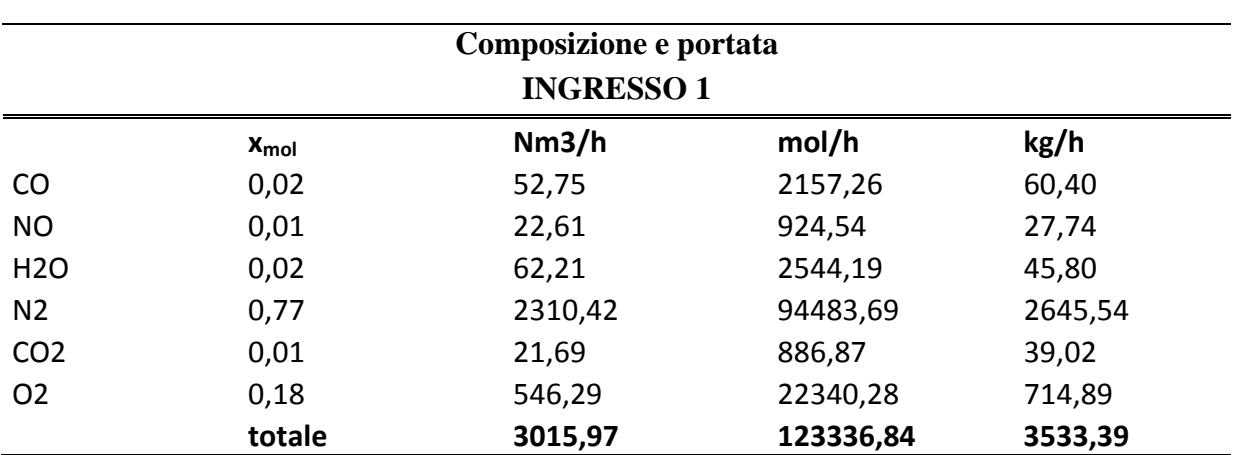

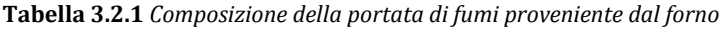

Il secondo ingresso è invece costituito dal bruciatore, la cui funzione è quella di innalzare la temperatura dei fumi da 300°C a 850°C come descritto nella §2.1.3. La modellazione completa della combustione risulterebbe però computazionalmente troppo onerosa e si è quindi deciso di ometterla in tale trattazione. A tal proposito si è quindi fatta l'assunzione che la reazione di combustione vera e propria avvenga all'esterno del dominio di calcolo e in prossimità del secondo ingresso siano presenti solamente i prodotti di combustione del metano alle condizioni che si ottengono a seguito della combustione completa. La presenza della fiamma, qui trascurata, rappresenta comunque un contributo positivo al mescolamento dei fumi e per tanto l'approssimazione fatta non è tale da inficiare i risultati ottenuti. Per la valutazione delle condizioni a combustione completa si rimanda all'Appendice A.5. La composizione e la portata relative al secondo ingresso vengono riportata in tabella 3.3.2.

| Prodotti di combustione, composizione e portata<br><b>INGRESSO 2</b> |           |         |          |         |  |  |
|----------------------------------------------------------------------|-----------|---------|----------|---------|--|--|
|                                                                      | $x_{mol}$ | Nm3/h   | mol/h    | kg/h    |  |  |
| CO <sub>2</sub>                                                      | 0,09      | 91,00   | 3721,41  | 163,74  |  |  |
| <b>H2O</b>                                                           | 0,18      | 182,00  | 7442,81  | 133,97  |  |  |
| N <sub>2</sub>                                                       | 0,72      | 718,90  | 29399,11 | 823,18  |  |  |
| O <sub>2</sub>                                                       | 0,01      | 9,10    | 372,14   | 11,91   |  |  |
|                                                                      | totale    | 1001,00 | 40935,47 | 1132,80 |  |  |

**Tabella 3.2.2** *Composizione e portata del secondo ingresso, modello approssimato del bruciatore*

Per una prima analisi si è deciso di considerare i due ingressi concentrici, tale assunzione è verosimile in quanto tale configurazione è comunemente adottata anche livello costruttivo. Si riporta in figura 3.3.1 una schematizzazione della sezione in ingresso modellata

**Figura 3.2.1** *schematizzazione degli ingressi* 

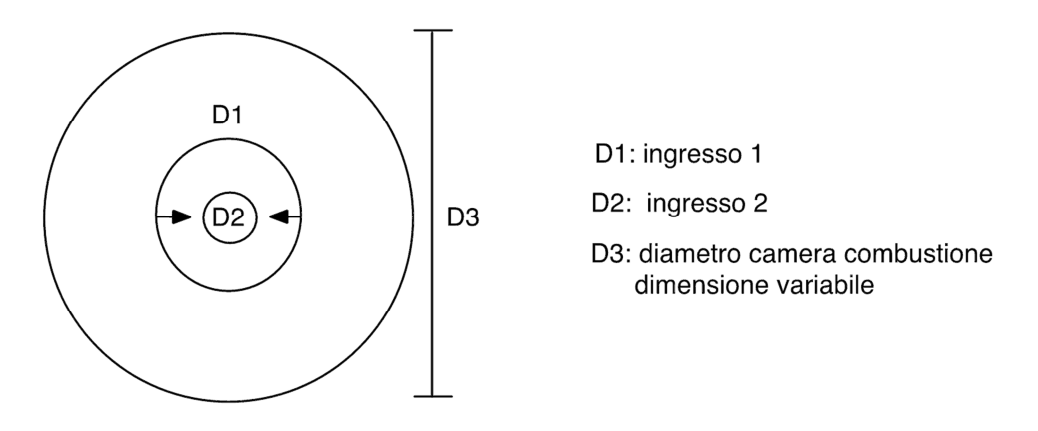

Si è quindi valutata la dimensione degli ingressi, date le portate, imponendo le velocità che nel caso del primo ingresso è relativa alla condizione di esercizio, mentre per il secondo ingresso si è assunta da condizioni teoriche legate alla fiamma riportate in A.5. Si riassumono i dati ottenuti in tabella 3.2.3.

**Tabella 3.2.3** *Caratteristiche degli ingressi al postcombustore, ingresso 1: relativo ai fumi provenienti dal forno, ingresso 2: relativo al bruciatore.*

| <b>INGRESSO1</b>         |      |         | <b>INGRESSO 2</b>             |             |       |
|--------------------------|------|---------|-------------------------------|-------------|-------|
| Temperatura °C           |      | 300     | Temperatura °C                |             | 1727  |
| Velocità in m/s          |      | 10      | Velocità fiamma m/s           |             | 18    |
| Diametro int cm          |      | 36,34   | Diametro cm                   |             | 36,34 |
| Diametro est cm          |      | 58,08   |                               |             |       |
|                          | r cm | 18,17   |                               | r cm        | 18,17 |
|                          | R cm | 29,04   |                               |             |       |
| Portata (573 K) m3/h     |      | 5799,17 | Portata (1727 K) m3/h 6718,12 |             |       |
| m3/s                     |      | 1,61    |                               | $m3/s$ 1,87 |       |
| Area corona circolare m2 |      | 0,16    | Area sezione circolare m2     |             | 0.10  |

Considerato l'elevato grado di simmetria del modello della camera di post combustione implementato si è deciso di condurre una prima analisi con geometria bidimensionale, in modalità assisimetrica, che consente maggior rapidità di calcolo e quindi maggior elasticità, i risultati ottenuti sono comunque esemplificativi. In figura 3.2.2 si identifica sulla geometria tridimensionale il piano (bidimensionale) simulato.

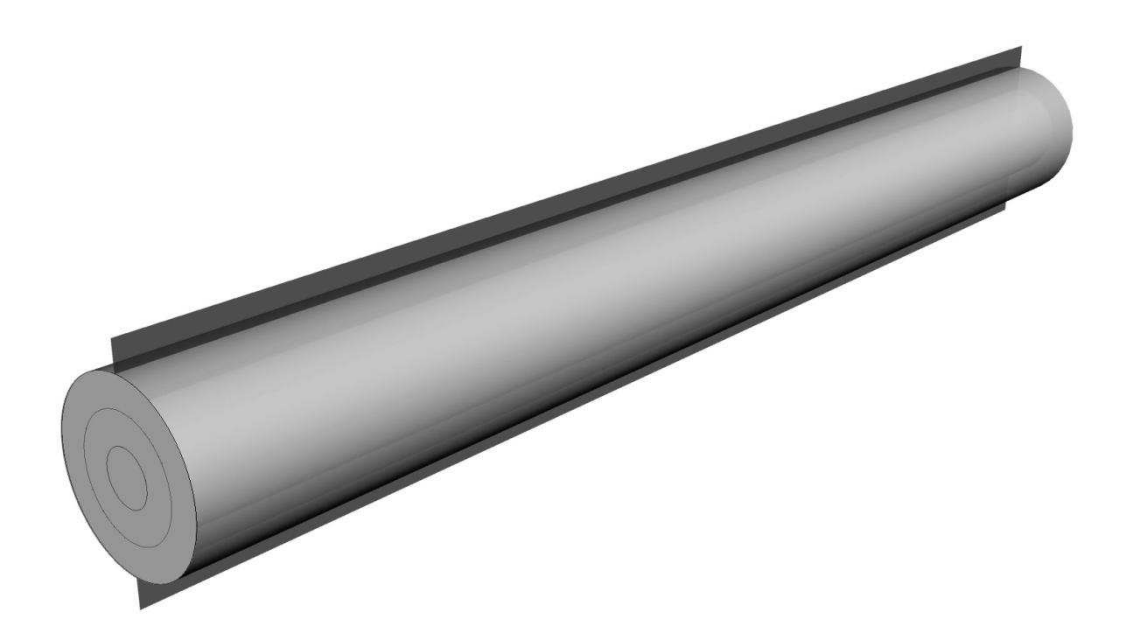

**Figura 3.2.1** *Identificazione del piano centrale di simmetria simulato in 2D.*

### 3.2.2 Determinazione dei parametri fluidodinamici medi

Al fine di determinare il regime di moto è necessario determinare a priori per via analitica i parametri medi del flusso, in particolare si calcolano le grandezze che consentono la determinazione del numero di Reynols medio all'interno della camera.

Il numero di Reynolds è valutato come riportato in (17)

$$
Re = \frac{\nu \left[\frac{m}{s}\right] * D[m]}{\nu \left[\frac{m^2}{s}\right]}
$$
 (17)

Nel caso del primo ingresso, trattandosi di geometria a sezione circolare, è stato valutato il diametro equivalente\*, il calcolo è riportato in A.6.1.

| Proprietà fluidodinamiche medie agli ingressi |                  |                    |  |            |                  |                    |  |  |
|-----------------------------------------------|------------------|--------------------|--|------------|------------------|--------------------|--|--|
| Ingresso 1<br><b>Ingresso 2</b>               |                  |                    |  |            |                  |                    |  |  |
|                                               | $[°C]$ 300       |                    |  |            |                  | $[^{\circ}C]$ 1727 |  |  |
| $\rho$                                        | $[kg/m3]$ 0,6092 |                    |  | ρ          | $[kg/m3]$ 0,1686 |                    |  |  |
| $\mathsf{V}$                                  | $[m/s]$ 10       |                    |  | v          | $[m/s]$ 18       |                    |  |  |
| $D$ eq <sup>*</sup>                           |                  | $[m]$ 0,217        |  | D          |                  | $[m]$ 0,3634       |  |  |
| $\mu$                                         |                  | $[Pa* s]$ 2,14E-05 |  | μ          |                  | $[Pa* s]$ 5,28E-05 |  |  |
| $\mathsf{v}$                                  |                  | $[m2/s]$ 3,52E-05  |  | ν          |                  | $[m2/s]$ 3,13E-04  |  |  |
| $Re_{1}$ in <sub>1</sub>                      |                  | [adim] 61 794      |  | $Re_{in2}$ |                  | [adim] 20 902      |  |  |

**Tabella 3.2.4** Proprietà fluidodinamiche medie agli ingressi nella camera di post combustione

Si sono quindi valutate anche le proprietà medie all'interno della camera di post combustione per poter valutare, in funzione dei vari diametri assunti per l'analisi, il numero di Reynolds medio del flusso interno totale. I valori calcolati sono riportati in tabella 3.2.5.

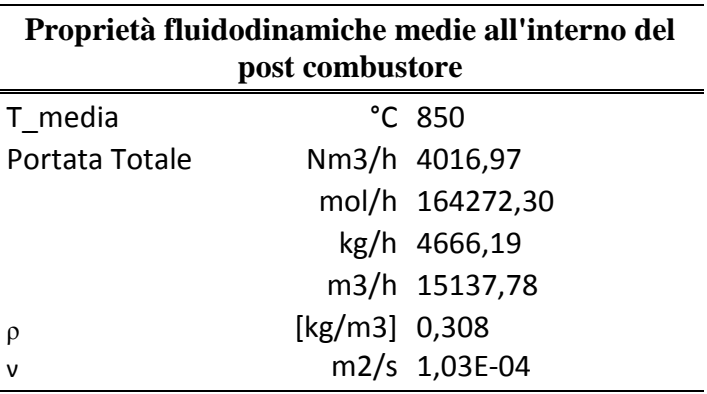

**Tabella 3.2.5** Prorpietà fluidodinamiche medie all'interno della camera di post combustione.

Si è valutato il numero di Reynolds, relativo al flusso interno al post combustore, per valori del diametro compresi nell'intevallo  $0.6 \div 1.6$ m. I risultati, riportati per esteso in A.6.2, mostrano che il numero di Reynolds assume valori compresi tra **30 000 ÷ 90 000**.

Il moto risulta quindi in regime turbolento nell'intero range di valori presi in analisi.

# 3.2.3 Determinazione delle caratteristiche del flusso completamente sviluppato

Il numero di Reynolds, calcolato in condizioni stazionarie, evidenzia che il moto è pienamente turbolento. Il moto turbolento all'interno di una geometria cilindrica evolve nello spazio. Inizialmente vi è una regione, detta *entrance region*, in cui il profilo di velocità non è costante. Esaurita la *entrance length* la velocità si stabilizza divenendo costante, in questa regione il moto diviene completamente turbolento (*fully developed turbulent flow*). Una schematizzazione dell'evoluzione del moto è rappresentata in figura 3.2.4

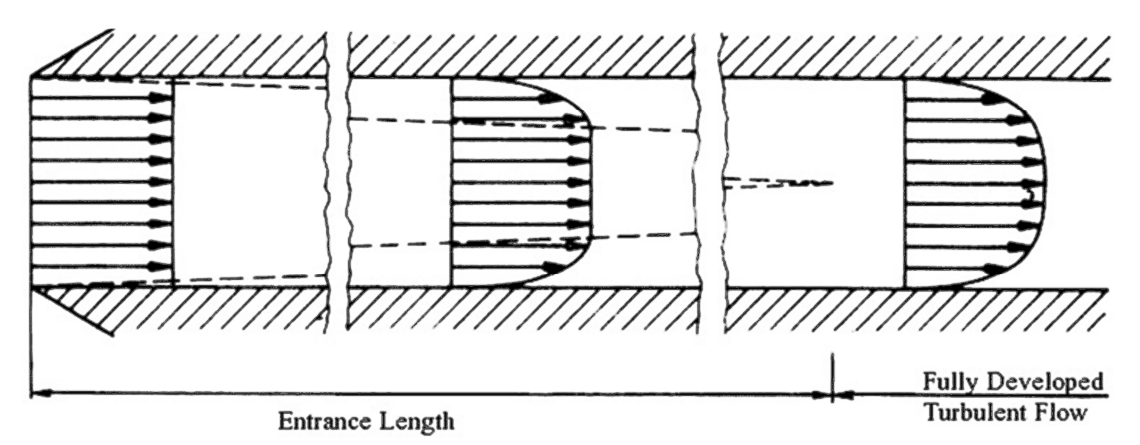

**Figura 3.2.4** *Evoluzione del moto turbolento in geometria cilindrica fino al completo sviluppo.*

La determinazione della entrance length  $(El_{\text{turbulent}})$  è di notevole interesse. È infatti necessario conoscere El,turbulent, per eseguire una simulazione preliminare con una geometria che sia di dimensioni maggiori a tale lunghezza, in modo da ottenere risultati, relativi al moto completamente sviluppato, che possono essere comparati con grafici adimensionali generalizzati presenti in letteratura al fine di validare il modello e le condizioni implementate. La correlazione che consente il calcolo di El è la seguente, (Nikuradse, 1932)

$$
Elturbulent = 4.4 Re1/6 D
$$
\n(18)

Nel caso in esame la lunghezza, variabile in funzione del diametro, assume valori compresi nell'intervallo 20 ÷ 40 m. Il calcolo completo è riportato in A.6.3 dove vengono riportati altri parametri relativi al moto, quale coefficiente d'attrito, sforzo alla parete e velocità d'attrito utilizzati in seguito.

# 3.2.4 Scelta del modello di turbolenza da utilizzare su software ANSYS **FLUENT**

I flussi turbolenti sono caratterizzati da campi di velocità fluttuanti, tali fluttuazioni contribuiscono a trasportare quantità di moto, energia e specie chimiche. Le fluttuazioni hanno un'elevata frequenza per questo la simulazione diretta è computazionalmente troppo onerosa per cui si deve ricorrere a modelli di turbolenza.

I più modelli di turbolenza di suddividono principalmente di DNS (*Direct Numerical Simulation*), LES (*Large Eddies Simulation*) e RANS (*Reynolds Averange Navier-Stokes Simulation*). I modelli DNS completamente l'equazioni Navier-Stokes su tutto lo spettro di scale, il costo computazionale è però proibitivo e per tanto non sono applicabili. I modelli LES invece risolvono equazioni di Navier-Stokes mediate spazialmente risolvendo direttamente solo i bilanci relativi ai vortici di scale maggiori, rispetto ai modelli DNS il costo computazionale è ridotto ma comunque eccessivo, soprattutto con riferimento ai volumi analizzati in questa trattazione. I modelli RANS invece risolvono i bilanci mediati su tutte le scale, questo riduce notevolmente il costo computazionale e quindi il tempo necessario alla risoluzione, per questo motivo sono la tipologia di modelli più utilizzati. Sono disponibili diversi modelli di tipologia RANS, in particolare si possono suddividere in modelli ad una o due equazioni. I modelli ad una equazione risultano però più approssimativi e per tanto si è deciso di utilizzare un modello a due equazioni. I principali modelli RANS a due equazioni sono il modello k-ε e il modello k-ω. Nel software ANSYS FLUENTTM il modello k-ε è implementato in diverse varianti : *Standard, RNG e Realizable*. Il modello k-ω è disponibile in versione standard e SST.

Al fine di stabilire quale dei due modelli sia più idoneo nel caso in analisi è stata realizzata una simulazione semplificata di partenza per poter comparare i dati ottenuti.
# **Capitolo 4**

# **Preparazione alla simulazione**

In questo capitolo si introduce la simulazione relativa al flusso in camera di post combustione attraverso software ANSYS FLUENT<sup>TM</sup>. Il modello fisico utilizzato è quello descritto nella §3.2. Inizialmente è stata sviluppata una simulazione preliminare semplificata che consente il confronto di diverse tipologie di *mesh*, di modelli di turbolenza, approcci alla parete e *boundary conditions.* Attraverso il confronto dei risultati ottenuti si è quindi identificato quali modelli e approcci fosse più opportuno utilizzare nella simulazione finale.

#### **4.1 Geometria di base**

È stata effettuata una simulazione preliminare al fine di validare il modello fisico e i modelli numerici utilizzati. Come diametro del post combustore si è utilizzato il minore (0,8 m) mentre la lunghezza impostata, pari a 25 m, è tale da consentire l'ottenimento di un regime di flusso turbolento completamente sviluppato in corrispondenza della sezione d'uscita. Per tale simulazione non si è considerata la presenza delle singole specie ma si è impostato come fluido aria per ogni ingresso, la presenza di trasporto di specie non ha infatti effetto significativo sullo sviluppo del moto macroscopico ed è per tanto trascurabile a questo livello preliminare di analisi.

### **4.2 Modelli di meshing**

Inizialmente è necessario realizzare il *meshing* della geometria. La *mesh* può essere di tipo strutturato o non strutturato. Come primo tentativo si è eseguito un *meshing* utilizzando l'*Automatic Method* implementato in FLUENTTM utilizzando la modalità *Quad dominant*, vista l'elevata regolarità della geometria, e con imposizione dell'*element size* pari a 0,01 m, tale da garantire la corretta distanza tra wall e prima cella computazionale come descritto in A.6.4. Questa tipologia di *meshing* tuttavia non prevede un diverso infittimento della *grid* in direzione trasversale rispetto alla longitudinale e per questo comporta un elevato numero di celle non necessario. Le caratteristiche e l'analisi dettagliata della qualità *mesh* ottenuta con questo procedimento vengono descritte in A.7.1.

Per migliorare la qualità della *mesh* e diminuire il numero degli elementi presenti è stato quindi cambiato metodo di *meshing* utilizzando il metodo *Mapped Face*, che consente la realizzazione di griglie strutturate, si sono imposti due *Edge sizing*, quest'opzione consente di andare a diversificare il grado di infittimento della *grid* in direzione trasversale e

longitudinale. Con questo metodo si è migliorata la qualità globale della *mesh* e si è notevolmente ridotto il numero della *mesh.* Le caratteristiche e l'analisi dettagliata della mesh ottenuta con questo modello vengono riportate in A.7.1.In figura 4.1 si pone a confronto la topologia delle *mesh* ottenute.

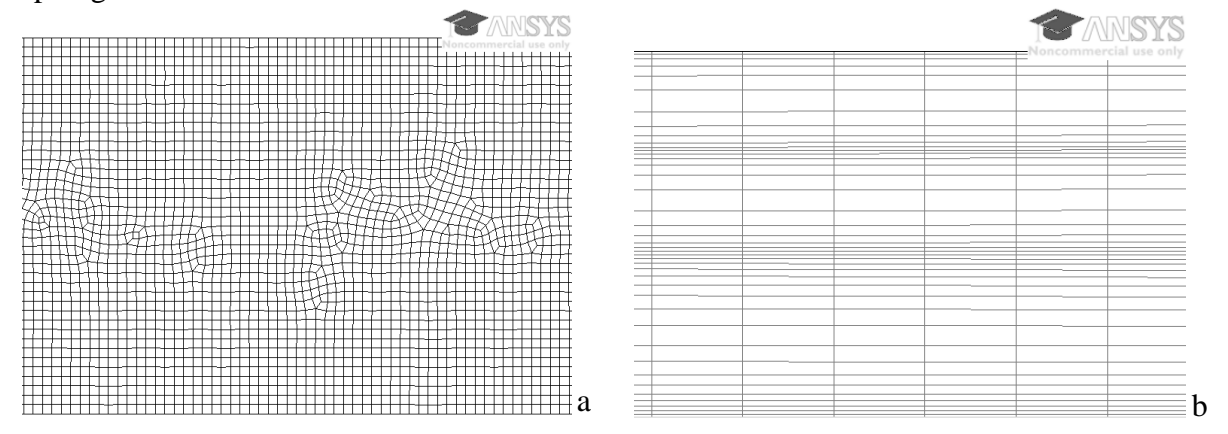

**Figura 4.1** *Confronto della morfologia delle mesh ottenute con i due diversi metodi: Automatic (a), Mapped (b)* 

Si riporta in tabella 4.1 il confronto tra le due *mesh* ottenute attraverso alcuni parametri rilevanti.

|                         | <b>Automatic</b><br><b>Method</b>     | <b>Mapped</b><br><b>Mesh</b> | Variazione<br>% |
|-------------------------|---------------------------------------|------------------------------|-----------------|
| $N^{\circ}$ of nodes    | 104561                                | 31708                        | 70              |
| $N^{\circ}$ of elements | 102034                                | 10373                        | 90              |
|                         | <b>Mesh metric: Ortogonal Quality</b> |                              |                 |
| min                     | 0,736573                              | 0,932305                     | 27              |
| max                     | 1                                     | 0,999999                     |                 |
| averange                | 0,997516                              | 0,999671                     |                 |

**Tabella 4.1** *Confronto tra caratteristiche delle due mesh ottenute* 

Come si evidenziato dai dati riportati in tabella il decremento del numero degli elementi è particolarmente rilevante (diminuzione pari al 90%) e pertanto la tipologia *mapped* di *mesh*, a parità di buon trattamento della zona prossima alla parete, consente tempi computazionali notevolmente ridotti. La metrica utilizzata per il controllo della qualità della *mesh* è l'*ortogonal quality* (OQ) , definita come in (A.7.1), tale metrica varia da 0 a 1 dove a bassi valori di OQ corrisponde una bassa qualità della *mesh* e valori prossimi a 1 corrisponde un'ottima qualità. Nel caso in analisi entrambe le *mesh* presentano valore medio di OQ prossimi a uno e quindi ottimi. Nel caso della *mesh* automatica però il valore minimo è minore, anche se il numero di celle con tali caratteristiche è ridotto (come riportato in A.7.1) anche zone limitate mal *meshate* potrebbero inficiare la simulazione numerica. Anche come qualità, analizzata appunto attraverso l'OQ, è preferibile il risultato ottenuto con la *mapped mesh*. Per le prossime simulazioni verrà per tanto adottato quest'ultimo metodo. Come anticipato in base al modello scelto per la risoluzione della parete è necessaria una precisa distanza tra la prima cella computazionale e la parete stessa. Tale distanza è stata calcolata per ogni diametro ed è riportata in A.6.4 in funzione del modello di turbolenza scelto. Sarà quindi necessario in seguito andare a variare il bias factor, e quindi il numero di suddivisioni trasversali, al fine di ottenere la corretta posizione della prima cella. Questa questione verrà trattata nel prossimo paragrafo.

#### **4.3 Modelli di turbolenza ed approcci per la risoluzione della parete**

Come valore di partenza si era imposto un bias factor pari a 7. Con tale valore però l'y+ risulta troppo elevata per un approccio alla parete di tipo *Enanched* , è pertanto necessario raffinare la mesh trasversalmente in prossimità alla parete per poter applicare correttamente questo metodo. Al fine di rendere più fitte le celle vicine al *wall* si è aumentato il *bias factor* ottenendo come valore di ottimo 15. Al di sotto di tale valore infatti la simulazione risulta *grid indipendt*, ulteriori infittimenti non apporterebbero miglioramenti ma appesantirebbero inutilmente il carico computazionale.

Una volta ottenuta una griglia abbastanza raffinata è quindi possibile confrontare i risultati ottenuti con un modello di turbolenza di tipo k-ε con approccio alla parete di tipo *Standard Wall Function* e quelli ottenuti con modello k-ω con approccio alla parete di tipo *Enanched Wall treatment*. Si sono quindi confrontati i risultati relativi ai profili alla velocità in uscita riportati in figura 4.2.

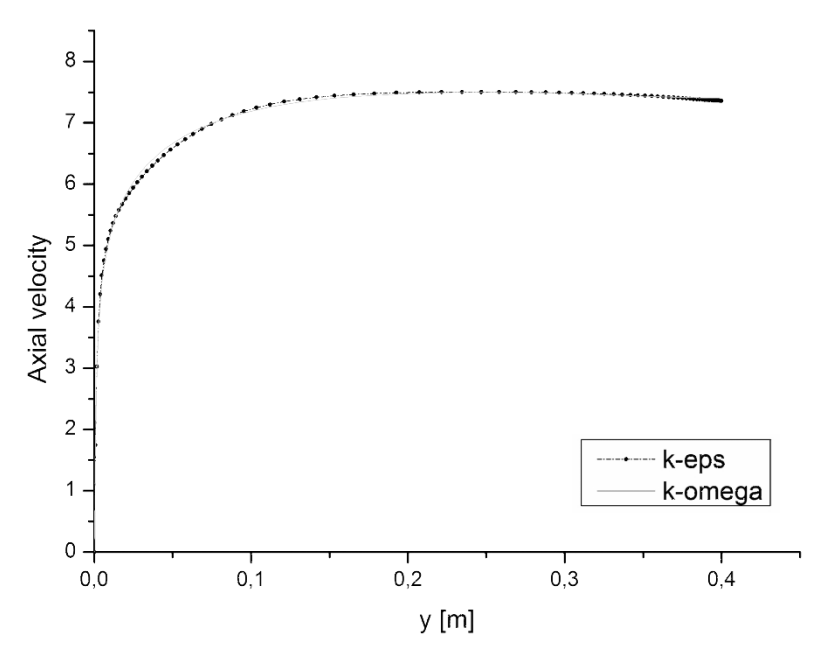

**Figura 4.2** *Confronto tra il profilo di velocità in uscita ottenuto con il modello k-ε e il modello k-ω*

(19)

Dalla figura 4.3 è possibile concludere che i due modelli di turbolenza utilizzati danno risultati del tutto sovrapponibili. Si è quindi calcolata la velocità media ottenuta con i due modelli, pari a 6,81 m/s per il modello k-ω e 6,79 m/s per il k-ε e, che risultano in accordo con la velocità media teorica attesa, pari a 6,9 m/s e confermano la chiusura del bilancio di materia. Per la maggiore semplicità teorica e per il più ampio range di utilizzo è quindi stato deciso di adottare per tutte le seguenti simulazioni il modello di turbolenza k-ε le cui equazioni sono riportate in A.8.

#### 4.3.1 Validazione del profilo di velocità ottenuto

Al fine di validare la soluzione in uscita i risultati ottenuti sono per la velocità in uscita sono stati comparati con correlazioni teoriche che descrivono il profilo di velocità atteso per il moto turbolento completamente sviluppato all'interno di un tubo.

In via generale la legge di potenza che esprime il profilo di velocità, in termini adimensionali, per il moto turbolento completamente sviluppato per un range di numero di Reynolds, definito come in (17), compreso tra  $3.1x10^4$  e  $3.5x10^7$  è descritta da:

$$
u_{+} = Cy_{+}^{\alpha}, \qquad u_{+} = u/u_{\tau}, \qquad y_{+} = yu_{\tau}/v. \tag{19}
$$

Si sono quindi scelte quattro correlazioni per la determinazione della costante C e dell'esponente α.

(20) (Barenblatt , 1933)  $\alpha = 1.5 / \ln Re$ ,  $C = 0.5773 \ln Re + 2.5$ 

(Kailasnah, 1993) 
$$
\alpha = 0.314 \text{ Re}^{-m}, C = 2.8 \text{Re}^{m} + 2.277,
$$
 (21)  
\n $m = 0.077$ 

(Zagarola, Perry, & Smits, 1997) 
$$
\alpha = 1.085/\ln Re + 6.535/(\ln Re)^2
$$
  
 $C = 0.7053 \ln Re + 0.3055$  (22)

(23) (Zagarola & Smits, 1998)  $\alpha = 0.137$ ,  $C = 8.70$ 

L'andamento teorico ottenuto con le correlazioni 20, 21, 22 e 23 è confrontato con quello ottenuto con la simulazione in figura 4.3 in cui si è riportato anche l'andamento teorico del flusso alla parete (24) (Lin, Moulton, & Putnam, 1953).

$$
0 < y^{+} < 5: \t v^{+} = y^{+}[1 - 1/4 (y^{+}/14.5)^{3}]
$$
  
 
$$
5 < y^{+} < 30: \t v^{+} = 5\ln(y^{+} + 0.205) - 3.27
$$
 (24)

Si può quindi concludere che, visto il buon fitting tra dati ottenuti e l'andamento teorico, la simulazione giunga a convergenza sul valore desiderato. È possibile notare inoltre che, come atteso, il modello k-ω nel quale è imposta la risoluzione del boundary fitta meglio l'andamento alla parete, in questo contesto è tuttavia sufficiente anche l'approccio enanched del modello k-ε.

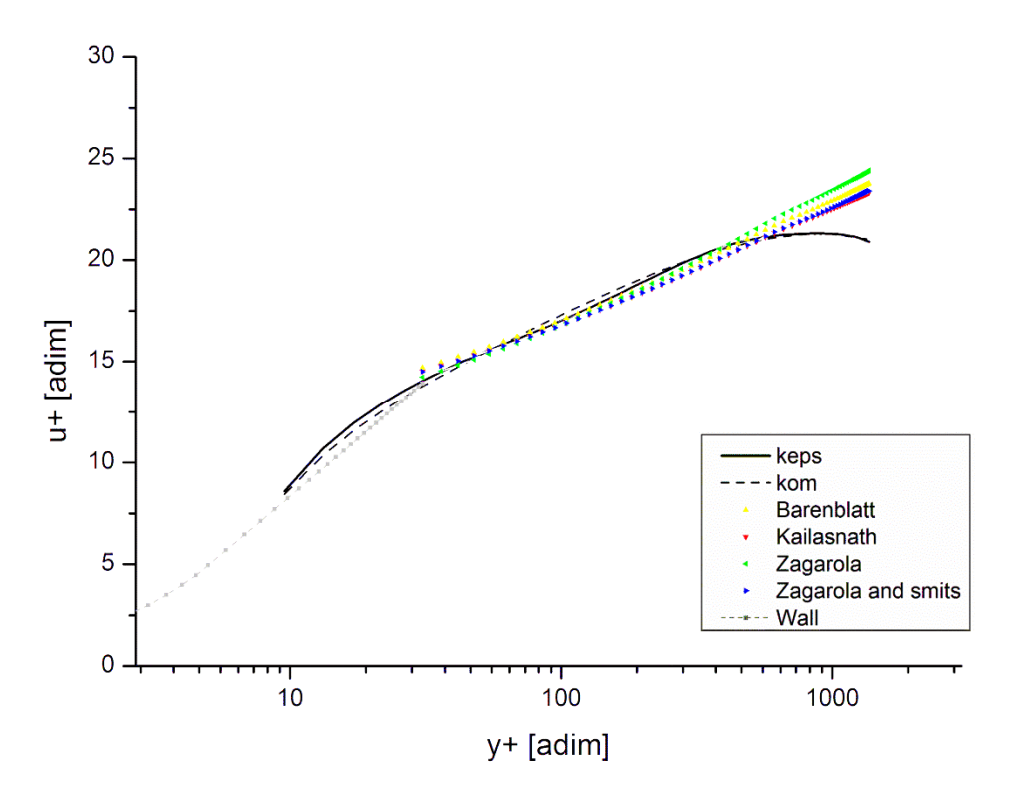

**Figura 4.3** *Confronto tra il profilo di velocità adimensionalizzato ottenuto con le correlazioni teoriche (20, 21, 22 e 23) e con i dati ottenuti dalla simulazione per la sezione di outlet.*

 Il modello è quindi correttamente implementato e può, una volta impostate le boundary conditions, essere utilizzato per le successive analisi parametriche nel rapporto di forma.

### **4.4 Imposizione delle Boundary Condition**

Il modello k-ε è particolarmente sensibile alle condizioni al contorno, a tal proposito le stesse devono essere imposte correttamente al fine di ottenere risultati attendibili anche con geometrie che non consentono la completa evoluzione del moto.

Si riporta in figura 4.4 la geometria utilizzata con riportate le tipologie di boundary utilizzate per ogni zona.

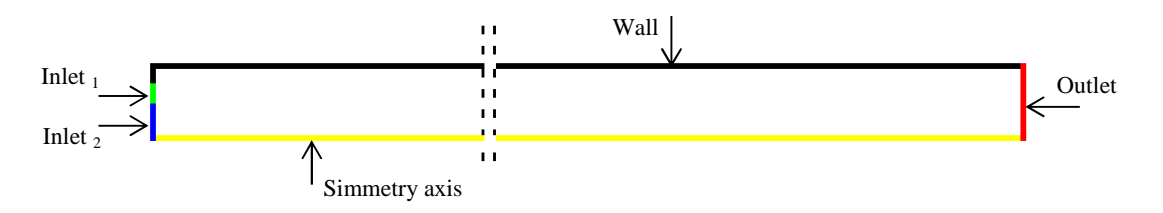

**Figura 4.4** *Classificazione delle zone della geometria in base alla tipologia di boundary* 

Per le zone di wall le condizioni al contorno imposte sono le classiche di no slip. Per l'asse di simmetria la condizione imposta è axis. Per la sezione in uscita si è imposta come tipologia pressure outlet con Gauge pressure nullo, e con metodo per la turbolenza *Intensity and Hydraulic Diameter.* Il valore di intensità turbolenta è stato posto pari al 10%, valore ampiamente utilizzato poiché adatto ad un ampio range di situazioni. Si è stimato un valore per il diametro idraulico che per una sezione circolare è pari al diametro quindi pari a 0,4. Analogamente per le sezioni di inlet (1 e 2) si è imposta intensità di turbolenza e diametro idraulico. Per gli ingressi sono quindi stati specificati in oltre velocità e temperatura, riassunte in tabella 3.2.4. Si è evidenziato dai risultati ottenuti che l'imposizione della velocità in ingresso come valore costante su tutta la sezione di ingresso comporta la presenza di un gradino netto che si protrae longitudinalmente per un certo numero di celle come riportato in figura 4.5.

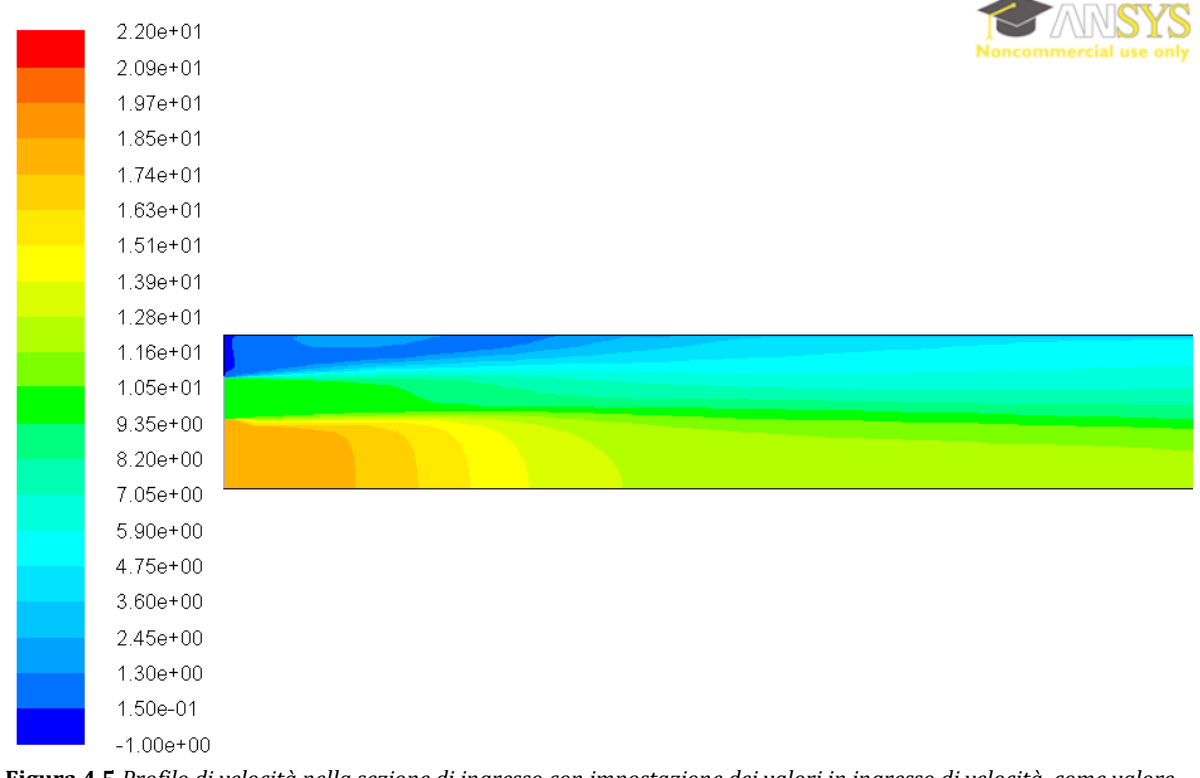

**Figura 4.5** *Profilo di velocità nella sezione di ingresso con impostazione dei valori in ingresso di velocità come valore costante* 

Questa situazione non è ideale, sia perché potrebbe causare instabilità dal punto di vista numerico, in particolare si osserverà dai grafici presentati in seguito che l'effetto della condizione all'ingresso ha effetto per una sezione longitudinale più elevata, sia perché questa condizione numerica non rispecchia il caso reale nel quale il flusso in ingresso deriva da una tubazione a monte e ha quindi il tempo di evolvere verso un profilo di velocità più simile a quello sviluppato che non a un profilo costante. Si è quindi deciso di imporre una boundary condition all'ingresso implementando un algoritmo che consentisse l'utilizzo di un profilo sviluppato come condizione per l'inlet2. Tale UDF ( User Defined Function ) è riportata in A.9.

La correlazione implementata per rappresentare il profilo di velocità turbolento sviluppato è la seguente:

$$
\frac{\overline{v_x}}{\overline{v_x}} = \left(1 - \frac{y}{y_{max}}\right)^{\frac{1}{n}}
$$
\n(25)

e

$$
\frac{\langle \overline{v_x} \rangle}{\overline{v_{x,max}}} = \frac{2n^2}{(n+1)(2n+1)}
$$
(26)

dove n = 6 per Re prossimi a  $1x10^5$  come nel caso in analisi (Bird, Stewart, & Ligthfoot, 2007). I risultati ottenuti con questo metodo vengono riportati, con stessa scala per facilitare il confronto con il caso precedente (figura 4.5) in figura 4.6.

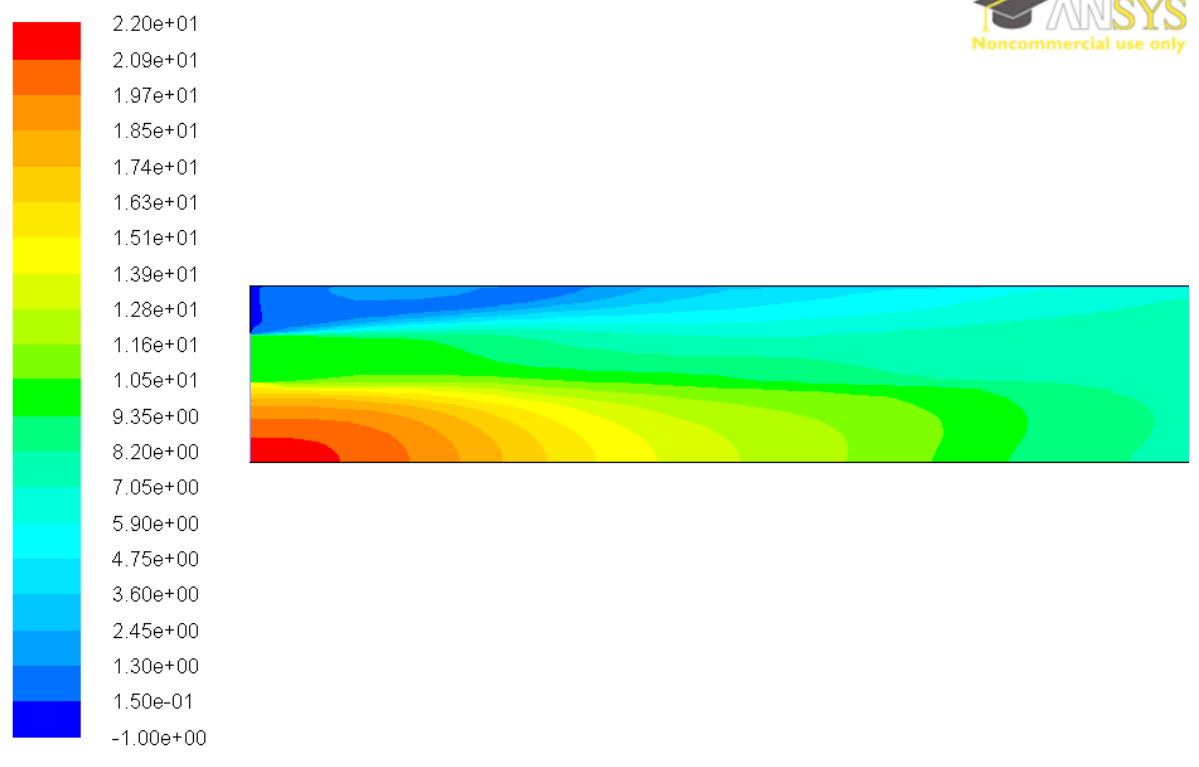

**Figura 4.6** *Profilo di velocità nella sezione di ingresso con impostazione dei valori in ingresso di velocità come valore costante* 

Come si può constatare dalla figura 4.6 con l'imposizione dell'UDF all'ingresso è effettivamente presente un profilo di velocità sviluppato. Si è analizzato l'evolversi del profilo, comparandolo con il caso senza UDF, per i primi 5 metri e verificata l'effettiva convergenza al medesimo valore nella sezione di uscita, i risultati ottenuti vengono riportati in figura 4.7. Per ulteriore conferma dell'indipendenza dei risultati dal modello di turbolenza utilizzato viene riportata anche la soluzione ottenuta a parità di qualsiasi condizione, ivi compresa l'imposizione dell'UDF in ingresso, ma con il modello k-ω.

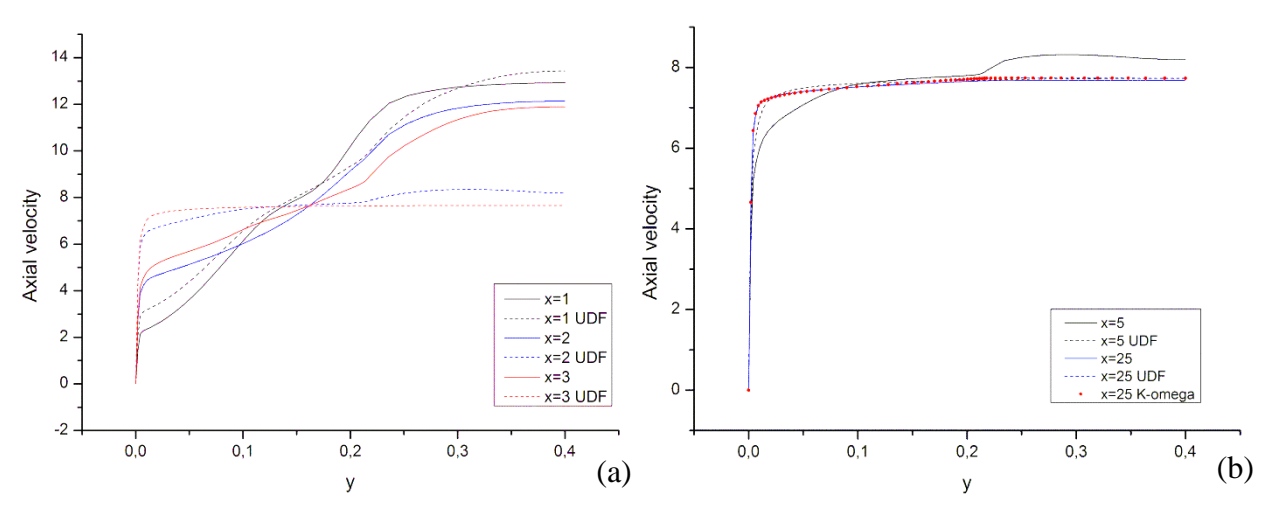

**Figura 4.7** *Evoluzione del profilo di velocità in sezioni longitudinali del caso base, confronto tra imposizione costante della velocità in ingresso (* ̶ *) e profilo sviluppato con UDF (- -) figura (a). Ulteriore confronto tra i due casi in sezione finale con anche modello k-ω (\*)* 

Come si può ricavare dal grafico in figura 4.7a l'imposizione del moto sviluppato in ingresso comporta un'evoluzione più rapida del profilo di velocità. Per il caso senza UDF infatti il profilo risulta irregolare anche per la sezione longitudinale pari a 5 metri, nel caso con imposizione di UDF il profilo risulta pressoché a pistone già per y pari a 3 metri. Dalla figura 4.7b si nota che in uscita i due profili comunque coincidono, quindi convergono ad analoga soluzione, e risultano uguali a quello ottenuto con il modello k-ω a dimostrazione che le simulazioni risultano indipendenti dal modello di turbolenza utilizzato e sono quindi ben impostate.

Per le simulazioni parametriche nel rapporto di forma si adotterà quindi il modello k-ε come descritto in §4.3 imponendo le boundary conditions appena descritte con implementazione dell'UDF. Al fine di rendere la simulazione più possibile dettagliata si inoltre state introdotte anche le specie chimiche presenti, le frazioni molari dei componenti nei due ingressi, riportate rispettivamente in tabella 3.2.1 e 3.2.2, che sono quindi state imposte come *species* in ingresso. In questo modo si tiene conto anche dell'effetto diffusivo legato al trasporto delle specie, che è tuttavia modesto nel sistema in analisi nel quale il mescolamento avviene in modo principalmente convettivo.

### **4.5 Fattori di forma analizzati**

Scopo della simulazione è quindi quello di andare a confrontare diversi fattori di forma, intesi come rapporto diametro:asse, della geometria cilindrica del post combustore. In particolare si indagherà un range abbastanza ampio di valori, da 0.03 a 0.64 in modo da ottenere non un unico valore di ottimo ma un intervallo di dimensioni che garantisce un buon mescolamento dei fumi e sia al contempo adattabile alla topologia generale dell'impianto.

|                | Diametro [m] | Sezione [m2] | Lunghezza [m] | $D/L$ [adim] |
|----------------|--------------|--------------|---------------|--------------|
| $\mathbf{1}$   | 0,6          | 0,28         | 17,69         | 0,03         |
| $\overline{2}$ | 0,7          | 0,38         | 13,00         | 0,05         |
| 3              | 0,8          | 0,50         | 9,95          | 0,08         |
| $\overline{4}$ | 0,9          | 0,64         | 7,86          | 0,11         |
| 5              | $\mathbf{1}$ | 0,79         | 6,37          | 0,16         |
| 6              | 1,1          | 0,95         | 5,26          | 0,21         |
| 7              | 1,2          | 1,13         | 4,42          | 0,27         |
| 8              | 1,3          | 1,33         | 3,77          | 0,34         |
| 9              | 1,4          | 1,54         | 3,25          | 0,43         |
| 10             | 1,5          | 1,77         | 2,83          | 0,53         |
| 11             | 1,6          | 2,01         | 2,49          | 0,64         |

**Tabella 4.2** *Dimensioni relative ai fattori di forma analizzati* 

In tabella 4.2 si riassumano i valori relativi ai vari fattori di forma presi in analisi.

I risultati ottenuti vengono discussi al capitolo 5.

# **Capitolo 5**

# **Discussione dei risultati**

In questo capitolo si analizzano i risultati ottenuti con le simulazioni parametriche nel fattore di forma. Lo scopo della simulazione è valutare l'effetto della variazione del rapporto diametro/lunghezza della camera cilindrica a volume costante sul grado di mescolamento ottenuto in uscita. Il volume è pari a  $5m^3$ , i vari rapporti h/l sono riportati in tabella 4.2.

#### **5.1 Confronto dei profili di velocità in uscita**

Come primo parametro per valutare indirettamente l'omogeneità, in termini di composizione e temperatura della corrente di fumi in uscita, si analizzano i profili di velocità nei vari casi presi in analisi. Per i casi in cui il rapporto di forma è basso, e quindi la lunghezza è preponderante rispetto al diametro, il profilo di velocità dovrebbe essere prossimo a quello turbolento sviluppato. Al contrario per rapporti di forma più elevati ci si aspetta la presenza di un profilo di velocità ancora in evoluzione. La presenza di un moto non ancora sviluppato è un primo indicatore della presenza di forti gradienti, avvenendo il mescolamento con meccanismo principalmente convettivo infatti rilevanti disomogeneità nel campo di velocità implicano l'ottenimento di un basso grado di mescolamento. In figura 5.1 si pongono a confronto i profili di velocità ottenuti con i vari rapporti di forma.

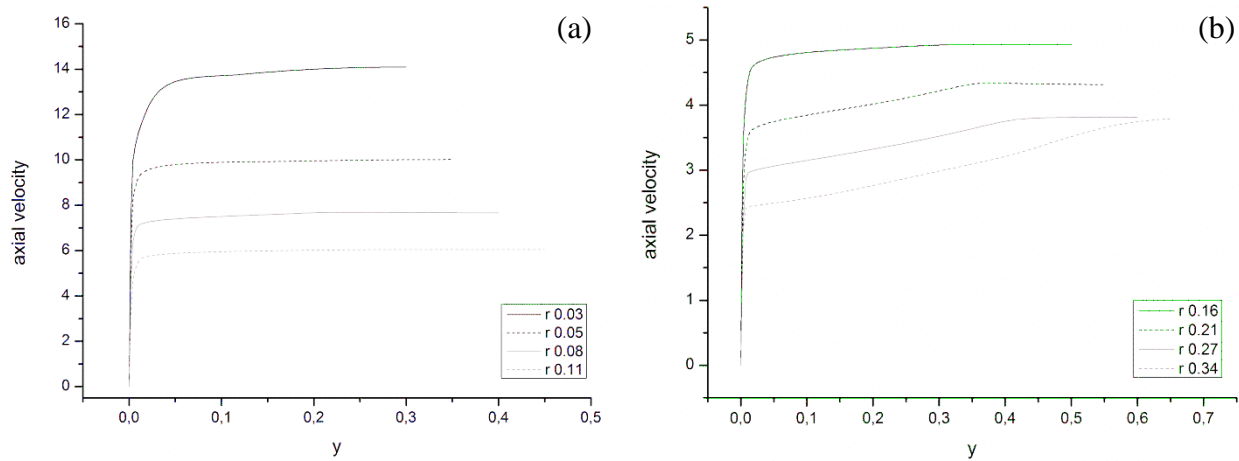

**Figura 5.1** *Profili di velocità in uscita nei casi a diverso valore del rapporto di forma (r): r[0.03, 0.05, 0.08, 0.11] figura (a), r[0.16, 0.21, 0.27, 0.34 ] figura (b)*

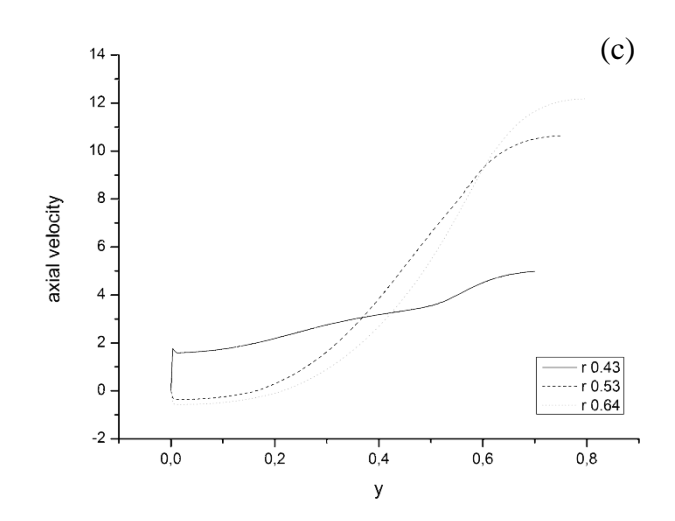

**Figura 5.1** *Profili di velocità in uscita nei casi a diverso valore del rapporto di forma (r): r[0.43, 0.53, 0.64] figura (c).*

Le figure 5.1 (a),(b) e (c) confermano quanto atteso e descritto in precedenza. È infatti evidente che per bassi rapporti di forma, in particolare fino ad r pari a 0.16, il profilo di velocità in uscita è paragonabile a quello sviluppato. Questa condizione è una condizione necessaria all'ottenimento di profili omogenei anche in termini di composizione e di temperatura come verrà analizzato più in dettaglio in seguito. Per rapporti di forma intermedi ( r compreso tra 0.20 e 0.35 ) il profilo di velocità risulta ancora in fase di evoluzione ma non in modo marcato. La correlazione tra questi gradienti di velocità e i parametri analizzati verrà studiato in §5.3. Per rapporti di forma elevati, superiori a 0.4, il profilo di velocità è fortemente disomogeneo tanto da comportare la presenza di retroflussi alla parete e picchi via via sempre più marcati al centro della geometria.

Ovviamente al variare della sezione la velocità in uscita varia da geometria a geometria. Nella paragrafo successivo si analizza la distribuzione della velocità su tutta la superficie, sia per confermare i risultati ottenuti dall'analisi dei profili sia per collocare spazialmente in che punto della sezione longitudinale della camera i profili di velocità divengono omogenei e quindi i gradienti relativi tendono ad annullarsi.

#### **5.2 Analisi della distribuzione delle velocità**

Al fine di verificare la presenza, e l'estensione qualitativa, di zone a bassa velocità e quindi ristagnanti e di zone caratterizzate da elevati gradienti, e quindi poco omogeneizzate, si sono studiate le mappe di velocità relative a geometrie con rapporti di forma bassi, medi ed elevati. I risultati ottenuti vengono riportati in figura 5.2, 5.3 e 5.4.

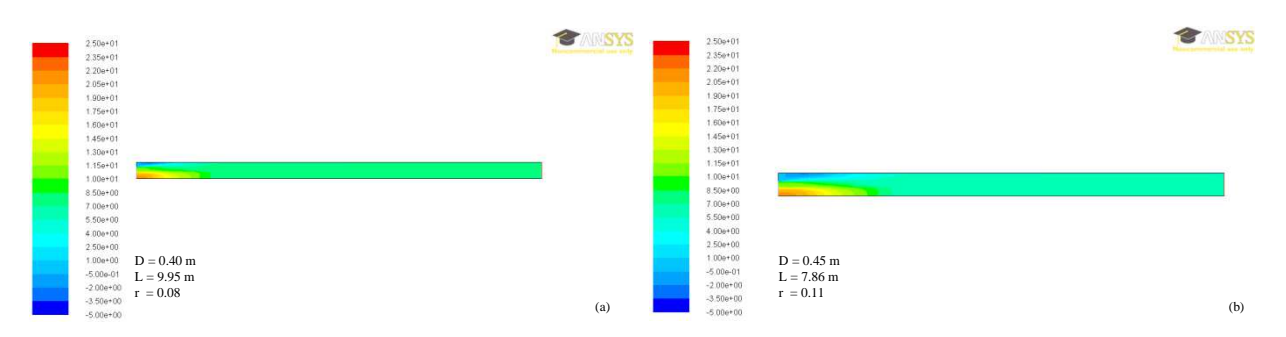

**Figura 5.2** *Contours della velocità assiale per BASSI rapporti di forma: 0.08 (a) e 0.11 (b)* 

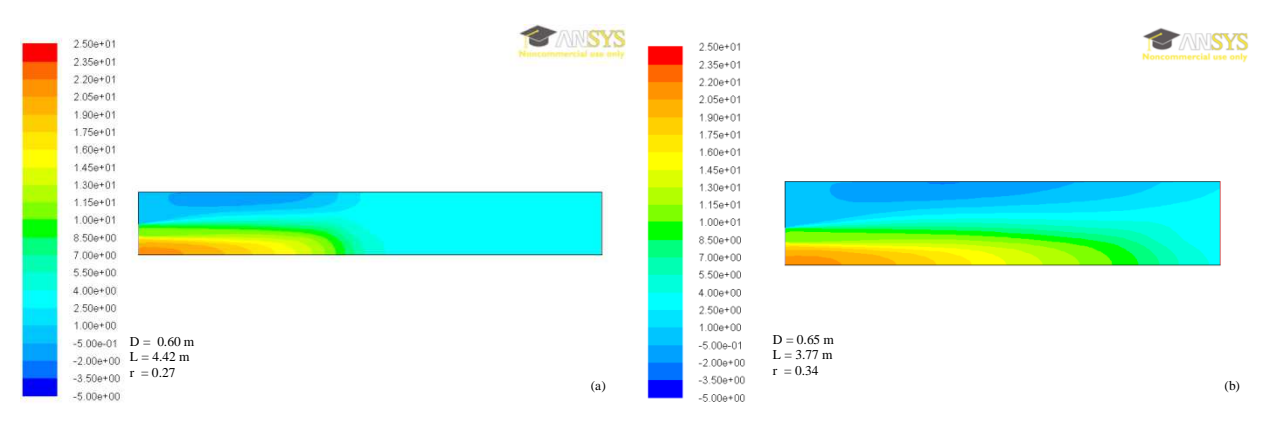

**Figura 5.3** *Contours della velocità assiale per rapporti di forma INTERMEDI: 0.27 (a) e 0.34 (b)*

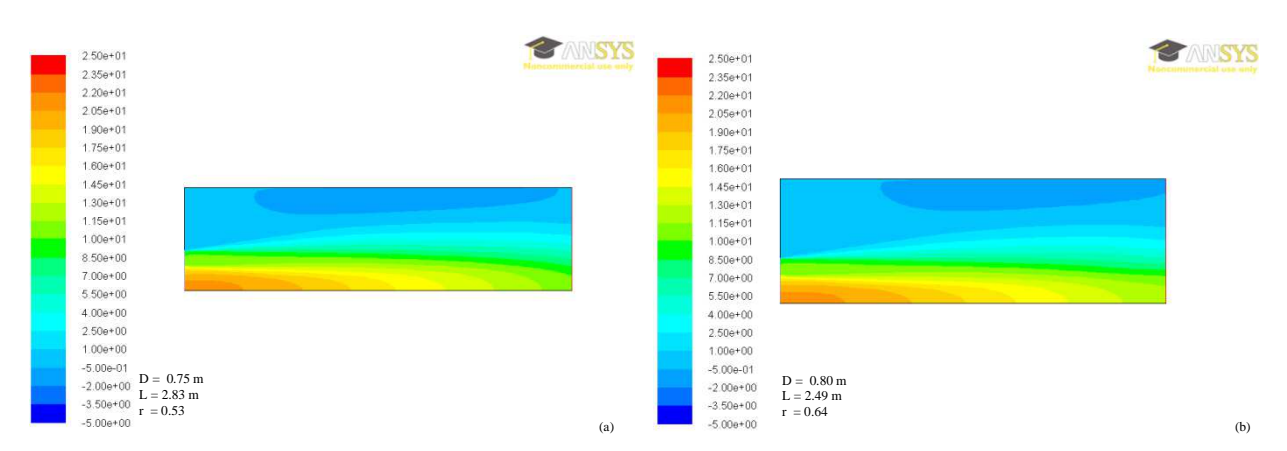

**Figura 5.3** *Contours della velocità assiale per ELEVATI rapporti di forma: 0.53 (a) e 0.64 (b)*

È possibile osservare che per bassi valori del rapporto di forma la velocità teorica attesa all'uscita viene raggiunta, in modo omogeneo, già dopo una lunghezza pari a circa il 20% del totale. Nel caso di rapporti di forma intermedi invece nel primo caso è necessario circa il 50% della lunghezza della camera per raggiungere a stazionario il valore di velocità finale, mentre per rapporto di forma pari a 0.34 (figura 5.3b) il valore viene raggiunto solo in prossimità dell'uscita e con la presenza di lievi gradienti.

Nel caso di rapporti di forma elevati la velocità non diviene mai omogenea, come era già stato osservato dall'analisi dei solo profili in uscita riportati in §5.1.

#### **5.3 Confronto profili di temperatura in uscita**

Si analizzano i profili di temperatura in uscita per valutare la corrispondenza tra assenza di gradienti di velocità e la presenza di profilo termico omogeneo.

In figura 5.4 si riporta l'andamento del profilo di velocità in uscita per geometrie con basso rapporto di forma (r 0.03-0.11).

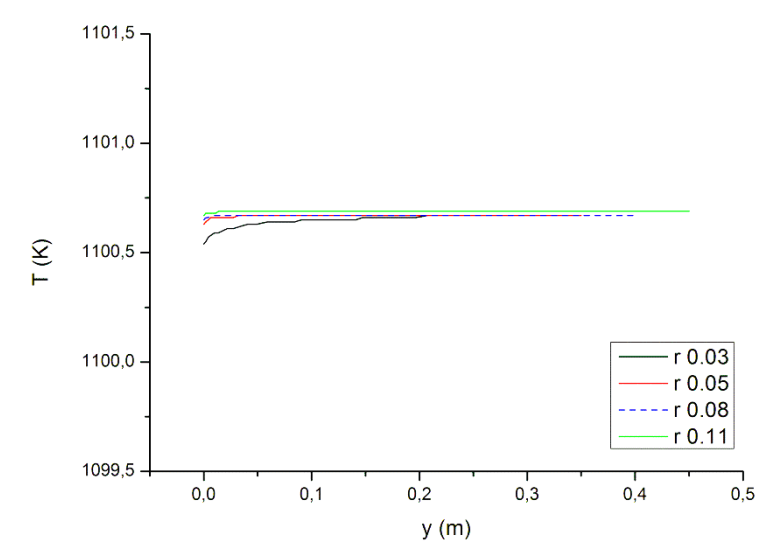

**Figura 5.4** *Profili di temperatura in uscita per geometrie con bassi rapporti di forma [0.3-0.11].*

Come è evidente dalla figura per bassi rapporti di forma il profilo di temperatura in uscita è completamente omogeneo, salvo un lieve effetto della parete che comunque comporta variazioni inferiori al mezzo grado e non è quindi ingegneristicamente rilevante. In queste geometrie l'assenza di gradienti rilevanti di velocità in uscita si rispecchia nell'omogeneità del profilo termico.

In figura 5.5 si riportano i profili di temperatura in uscita relativi a geometrie con rapporti di forma intermedi (r 0.16-0.27).

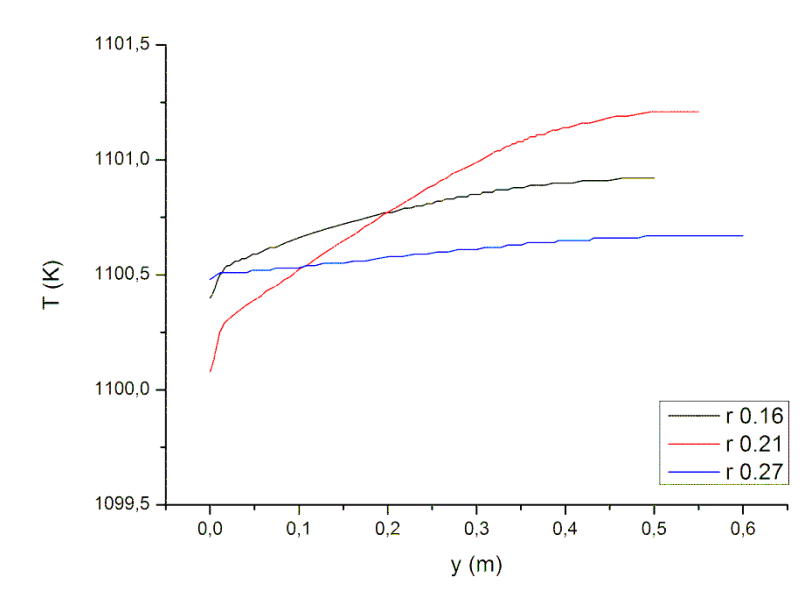

**Figura 5.5** *Profili di temperatura in uscita per geometrie con rapporti di forma intermedi [0.16-0.27]*

Per rapporti di forma inferiori a 0.30 il profilo di temperatura risulta ancora omogeneo, anche se già per r pari a 0.27 la variazione di temperatura è pari a circa 1°C. In particolare la geometria caratterizzata da rapporto di forma 0.34, per la quale il profilo di velocità risultava meno evoluto rispetto alle geometrie con rapporti di forma inferiore, presenta una variazione di temperatura in uscita più elevata, per cui per ragioni di scala tale geometria viene riportata insieme ai risultati ottenuti con rapporti di forma elevati (0.43-0.54) in figura 5.6.

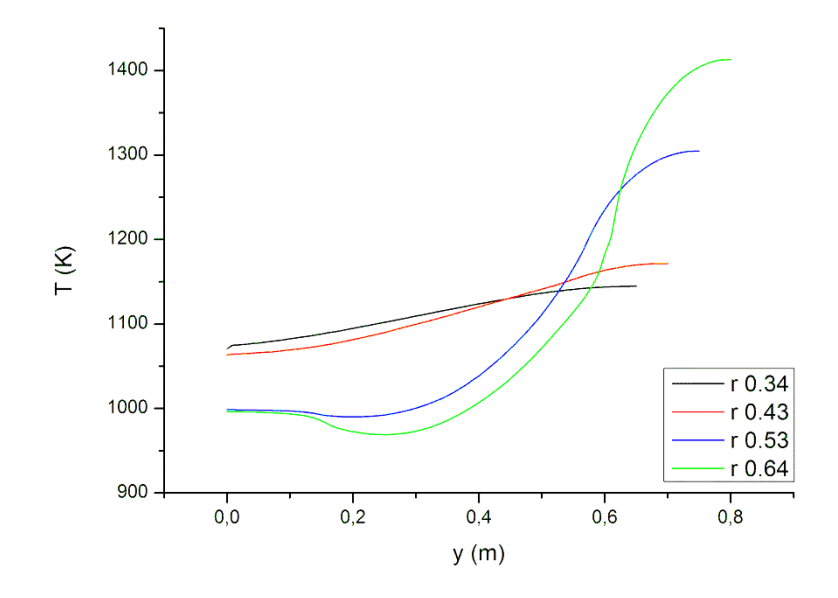

**Figura 5.6** *Profili di temperatura in uscita per geometrie con rapporti di forma elevati [0.43-0.64]ed il più elevato degli intermedi [0.34].*

La geometria caratterizzata da rapporto di forma 0.34 presenta un profilo di temperatura che varia in un intervallo di poco meno di 100 °C. La variazione di temperatura relativa al rapporto di forma r 0.43 è paragonabile alla precedente. Rapporti di forma pari a 0.53 e 0.64 presentano invece delta di temperatura spaziali in uscita pari a 400-500°C e non sono quindi geometrie che garantiscono un buon mescolamento. Anche in questi casi i profili di temperatura rispecchiano l'omogeneità/disomogeneità presenti nei profili di velocità riportati in §5.1. Per completezza si analizzano nel paragrafo successivo le distribuzioni superficiali di temperatura all'interno della camera di post combustione per diversi rapporti di forma.

### **5.2 Analisi della distribuzione delle temperature**

In questo paragrafo si analizzano i contours relativi alle temperature in geometrie con rapporti di forma bassi, medi ed elevati. I risultati ottenuti vengono riportati in figura 5.2, 5.3 e 5.4.

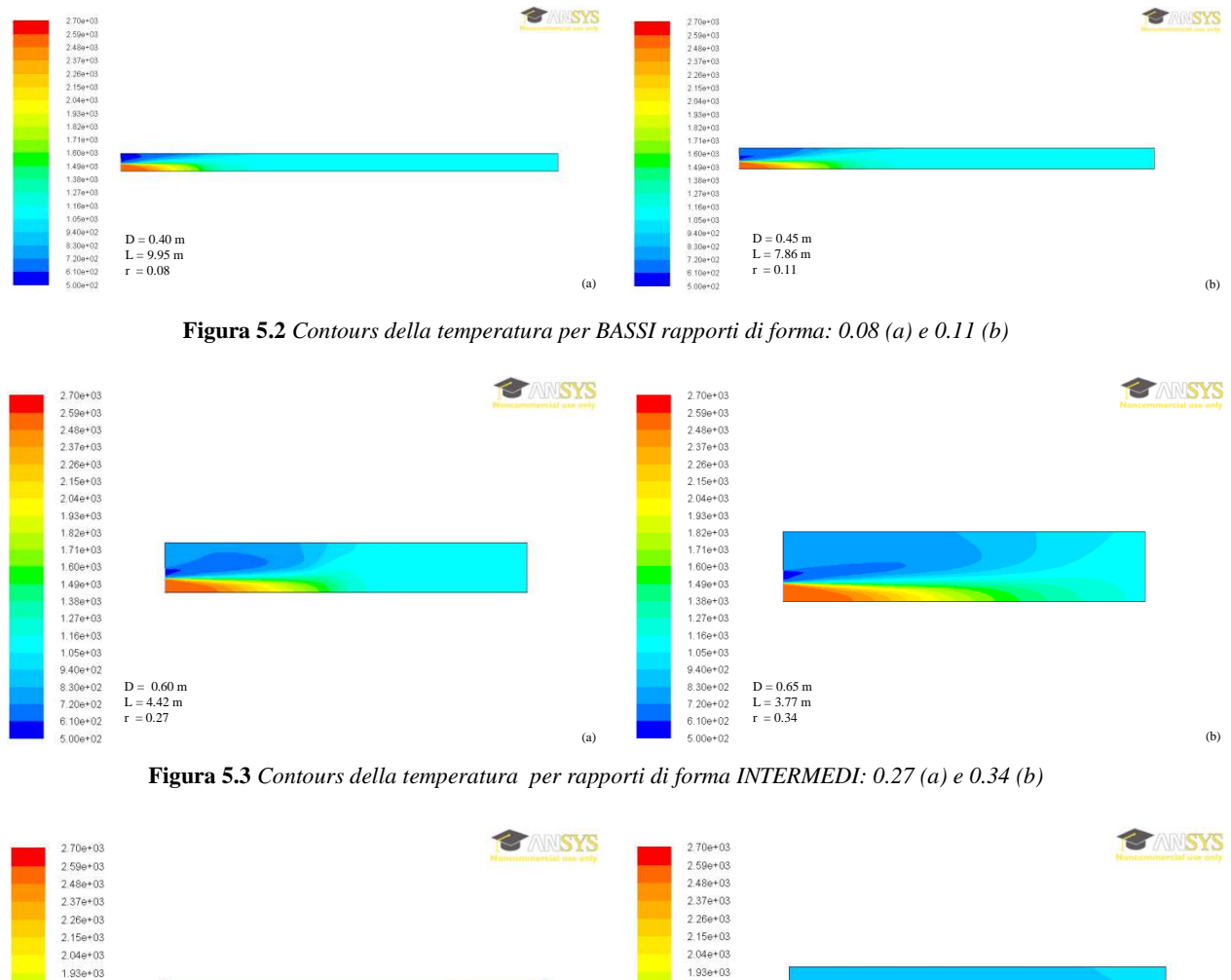

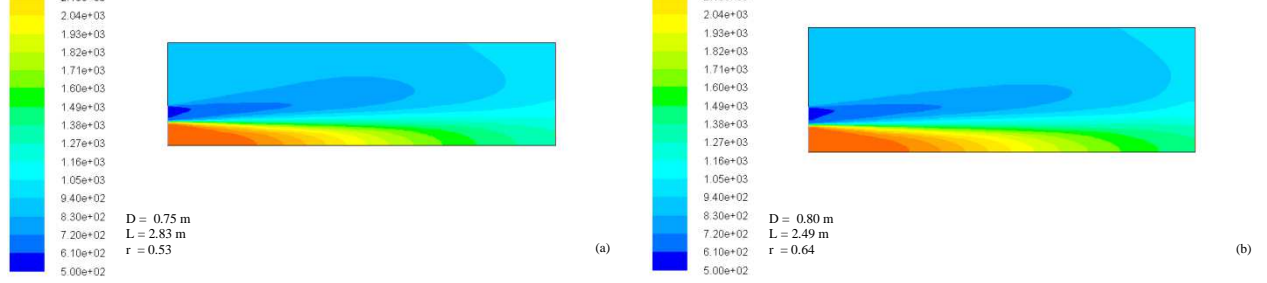

**Figura 5.4** *Contours della temperatura per ELEVATI rapporti di forma: 0.53 (a) e 0.64 (b*

Come si osserva dai contours la distribuzione delle temperature, anche se parzialmente diversa, ricalca in certi aspetti la distribuzione delle velocità. Questa è un ulteriore prova che con semplici geometrie cilindriche al fine di ottenere profili termici, e quindi analogamente di concentrazione, omogenei è necessario avere una velocità prossima a quella sviluppata e quindi gradienti convettivi modesti.

È stata inoltre calcolata l'area delle varie sezioni trasversali a diverso fattore di forma, e per ciascuna è stata valutata la percentuale di zone che possono essere considerate fredde, ossia che hanno una temperatura inferiore al 70% della temperatura di set point in uscita desiderata. È stata inoltre valutata l'estensione delle zone in cui la temperatura è prossima a quella desiderata ( 850°C ±5%). I risultati ottenuti sono riportati in tabella 5.1.

**Tabella 5.1** *Estensione delle zone a temperatura prossima al set point in uscita (850°C =Tfin<sup>t</sup>) e delle zone "fredde" (T≤70% Tfin<sup>t</sup>).* 

| raggio | Rapporto | area tot          | % a                                      | % a             | % profilo T in uscita        |
|--------|----------|-------------------|------------------------------------------|-----------------|------------------------------|
|        | di forma | piano sim $[m^2]$ | T $\leq$ 70% T $_{\rm fin}$ <sup>t</sup> | $T_{fin}^t$ ±5% | a $T_{fin}$ <sup>t</sup> ±5% |
| 0,40   | 0,08     | 3,98              | 5,02                                     | 76,63           | 100                          |
| 0,45   | 0,11     | 3,987             | 7,37                                     | 70,66           | 100                          |
| 0,60   | 0,27     | 2,652             | 19,98                                    | 51,46           | 100                          |
| 0,65   | 0,34     | 2,190             | 26,15                                    | 26,40           | 100                          |
| 0,75   | 0,53     | 2,122             | 7,06                                     | 4,71            | 11,5                         |
| 0,80   | 0,64     | 1,992             | 6,52                                     | 3,51            | 7,03                         |

In figura 5.5 si riporta l'andamento della percentuale di area che raggiunge la temperatura di set point (±5%). È evidente che l'andamento conferma le aspettative teoriche e quindi la percentuale di zone omogenee decresce monotonamente all'aumentare del rapporto di forma.

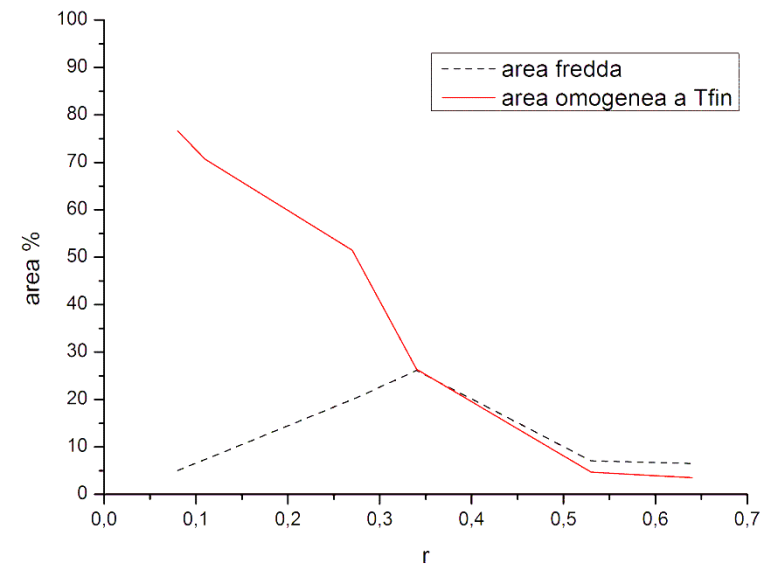

**Figura 5.4** *Andamento dell'estensione percentuale,rispetto all'intero piano simulato, della zona a temperatura prossima a quella di set-point.*

#### **5.4 Conclusioni sull'effetto della variazione del rapporto di forma**

L'esito della simulazione ha validato l'ipotesi teorica che prevedeva una migliore omogeneizzazione per bassi rapporti di forma. Tuttavia dal punto di vista impiantistico risulta sconveniente scegliere geometrie con rapporti di forma troppo elevati in quanto comportano un aumento dei costi impiantistici e di esercizio a causa dei seguenti fattori:

- Aumento del rapporto superficie/volume: comporta l'aumento del costo legato ai materiali e l'aumento della perdita di calore alla parete.
- Aumento della velocità interna: comporta l'aumento della degradazione del rivestimento interno.
- Aumento delle perdite di carico: comporta l'aumento dei costi di ventilazione.

Si è quindi calcolato il rapporto superficie/volume per i vari fattori di forma che viene riassunto in tabella 5.2

| Rapporto<br>di forma<br>(D/L adim) | <b>Diametro</b><br>(m) | Lunghezza<br>(m) | <b>Superficie</b><br>esterna<br>(m <sup>2</sup> ) | Sup/vol<br>(adim) | Velocità<br>media<br>(m/s) | Area<br><b>Sezione</b><br>(m <sup>2</sup> ) | Perimetro<br>(m) | R <sub>h</sub><br>A/P<br>(m) |
|------------------------------------|------------------------|------------------|---------------------------------------------------|-------------------|----------------------------|---------------------------------------------|------------------|------------------------------|
| 0,03                               | 0,6                    | 17,69            | 33,3                                              | 6,7               | 12,30                      | 0,28                                        | 1,9              | 0,1                          |
| 0,05                               | 0,7                    | 13,00            | 28,6                                              | 5,7               | 9,04                       | 0,38                                        | 2,2              | 0,2                          |
| 0,08                               | 0,8                    | 9,95             | 25,0                                              | 5,0               | 6,92                       | 0,50                                        | 2,5              | 0,2                          |
| 0,11                               | 0,9                    | 7,86             | 22,2                                              | 4,4               | 5,47                       | 0,64                                        | 2,8              | 0,2                          |
| 0,16                               | 1                      | 6,37             | 20,0                                              | 4,0               | 4,43                       | 0,79                                        | 3,1              | 0,3                          |
| 0,21                               | 1,1                    | 5,26             | 18,2                                              | 3,6               | 3,66                       | 0,95                                        | 3,5              | 0,3                          |
| 0,27                               | 1,2                    | 4,42             | 16,7                                              | 3,3               | 3,08                       | 1,13                                        | 3,8              | 0,3                          |
| 0,34                               | 1,3                    | 3,77             | 15,4                                              | 3,1               | 2,62                       | 1,33                                        | 4,1              | 0,3                          |
| 0,43                               | 1,4                    | 3,25             | 14,3                                              | 2,9               | 2,26                       | 1,54                                        | 4,4              | 0,4                          |
| 0,53                               | 1,5                    | 2,83             | 13,3                                              | 2,7               | 1,97                       | 1,77                                        | 4,7              | 0,4                          |
| 0,64                               | 1,6                    | 2,49             | 12,5                                              | 2,5               | 1,73                       | 2,01                                        | 5,0              | 0,4                          |

**Tabella 5.2** *Rapporti superficie/volume (volume cost =5m3) , velocità mediee rapporti area perimetro (diametro idraulico).* 

Come riportato nell'ultima colonna della tabella 5.2 tutte le geometrie presentano diametro idraulico (area/perimetro) molto minore rispetto alla lunghezza. È quindi possibile stimare l'entità della perdita di calore solo in direzione radiale alla parete.

Una stima approssimativa può essere ottenuta considerando la perdita per sola convezione attraverso il refrattario.

$$
Q = S_{esterna} \lambda \frac{\overline{T}_i - T_e}{\ln \frac{r_e}{r_i}}
$$
\n(27)

Dove λ (W/mK) rappresenta il coefficientà di conduttività termica che è funzione solo del tipo di isolante utilizzato, e  $r_i$  rappresenta il diametro del post combustore mentre  $r_e$  è il diametro del combustore a cui si aggiunge lo spessore dello strato isolante. Assumendo un λ medio di 1,2 (W/mK) per il refrattario si è calcolato il calore disperso alla parete per le varie geometrie. I risultati ottenuti sono riportati in tabella 5.3.

| Rapporto<br>di forma<br>(D/L adim) | R interno<br>(m) | R esterno<br>(m) | <b>Superficie</b><br>esterna<br>(m <sup>2</sup> ) | Q [KW]  | Q [Kcal/h] |
|------------------------------------|------------------|------------------|---------------------------------------------------|---------|------------|
| 0,03                               | 0,30             | 0,33             | 33,3                                              | $-6,71$ | $-5771$    |
| 0,05                               | 0,35             | 0,38             | 28,6                                              | $-6,16$ | $-5293$    |
| 0,08                               | 0,40             | 0,43             | 25,0                                              | $-5,72$ | $-4921$    |
| 0,11                               | 0,45             | 0,48             | 22,2                                              | $-5,38$ | $-4630$    |
| 0,16                               | 0,50             | 0,53             | 20,0                                              | $-5,12$ | $-4405$    |
| 0,21                               | 0,55             | 0,58             | 18,2                                              | $-4,91$ | $-4223$    |
| 0,27                               | 0,60             | 0,63             | 16,7                                              | $-4,74$ | $-4075$    |
| 0,34                               | 0,65             | 0,68             | 15,4                                              | $-4,59$ | $-3947$    |
| 0,43                               | 0,70             | 0,73             | 14,3                                              | $-4,47$ | $-3844$    |
| 0,53                               | 0,75             | 0,78             | 13,3                                              | $-4,36$ | $-3750$    |
| 0,64                               | 0,80             | 0,83             | 12,5                                              | $-4,29$ | $-3686$    |

**Tabella 5.3** *Perdita di calore alla parete per i vari rapporti di forma* 

Come atteso, aumentando il rapporto superficie/volume, geometrie con basso rapporto di forma comportano una maggior perdita di calore alla parete. Anche se la perdita è modesta questo implica comunque un aumento dei costi di esercizio. Un ulteriore aumento dei costi di esercizio è dovuto alle perdite di carico al post combustore, anche queste sono state stimate per le varie geometrie. La scabrezza delle pareti, ε, è costante ed è pari a 0,49 mm (valore relativo a refrattario liscio). La scabrezza relativa è quindi funzione del diametro (tabella 5.4) Il calcolo è stato effettuato attraverso il coefficiente di Moody per moto turbolento  $f'$ , indipendente da Re e funzione di ε/D, definito come

$$
\frac{1}{\sqrt{f'}} = -2\log\left(\frac{1}{3.71}\frac{\varepsilon}{D}\right) \tag{28}
$$

Da cui la caduta di pressione per una lunghezza L è pari a

$$
-\Delta P = \frac{1}{2} f' \left(\frac{L}{D}\right) \rho v^2 \tag{29}
$$

I risultati per i vari fattori di forma sono riassunti in tabella 5.4.

| Lunghezza [m] | velocità [m/s] | ε/D     | f'      | -ДР<br>(Kpa) | h<br>mmH2O |
|---------------|----------------|---------|---------|--------------|------------|
| 8,33          | 12,30          | 2,9E-04 | 3,5E-01 | 113,15       | 11,55      |
| 7,14          | 9,04           | 3,4E-04 | 3,5E-01 | 45,24        | 4,62       |
| 6,25          | 6,92           | 3,9E-04 | 3,5E-01 | 20,45        | 2,09       |
| 5,56          | 5,47           | 4,4E-04 | 3,6E-01 | 10,15        | 1,04       |
| 5,00          | 4,43           | 4,9E-04 | 3,6E-01 | 5,43         | 0,55       |
| 4,55          | 3,66           | 5,4E-04 | 3,6E-01 | 3,08         | 0,31       |
| 4,17          | 3,08           | 5,9E-04 | 3,6E-01 | 1,84         | 0,19       |
| 3,85          | 2,62           | 6,4E-04 | 3,6E-01 | 1,14         | 0,12       |
| 3,57          | 2,26           | 6,9E-04 | 3,7E-01 | 0,73         | 0,07       |
| 3,33          | 1,97           | 7,4E-04 | 3,7E-01 | 0,49         | 0,05       |
| 3,13          | 1,73           | 7,8E-04 | 3,7E-01 | 0,33         | 0,03       |

**Tabella 5.4** *Perdite di carico per i vari rapporti di forma* 

Anche in relazione alle perdite di carico bassi fattori di forma risultano ovviamente sconvenienti. In figura 5.5 sono stati riassunti gli andamenti percentuali (normalizzati rispetto al valore massimo) delle aree a temperatura omogenea, delle perdite di calore alla parete e delle perdite di carico in funzione del rapporto di forma.

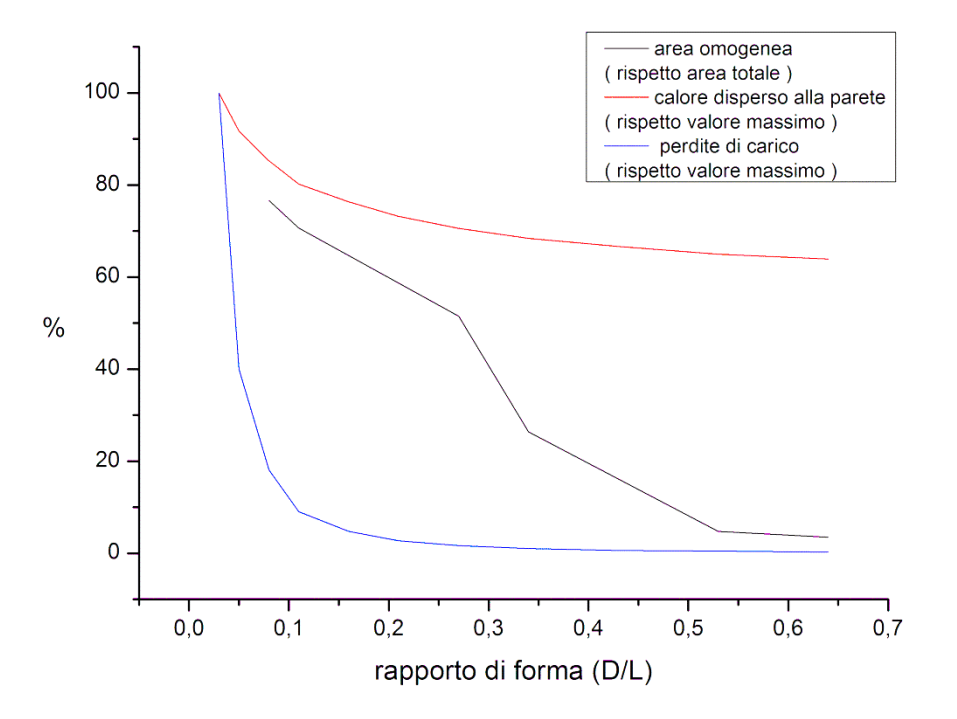

**Figura 5.5** Andamento percentuale dell'area omogenea (rispetto all'area totale), della perdita di calore (rispetto al valore massimo) e delle perdite di carico (rispetto valore massimo) in funzione al rapporto di forma.

Come è evidente dal grafico per rapporti di forma superiori a 0.20 non vi è una diminuzione apprezzabile né delle perdite di carico né del calore disperso alla parete. L'andamento dell'estensione della zona omogenea è invece monotono decrescente come descritto in precedenza.

Alla luce dei seguenti risultati si può quindi concludere che per evitare l'aumento dei costi di costruzione e di gestione dovuti all'elevato rapporto superficie/volume che caratterizza geometrie dal basso rapporto di forma è sconsigliabile optare per geometri con r < 0.20.

Tuttavia per garantire un adeguato mescolamento è necessario adottare geometrie con rapporto di forma non superiore a 0.30. Il diametro ottimale per i fattori analizzati è quindi compreso tra 1.10÷1.20 m.

# **Capitolo 6**

# **Corona circolare interna**

È stata condotta un'ulteriore analisi per valutare l'effetto che l'inserimento di una corona circolare in refrattario all'interno della camera di post combustione ha sul mescolamento. Lo studio è stato condotto sulla geometria con rapporto di forma pari a 0.34, che corrisponde ad un diametro di 0.70 m e una lunghezza di 3.25 m. Tale geometria priva di ring interno consentiva l'ottenimento di un profilo omogeneo solo in prossimità dell'uscita e quindi non sufficientemente esteso da garantire condizioni stabili anche in presenza di lievi disturbi.

#### **6.1 Dimensionamento della corona interna**

In figura 6.1 si riporta la distribuzione della temperatura nella sezione centrale in assenza di corona circolare. Il profilo di temperatura in uscita risulta omogeneo, come descritto in § 5.3 ma tuttavia la zona a temperatura risulta piuttosto ridotta e pertanto lievi perturbazioni dallo stato stazionario potrebbero creare problemi non avendo il tempo per assestarsi.

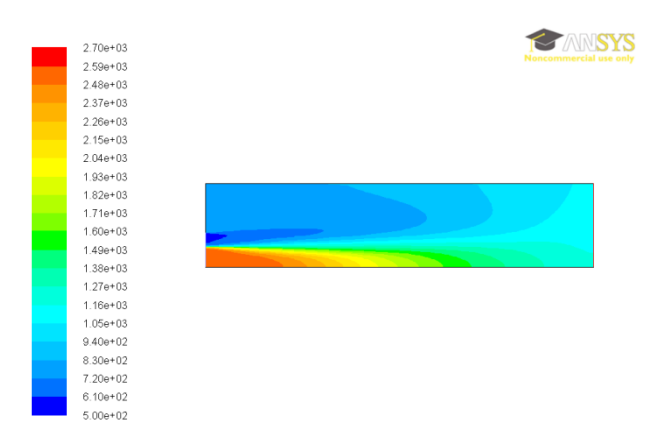

**Figura 6.1** *Contour della temperatura totale per la geometria di raggio 0.70m priva di corona*

Si è quindi deciso di studiare l'effetto di corone circolari di diverse altezze. Tutte le geometrie inserite sono state posizionate a 30 cm dall'ingresso rivolte ad esso con parete inclinata di 45 gradi. La base della corona circolare adiacente alla parete ha in tutti i casi una lunghezza di 40 cm. Si sono analizzati 4 casi in cui l'altezza della corona è di 15, 20, 25 e 30 cm.

I risultati ottenuti in termini di distribuzione della temperatura sono riportati in figura 6.2.

Al fine di valutare l'eventuale miglioramento è stata valutata l'estensione della zona a temperatura omogenea, intesa come zone prossime alla temperatura di set point (±5%) normalizzate sulla superficie totale.

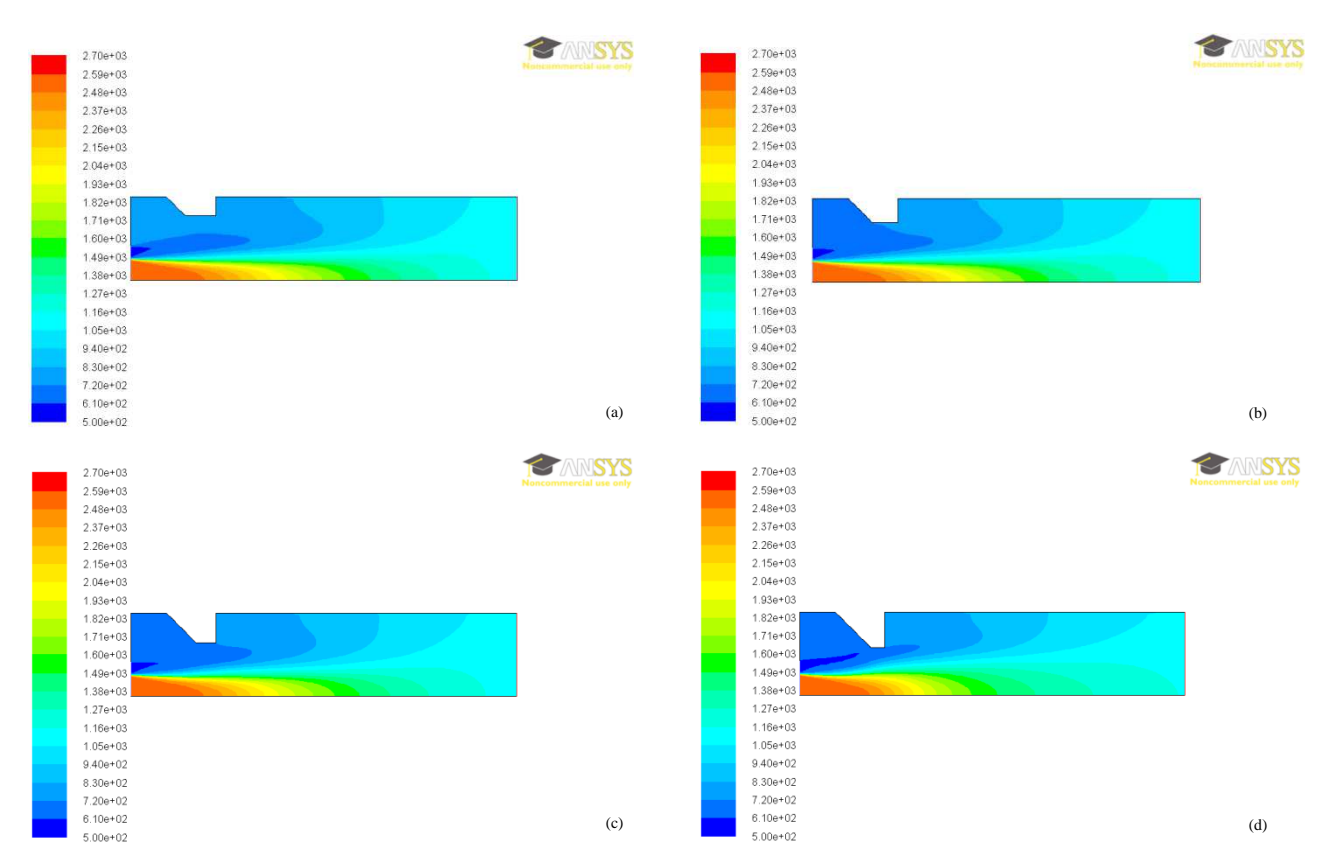

**Figura 6.1** *Contours della temperatura totale per la geometria di raggio 0.70m con corone circolari di diversa altezza: 0.15m (a), 0.20m (b), 0.25m (c) e 0.30m (d)*

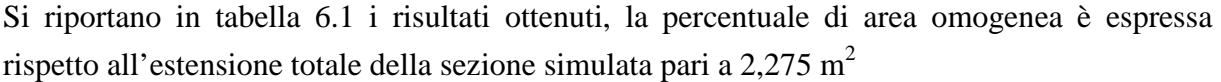

|              | area omogenea<br>[m2] | %    |
|--------------|-----------------------|------|
| senza corona | 0,267                 | 11,7 |
| corona 15 cm | 0,426                 | 18,7 |
| corona 20 cm | 0,452                 | 19,8 |
| corona 25 cm | 0,471                 | 20,7 |
| corona 30 cm | 0,441                 | 19,4 |
|              |                       |      |

**Tabella 6.1** *Percentuale di area a temperatura omogenea (set point in uscita ± 5% )rispetto area totale con corone circolari di diversa altezza.*

Si evidenzia quindi un'altezza della corona oltre la quale l'omogeneità torna a diminuire, è quindi consigliabile adottare una profondità pari a 25cm per ottenere il 9% in più di zona omogenea rispetto alla geometria priva di corona.

### **6.2 Posizionamento della corona interna**

È stato inoltre valutato il posizionamento della corona al fine di ottimizzare la distanza all'ingresso e migliorare ulteriormente il mescolamento.

Si sono analizzate quattro posizioni distanti rispettivamente 30, 40, 50 e 60 cm dall'ingresso. I contours relativi alla temperatura ottenuti sono riportati in figura 6.3.

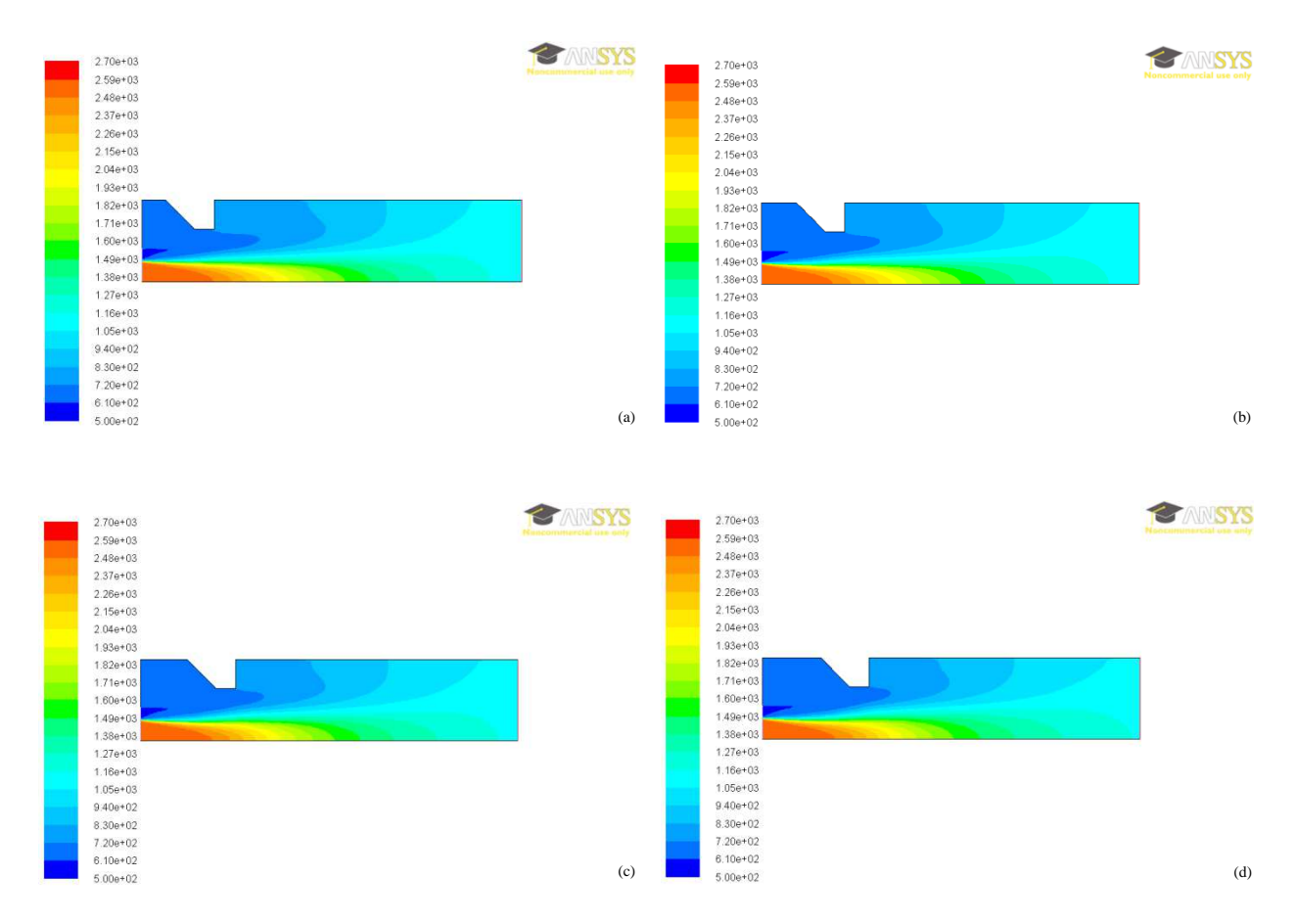

**Figura 6.1** *Contours della temperatura totale per la geometria di raggio 0.70m con corona circolare alta 0.25m a diverse distanze dall'ingresso: 0.20m (a), 0.30m (b), 0.45m (c) e 0.50m (d)*

Si riassumono in tabella 6.2 i risultati ottenuti relativi all'estensione della zona a temperatura omogenea.

| distanza ingresso<br>[cm] | area omogenea<br>[m2] | ℅    |
|---------------------------|-----------------------|------|
| 20                        | 0,468758              | 19,8 |
| 30                        | 0,470769              | 20,7 |
| 40                        | 0,427509              | 18,8 |
| 50                        | 0,403468              | 17,7 |

**Tabella 6.2** *Percentuale di area a temperatura omogenea (set point in uscita ± 5% )rispetto area totale con corona circolare alta 25cm a diverse distanze dall'ingresso.*

Essendo la geometria non particolarmente sviluppata in direzione longitudinale la posizione che ottimizza il mescolamento risulta prossima all'ingresso in modo da consentire il successivo rimescolmento. Tuttavia non risulta conveniente porre il ring troppo a ridosso dell'ingresso o il flusso lo bypassa.

La posizione migliore risulta quindi quella a 30cm dall'ingresso, consentendo un aumento dell'area a temperatura omogenea di quasi il 21% rispetto al 12 ottenuto con la geometria priva di corona circolare.

# **Conclusioni**

In questo lavoro è stato analizzato un impianto per la distruzione di materiale esplosivo contenuto in ordigni bellici. È fatto particolare riferimento al TNT contenuto in mine antiuomo. Si è prima svolta l'analisi preliminare caratterizzando i flussi di materia ed energia relativi ad uno schema semplificato di impianto. Successivamente si è focalizzata l'attenzione sulla sezione di post combustione. Tale unità è fondamentale per il corretto funzionamento dell'impianto sia per garantire l'ossidazione di vapori esplosivi o ridotti, prodotti dalla combustione parziale, che altrimenti potrebbero creare problemi legati alla sicurezza, sia per consentire una corretta depurazione dei fumi che altrimenti creerebbero danni ambientali.

L'ottimizzazione delle dimensioni del post combustore è stata effettuata tramite software ANSYS FLUENTTM con il quale sono state studiate geometrie parametriche nel rapporto di forma (diametro/volume), a volume costante  $(5 \text{ m}^3)$  al fine di valutare la qualità del mescolamento ottenuta.

Il modello implementato trascura la cinetica della combustione che avviene nel bruciatore di riscaldamento dei fumi e considera due correnti in ingresso al post combustore: la prima composta dai prodotti ottenuti dalla combustione di TNT nel forno, e la seconda formata dai prodotti di combustione del metano nel bruciatore installato nel post combustore.

Prima di effettuare le varie prove è stata validata la simulazione di base confrontando i profili di velocità in uscita, relativi a una geometria caratterizzata da L>>D, con le correlazioni teoriche per il moto turbolento completamente sviluppato. Verificata la corretta convergenza del modello impostato sono state fatte varie simulazioni variando il rapporto di forma in un range 0.03-0.64.

I risultati ottenuti sono stati analizzati inizialmente in termini di velocità. È stato dimostrato che con geometrie con basso rapporto di forma i gradienti di velocità in uscita sono minimi, e l'omogeneizzazione avviene già nel primo 20% della camera. Con rapporti di forma intermedi il processo di omogeneizzazione richiede circa il 50% della lunghezza della camera, ma il profilo in uscita risulta comunque privo di gradienti significativi. Con rapporti di forma elevati invece non si riesce ad ottenere un fronte omogeneo di velocità in uscita.

La successiva analisi sulla temperatura ha ricalcato quanto descritto per la velocità.

Tuttavia anche se le geometrie con basso rapporto di forma garantiscono un'area omogenea più estesa comportano costi impiantistici e di gestione più elevati. Tali geometrie infatti sono più soggette a fenomeni di deterioramento interno dovuto alla presenza di gas a velocità più elevate ed essendo caratterizzate da rapporti di superficie/volume maggiori presentano maggiore superficie esposta e quindi maggiori perdite di calore alla parete. Geometrie con

rapporto di forma intermedio tra quelle studiate consentono una riduzione di circa l'80% rispetto a geometrie con basso rapporto di forma.

Anche le perdite di carico risultano superiori per geometrie con basso rapporto di forma e adottando valori intermedi si riescono a ridurre del 20-30%.

Dallo studio effettuato risulta quindi conveniente, al fine di raggiungere il grado di omogeneità desiderato e al contempo ottimizzare il rapporto superficie/volume, per le portate di massa ed energia in gioco, scegliere geometrie cilindriche che abbiano rapporti di forma con diametri dell'ordine di 1.1-1.2m.

È stato studiato l'effetto sul mescolamento dovuto alla presenza di un ring inserito sul mantello all'interno della camera di post-combustione. Sono state analizzate diverse dimensioni e posizioni del ring, la configurazione che ha dato i risultati migliori, a parità di altre condizioni, è per un'altezza pari a 25 cm e per una distanza di 30 cm dall'ingresso. Tale elemento costruttivo, a parità di diametro della camera, permette un incremento della miscelazione del 10%.

# **Appendice**

## **A.1 Dati e bilanci relativi alla sezione di combustione**

In questa Appendice si riportano tutti i dati utilizzati e tutti i risultati, anche intermedi, relativi alla sezione di combustione.

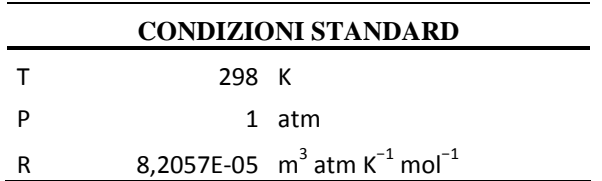

**Tabella A.1.1** Condizioni standard assunte per i calcoli

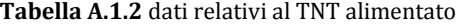

| Portata TNT                |          | 70 Kg/h |
|----------------------------|----------|---------|
| Peso della carica unitaria | $0.5$ Kg |         |
| Numero cariche orarie      | 140      |         |
| Tempo disponibile a carica | 26 s     |         |

**Tabella A.1.3** dati relativi alla reazione di combustione del TNT

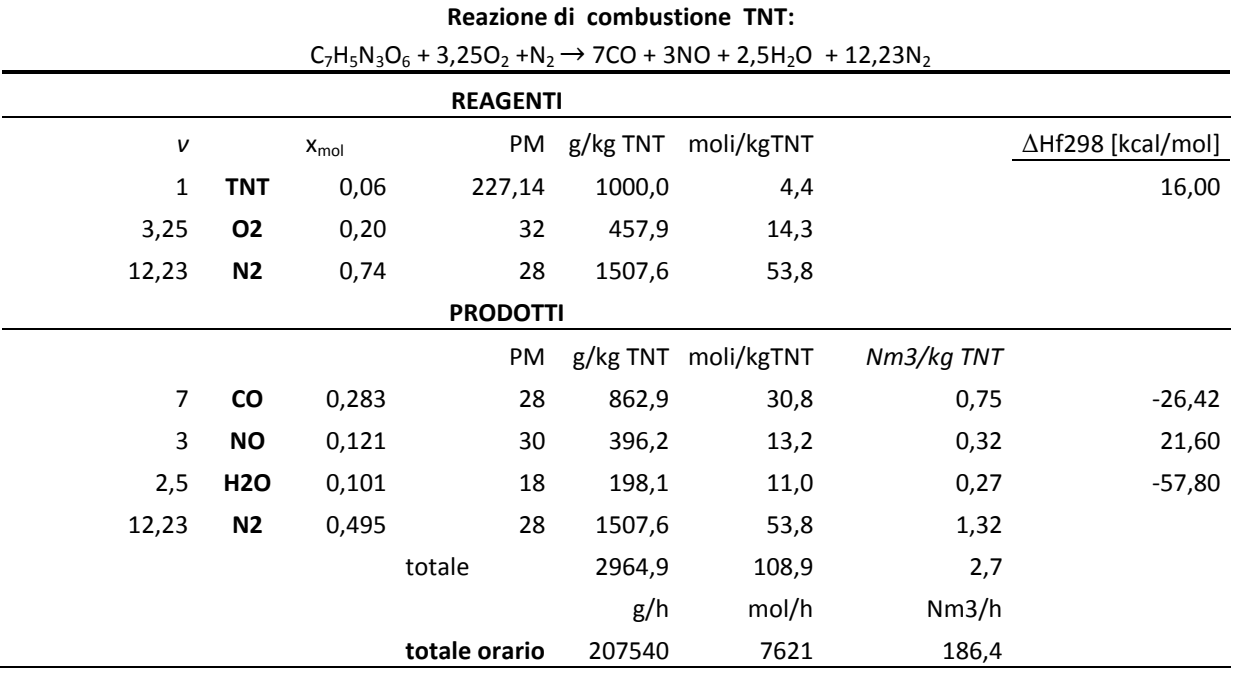

**Tabella A.1.4** calore di combustione del TNT

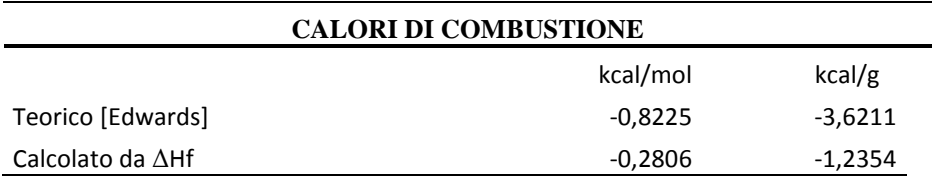

| <b>FUMI</b>                   |       |                |  |  |  |
|-------------------------------|-------|----------------|--|--|--|
| $T_{i}$ in [K]                | 773   |                |  |  |  |
| Delta T                       | 1950  |                |  |  |  |
| composti                      | x mol | CP [Kcal/Kmol] |  |  |  |
| CO                            | 0,28  | 7,53           |  |  |  |
| <b>NO</b>                     | 0,12  | 7,97           |  |  |  |
| H <sub>20</sub>               | 0,10  | 9,14           |  |  |  |
| N <sub>2</sub>                | 0,49  | 7,27           |  |  |  |
| CP medio [Kcal/Kmol]          |       | 7,62           |  |  |  |
| ARIA                          |       |                |  |  |  |
| $T_{i}$ in [K]                | 573   |                |  |  |  |
| Delta T                       | 280   |                |  |  |  |
| PM_aria                       | 28,96 |                |  |  |  |
| CP [Kcal/Kg]                  | 0,3   |                |  |  |  |
| CP [Kcal/Kmol]                | 8,688 |                |  |  |  |
| scostamento % CP_fumi/CP_aria |       | %<br>12        |  |  |  |

**Tabella A.1.5** Calori specifici calcolati come media pesata sulla composizione

Dai risultati ottenuti si evidenzia che lo scostamento del C<sub>P</sub> dei fumi, ad elevata temperatura, rispetto a quello dell'aria, a temperatura inferiore, è maggiore al 10% e non trascurabile. Anche per i successivi bilanci si è quindi deciso di effettuare il calcolo del  $C<sub>P</sub>$  in funzione della composizione, variabile, dei fumi per ogni sezione. Tuttavia si trascura la sua dipendenza dalla temperatura relativamente ad intervalli ristretti, in cui si utilizzerà come base di calcolo la temperatura media, i calcoli relativi sono riportati in A.3.

| Dati relativi ai BRUCIATORI |               |               |  |  |  |  |
|-----------------------------|---------------|---------------|--|--|--|--|
| Potere calorifico CH4       |               | 8300 Kcal/Nm3 |  |  |  |  |
| potenza max cad             | 100000 Kcal/h |               |  |  |  |  |
| potenza min cad             |               | 20000 kcal/h  |  |  |  |  |
| numero bruciatori           | 3             |               |  |  |  |  |
| potenza media               | 180000 kcal/h |               |  |  |  |  |
| rapporto CH4:aria           |               | 1 : 10        |  |  |  |  |
| $I_{ad}$                    | 2000          |               |  |  |  |  |

**Tabella A.1.6** Caratteristiche dei bruciatori installati nel forno

**Tabella A.1.7** Portata d'aria diluente necessaria per abbassare la T dei fumi in uscita dal forno a 300°C

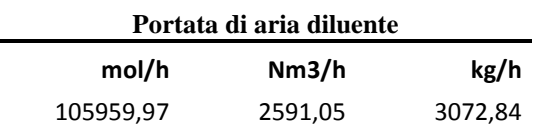

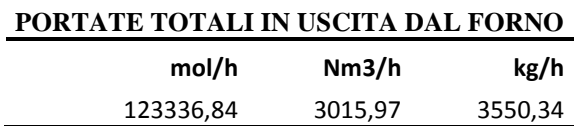

**Tabella A.1.8** Riassunto portata totale in uscita dal forno

**Tabella A.1.9** Reazione di combustione del metano nei bruciatori

|                        | <b>COMBUSTIONE CH4 (Burner_Forno)</b> : CH <sub>4</sub> + 2O <sub>2</sub> $\rightarrow$ CO <sub>2</sub> + 2H <sub>2</sub> O |    |         |        |        |
|------------------------|----------------------------------------------------------------------------------------------------|----|---------|--------|--------|
|                        |                                                                                                    |    |         |        |        |
| <b>REAGENTI</b>        | v                                                                                                    | PM | mol/h   | kg/h   | Nm3/h  |
| CH <sub>4</sub>        | 1                                                                                                    | 16 | 886,87  | 14,19  | 21,69  |
| O2 stechiometrico      | 2                                                                                                    | 32 | 1773,74 | 56,76  | 43,37  |
| ARIA:                  | $x_{\text{mol}}$                                                                                                    | PM | mol/h   | kg/h   | Nm3/h  |
| N <sub>2</sub>         | 0,79                                                                                                    | 28 | 7006,27 | 196,18 | 171,33 |
| 02                     | 0,21                                                                                                    | 32 | 1862,43 | 59,60  | 45,54  |
| tot_aria               |                                                                                                    |    | 8868,70 | 257,19 | 216,87 |
| tot_aria+CH4           |                                                                                                    |    | 9755,57 | 269,96 | 238,55 |
| <b>PRODOTTI</b>        | v                                                                                                    | PM | mol/h   | kg/h   | Nm3/h  |
| CO <sub>2</sub>        | 1                                                                                                    | 44 | 886,87  | 39,02  | 21,69  |
| H <sub>20</sub>        | 2                                                                                                    | 18 | 1773,74 | 31,93  | 43,37  |
| N <sub>2</sub>         |                                                                                                    |    | 7006,27 | 196,18 | 171,33 |
| O <sub>2_eccesso</sub> |                                                                                                    |    | 88,69   | 2,84   | 2,17   |
| totale FUMI comb_CH4   |                                                                                                    |    | 9755,57 | 269,96 | 238,55 |

## **A.2 Dati e bilanci relativi alla sezione di post combustione**

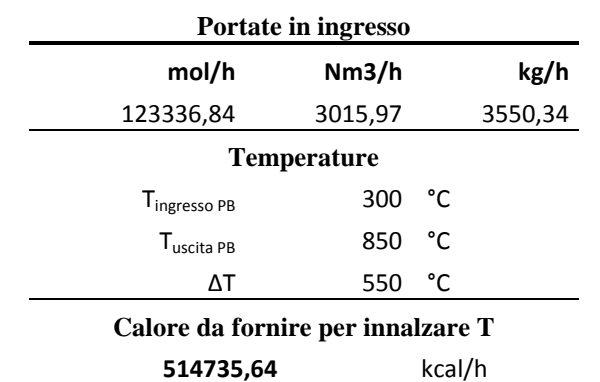

Si riportano tutti i dati utilizzati e i calcoli svolti per la sezione di post-combustione. **Tabella A.2.1** Riassunto delle portate in ingresso e calcolo del calore necessario ad innalzarne la T.

**Tabella A.2.2** Calcolo della portata di metano necessaria a innalzare la temperatura a 850°C

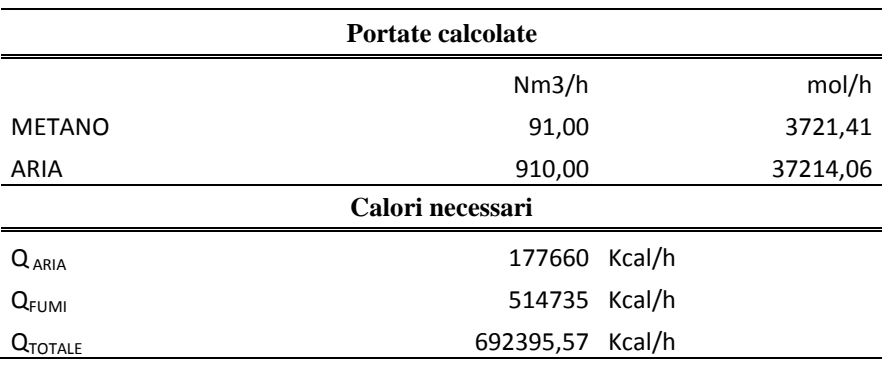

**Tabella A.2.3** Reazione di combustione nel bruciatore in camera di post combustione

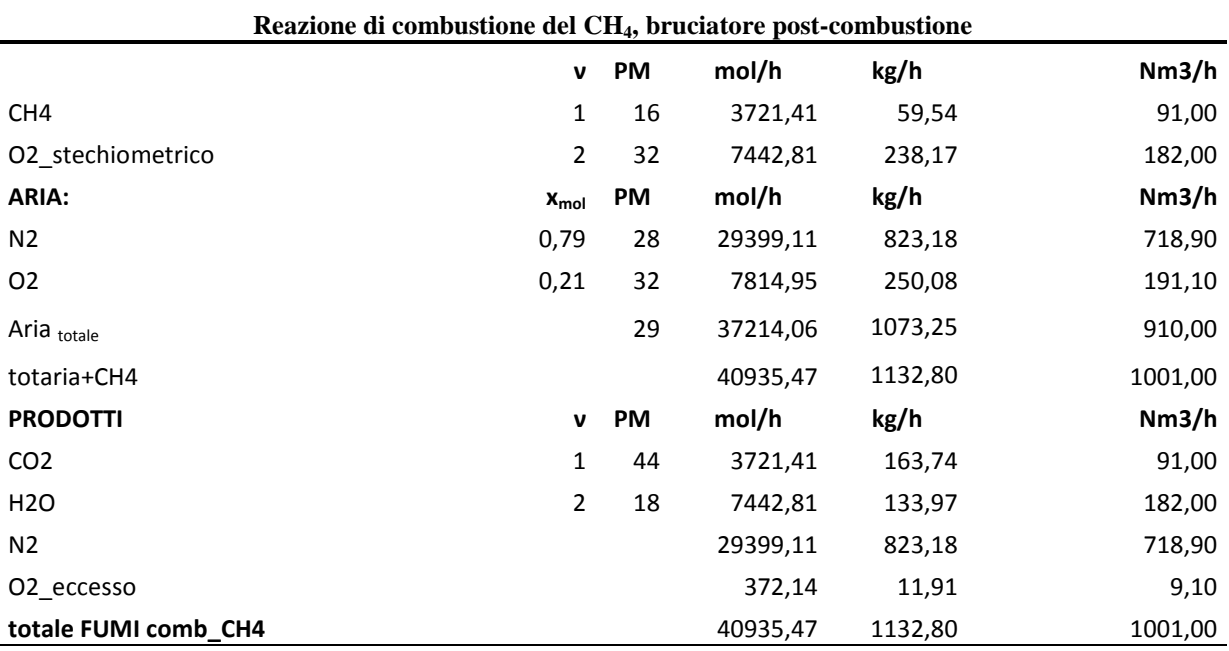

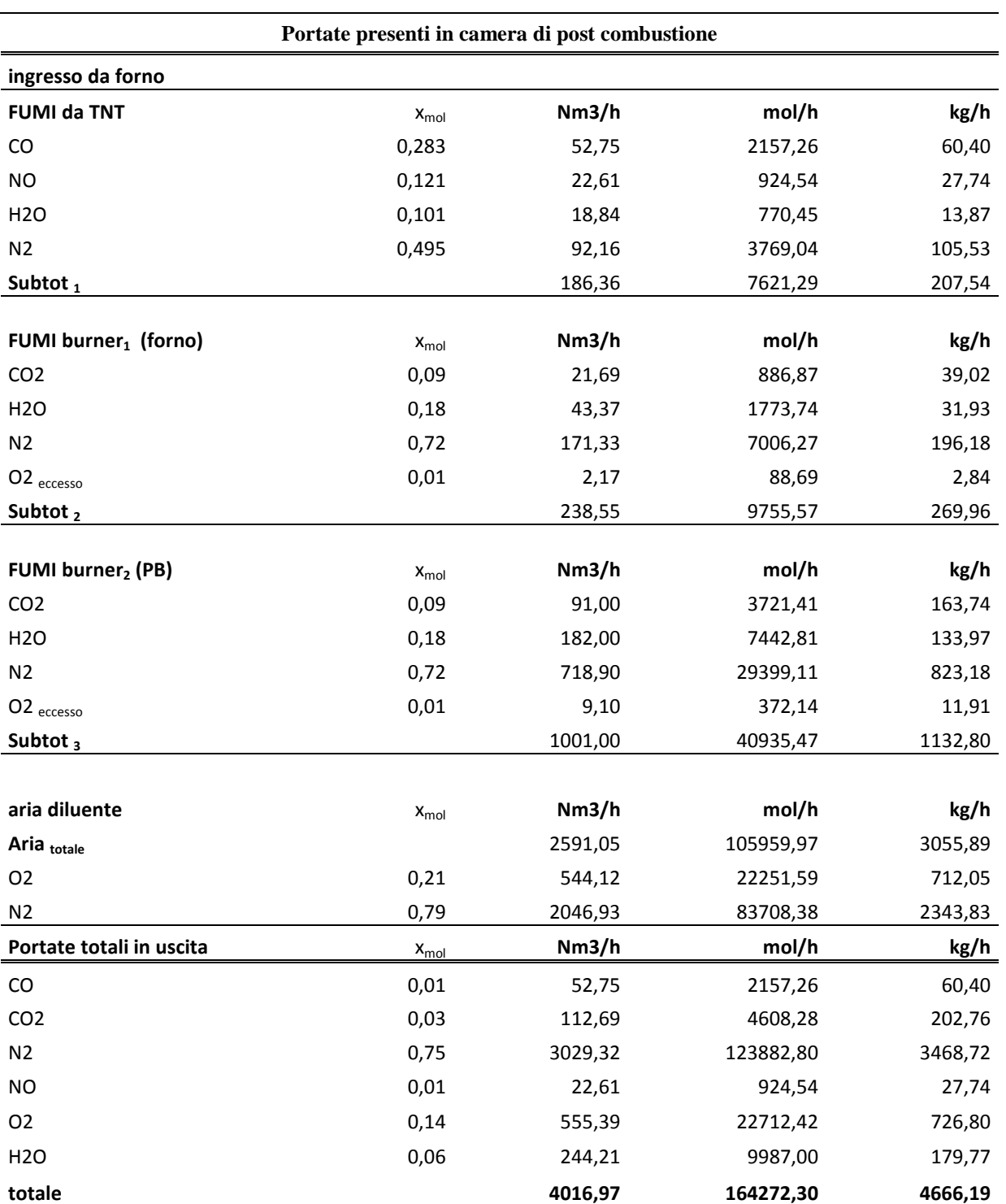

**Tabella A.2.4** Portate e composizione dei fumi presenti in camera di post combustione agli ingressi e in uscita

## **A.3 Calcolo dei calori specifici nelle varie sezioni**

Il calcolo dei c<sub>P</sub> è stato effettuato in base alla composizione considerando la temperatura media dei singoli intervalli specifici delle sezioni.

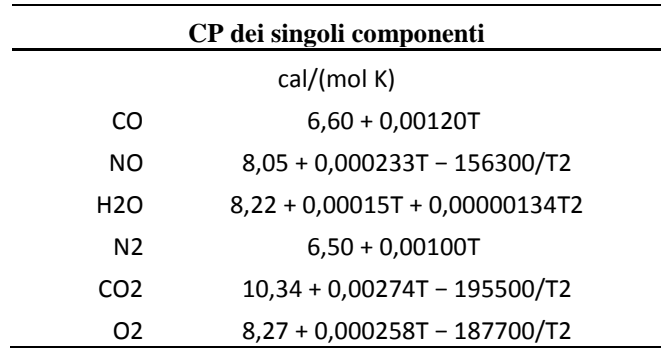

**Tabella A.3.1** Calori specifici dei singoli componenti in funzione della temperatura, **(Green & Perry, 2008)**

**Tabella A.3.2** calcolo del calore specifico della corrente in uscita dal forno

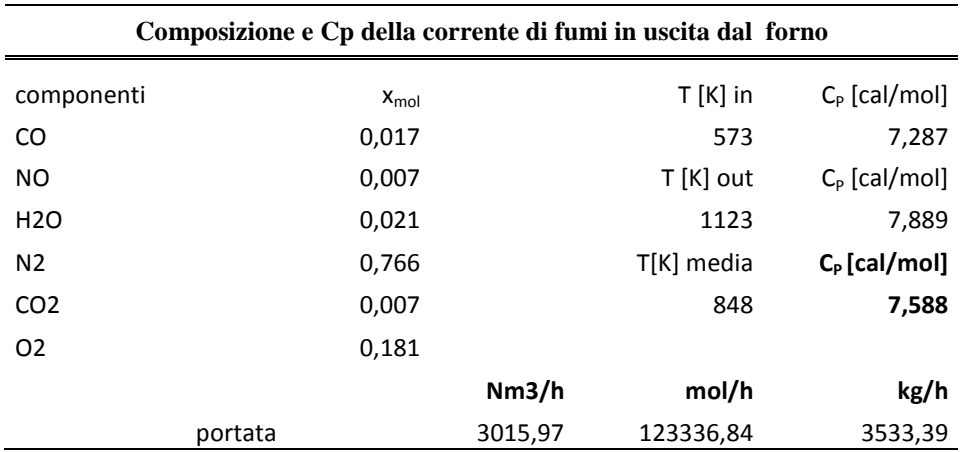

**Tabella A.3.3** calcolo del calore specifico della corrente di fumi in uscita dal bruciatore in camera di post combustione

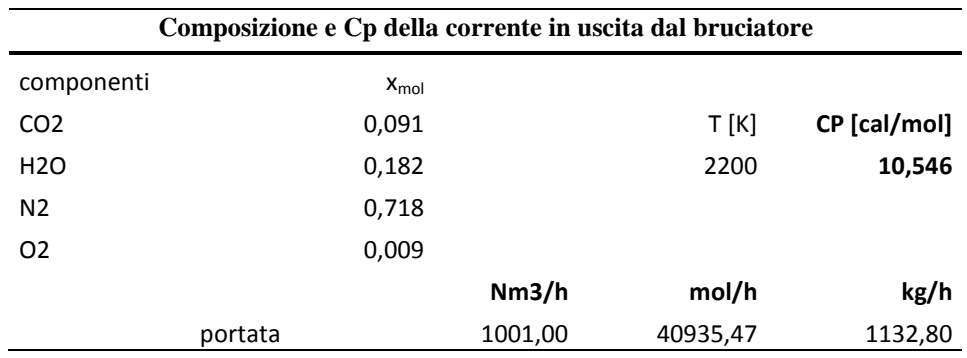
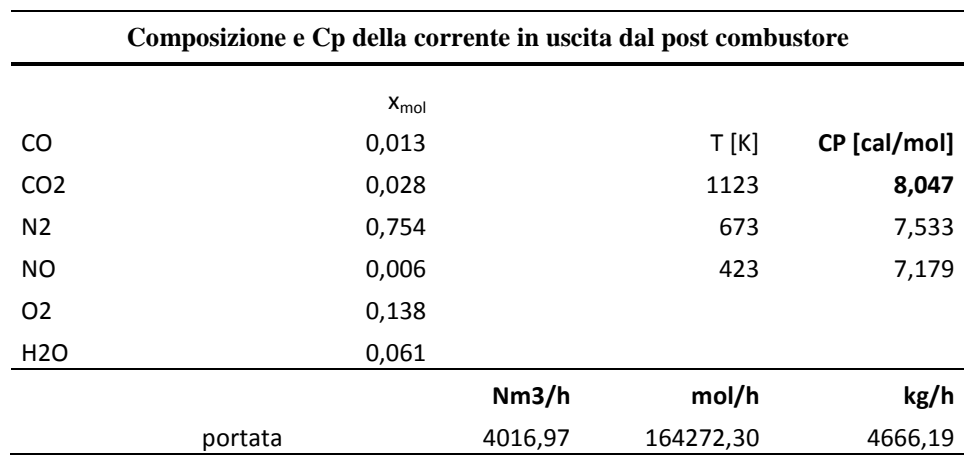

**Tabella A.3.4** calcolo del calore specifico della corrente totale, somma dei due ingressi, in uscita dal post combustore

**Tabella A.3.4** Verifica della chiusura del bilancio energetico globale con riferimento alla camera di post combustione descritto al paragrafo 2.1.3, e controllo della temperatura raggiunta in uscita. Dove l'ingresso 1 fa riferimento ai fumi derivanti dal forno e l'ingresso 2 è relativo alla portata di fumi in uscita dal bruciatore.

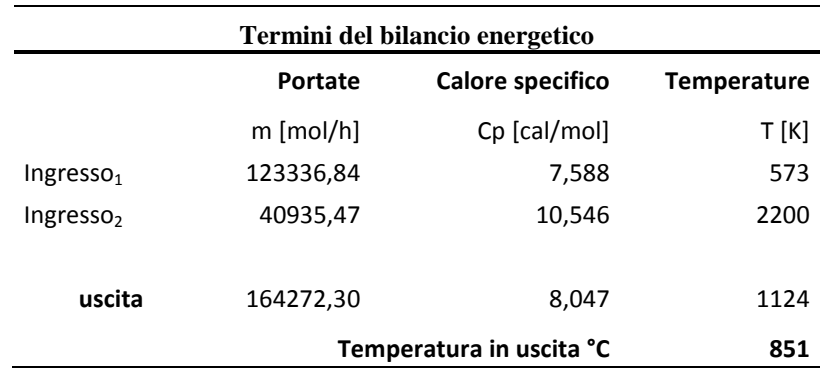

## **A.4 Dati e bilanci relativi agli scambi di calore**

**Tabella A.4.1** Valutazione della portata d'aria relativa al recuperatore di calore a valle della camera di post combustione

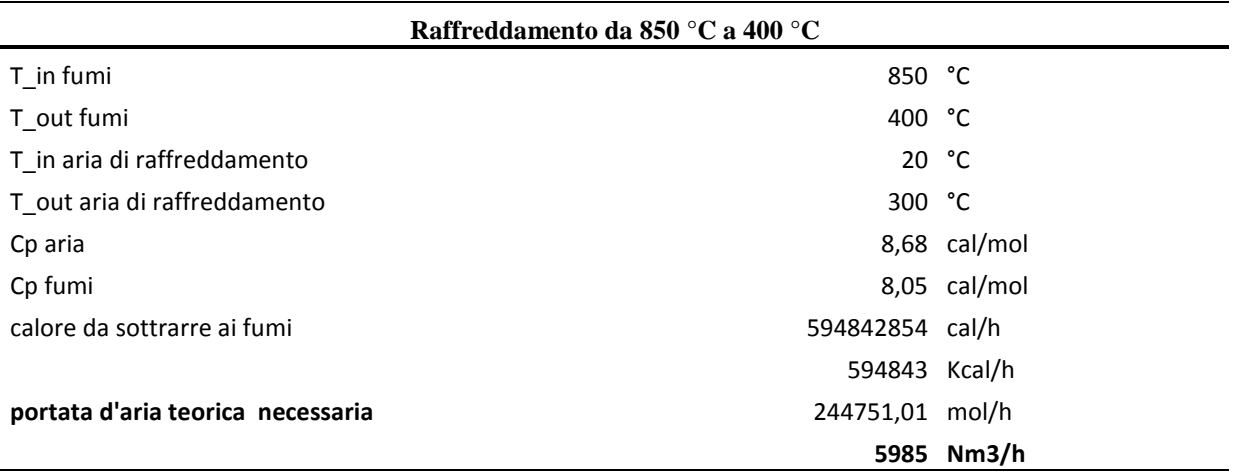

**Tabella A.4.2** Valutazione della portata d'aria relativa allo scambiatore a monte della sezione di filtrazione

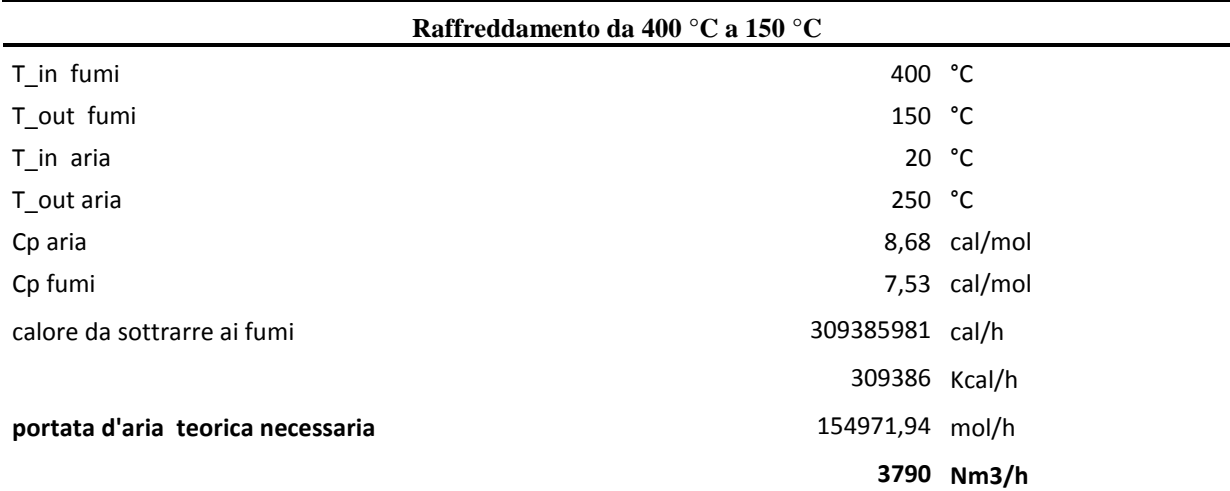

**Tabella A.4.3** Dati relativi al dimensionamento del bruciatore per riscaldare i fumi prima della sezione catalitica

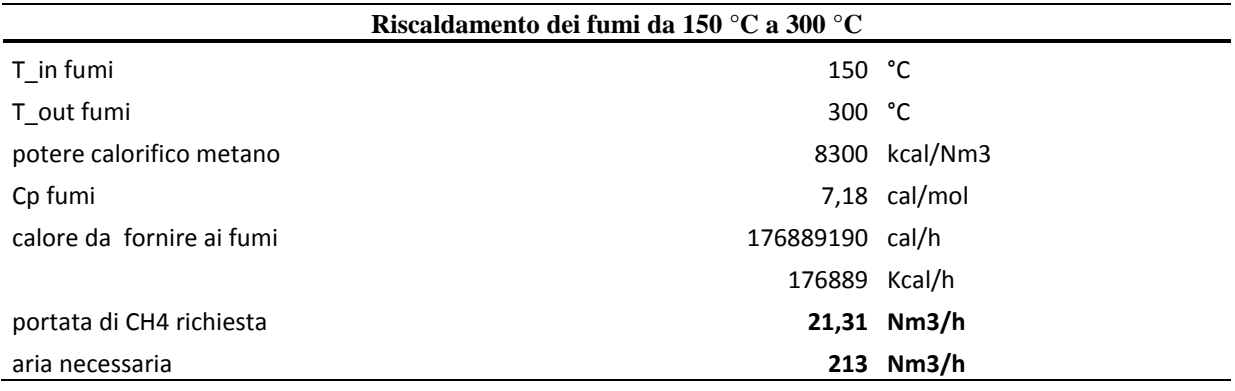

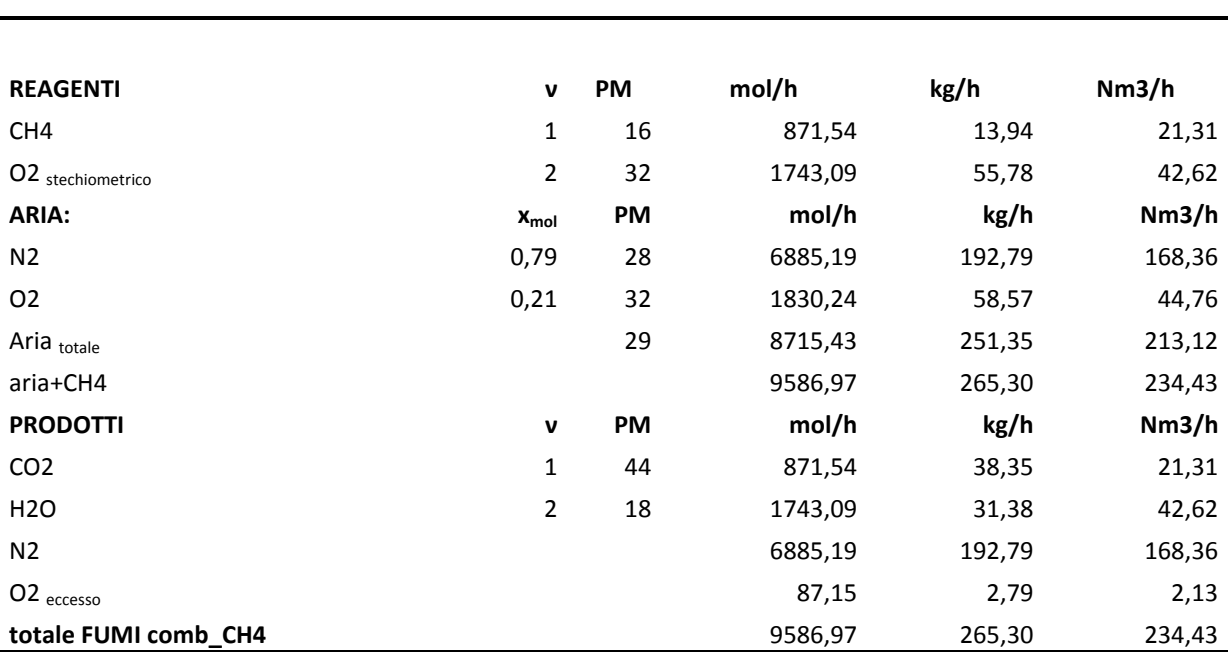

#### **Tabella A.4.4** Reazione di combustione nel bruciatore a monte della sezione catalitica

**Reazione di combustione del metano nel bruciatore pre-catalizzatore** 

**Tabella A.4.5** Portata e composizione della corrente di fumi in ingresso alla sezione catalitica

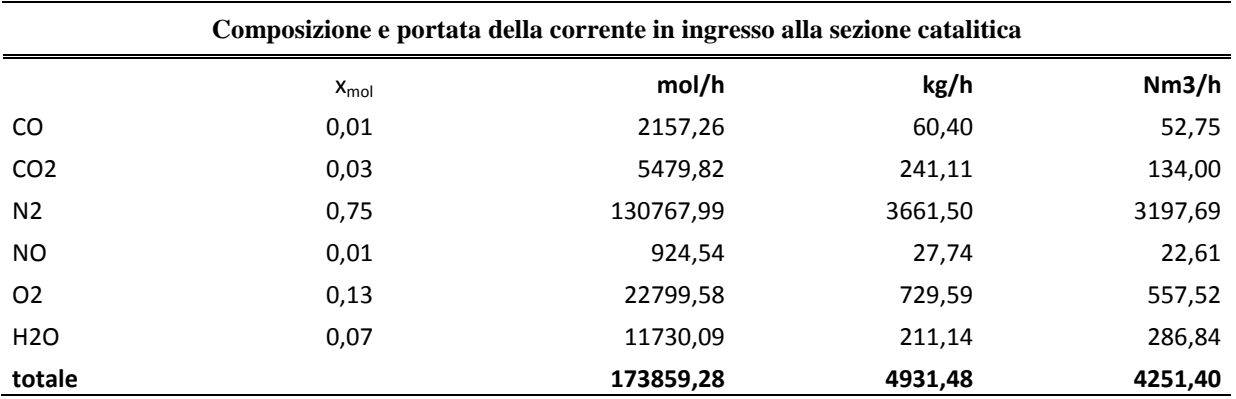

## **A.5 Questioni legate alla fiamma**

La combustione è una reazione a catena che si trasmette da un gruppo di molecole al successivo, la velocità con cui questa reazione si trasmette da una molecola all'altra determina la "velocità di propagazione della fiamma" di una miscela. La quantità di calore liberata da una miscela di ossigeno puro e metano è tale da consentire il raggiungimento di temperature superiori ai 3 000 K. Nei processi industriali, come in questo caso, l'ossigeno necessario alla combustione viene fornito mediante aria atmosferica. L'azoto contenuto nell'aria assorbe parte del calore prodotto dalla combustione stessa, che ha come conseguenza non solo l'abbassamento della temperatura di fiamma ma anche la riduzione della velocità di propagazione della stessa.

La reazione di combustione del metano considerata è la seguente:

$$
CH_4 + 20_2 + 7{,}52N_2 \rightarrow CO_2 + 2H_2O + 7{,}52N_2
$$
 (A 5.1)

La temperatura adiabatica di fiamma, calcolata in base al ΔHR come di seguito riportato, risulta di circa **2200 K**.

$$
\Delta H_R = \sum_{p=1}^n v_p \Delta H_{f,p}(T) - \sum_{r=1}^m v_r \Delta H_{f,r}(T) = 0
$$
\n(A 5.2)

$$
\Delta T_{ad} = -\frac{\Delta H_r}{N_{tot}(c_p)} \approx 2200 \, K \tag{A 5.3}
$$

L'aria inviata al bruciatore della sezione in questione è preriscaldata tuttavia l'aumento della temperatura di fiamma a fronte dell'incremento di temperatura dei reagenti risulta essere modesto, tale comportamento è giustificato infatti dalla maggior rilevanza delle reazioni di dissociazione al crescere della temperatura.

È quindi ragionevole assumere una temperatura pari a 2200 K, temperatura in accordo con i dati sperimentali di determinazioni ottiche della temperatura di fiamma (Oel und Gasfeuerung 10 (1965), p.36) , come temperatura in ingresso del flusso proveniente dal bruciatore.

La velocità relativa a questo ingresso dipende dalla tipologia di ugello utilizzata nel bruciatore, un valore ragionevole in accordo con valori di letteratura assunto per questa trattazione è di 18 m/s.

.

## **A.6 Calcoli relativi ai parametri fluidodinamici**

**A.6.1** Determinazione del diametro equivalente per la sezione a corona circolare:

Il diametro equivalente è calcolato come:

$$
D_{eq} = \frac{4S}{P}
$$
 (A 6.1)

Dove S rappresenta la sezione di passaggio disponibile per il fluido pari a 0,161 m<sup>2</sup> e P rappresenta il perimetro bagnato dal fluido, dato dalla somma della circonferenza esterna ed interna della corona circolare, pari a 2,96 m. Il diametro equivalente risulta per tanto pari a 0,217 m.

**A.6.2** I dati relativi al calcolo del numero di Reynolds per i valori del diametro relativi all'intervallo di studio sono riportati in tabella A.6.1.

**Diametro [m] Sezione [m2] Lunghezza [m] D/L [adim] Velocità [m/s] Re [adim]**  0,6 0,28 17,69 0,03 12,30 71945 0,7 0,38 13,00 0,05 9,04 61667 **0,8 0,50 9,95 0,08 6,92 53959**  0,9 0,64 7,86 0,11 5,47 47964 1 0,79 6,37 0,16 4,43 43167 1,1 0,95 5,26 0,21 3,66 39243 1,2 1,13 4,42 0,27 3,08 35973 1,3 1,33 3,77 0,34 2,62 33206 1,4 1,54 3,25 0,43 2,26 30834 1,5 1,77 2,83 0,53 1,97 28778 1,6 2,01 2,49 0,64 1,73 26979

**Tabella A.6.2** Valore del numero di Reynolds, medio all'interno della camera di post combustione che ha **volume**  fissato pari a **5m<sup>3</sup>** , in funzione del valore del diametro della camera stessa.

**A.6.3** I dati relativi al fully developed turbulent flow vengono riportati in tabella A.6.3

Vengono riassunti i valori di Elturbulent calcolata come (A.6.2) (Bird, Stewart, & Ligthfoot, 2007):

$$
Elturbulent = 4.4 Re1/6
$$
 (A 6.2)

Si calcola inoltre, dall'equazione di Blausios, il *friction factor:*

$$
C_f = 0.079 \, Re^{-0.25} \tag{A 6.3}
$$

che introdotto nell'equazione del momento consente di ricavare lo sforzo alla parete:

$$
\tau_w = \frac{C_f \rho v^2}{2} \left(\frac{kg}{m \, s^2}\right) \tag{A 6.4}
$$

dallo sforzo alla parete si ricava la velocità d'attrito pari a

$$
u_t = \sqrt{\tau_w / \rho} \text{ (m/s)}
$$
 (A 6.5)

| Diametro [m] | Re [adim] | El [adim] | $Cf$ [adim] | $\tau_{w}$ [kg/ms2] | $u_t$ [m/s] |
|--------------|-----------|-----------|-------------|---------------------|-------------|
| 0,6          | 71945     | 17,0      | 0,0048      | 0,113               | 0,604       |
| 0,7          | 61667     | 19,4      | 0,0050      | 0,063               | 0,453       |
| 0,8          | 53959     | 21,6      | 0,0052      | 0,038               | 0,352       |
| 0,9          | 47964     | 23,9      | 0,0053      | 0,025               | 0,283       |
| 1            | 43167     | 26,1      | 0,0055      | 0,017               | 0,232       |
| 1,1          | 39243     | 28,2      | 0,0056      | 0,012               | 0,194       |
| 1,2          | 35973     | 30,3      | 0,0057      | 0,008               | 0,165       |
| 1,3          | 33206     | 32,4      | 0,0059      | 0,006               | 0,142       |
| 1,4          | 30834     | 34,5      | 0,0060      | 0,005               | 0,123       |
| 1,5          | 28778     | 36,5      | 0,0061      | 0,004               | 0,108       |
| 1,6          | 26979     | 38,6      | 0,0062      | 0,003               | 0,096       |

**Tabella A.6.3** grandezze relative al moto turbolento, in funzione dei valori assunti dal diametro

#### **A.6.4** Valutazione del vettore distanza dalla parete adimensionale *y+*

Al fine di valutare la distanza del primo nodo computazionale dalla parete (y) si sfrutta la seguente relazione, basata sulla grandezza adimensionale y+.

$$
y^{+} = \frac{\rho u_t y}{\mu} \tag{A 6.6}
$$

A seconda dell'approccio utilizzato per la risoluzione dello strato prossimo alla parete si hanno due casi:

- 1. Risoluzione del substrato laminare  $\rightarrow y^+ \approx 1$
- 2. Wall function approch  $\rightarrow$  30 < y<sup>+</sup> <300

Si valuta quindi la distanza, y, dalla parete in funzione di u<sub>t</sub> a sua volta dipendente dal diametro. I risultati ottenuti per entrambi gli approcci sono riportati in tabella A.6.4.

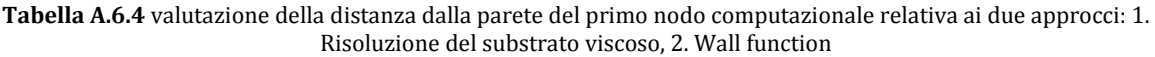

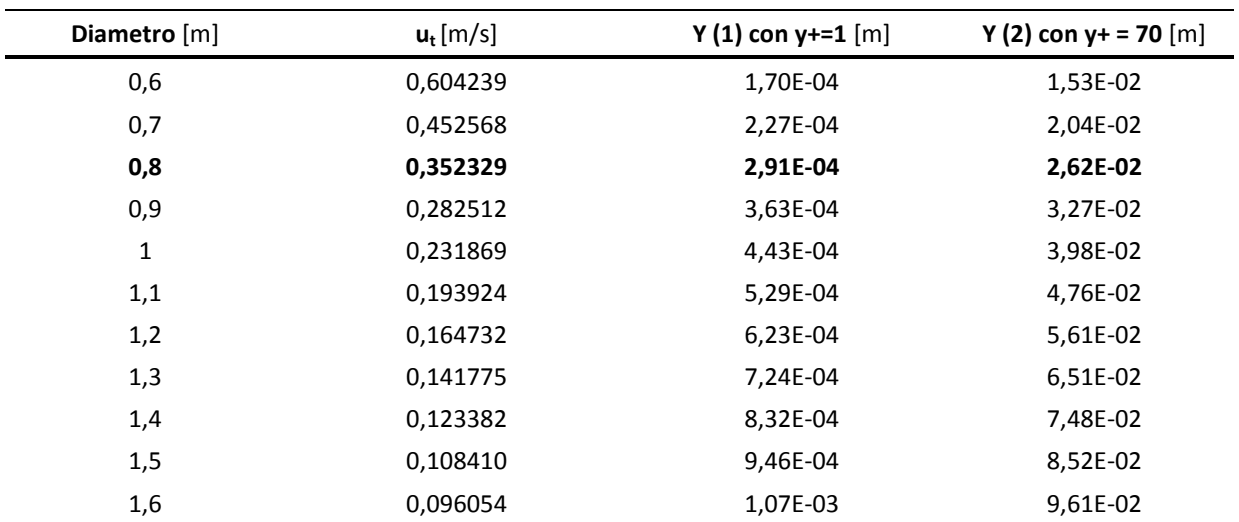

## **A.7 Meshing della simulazione preliminare**

La metrica utilizzata per l'analisi della qualità della mesh in questo contensto è l'ortogonal quality definita come il minimo di:

$$
\frac{A_i e_i}{|\overrightarrow{A_i}| |\overrightarrow{e_i}|} \tag{A 7.1}
$$

Valutato per ogni edge (i), dove in (A.7.1) A<sub>i</sub> rappresenta il vettore normale alla faccia ed e<sub>i</sub> rappresenta il vettore che dal centroide della faccia punta al centroide dell'edge.

#### **A.7.1** Caratteristiche ed analisi della *mesh* ottenuta con *Automatic Method*

Per la generazione della mesh con l'Automatic Method implementato in fluent sono stati impostati i parametri riportati in tabella A.7.1

| <b>Global Mesh settings</b> |          |                 |   |  |  |  |
|-----------------------------|----------|-----------------|---|--|--|--|
| Physics Preference          |          | CFD             |   |  |  |  |
| Sizing<br>max size          |          | 0.01            | m |  |  |  |
|                             | min size | $0.001$ m       |   |  |  |  |
| Growth rate                 |          | 1,2             |   |  |  |  |
| <b>Face Statistics</b>      |          |                 |   |  |  |  |
| minimum face area           |          | 3,67e-03 $m2$   |   |  |  |  |
| maximum face area           |          | 1,186 e-2 $m^2$ |   |  |  |  |

**Tabella A.7.1** Global setting mesh, Automatic method

**A.7.2** Caratteristiche ed analisi della *mesh* ottenuta con *Mapped face* ed *edges sizing* 

I parametri impostati per la generazione di tale mesh sono riportati in tabella A.7.2

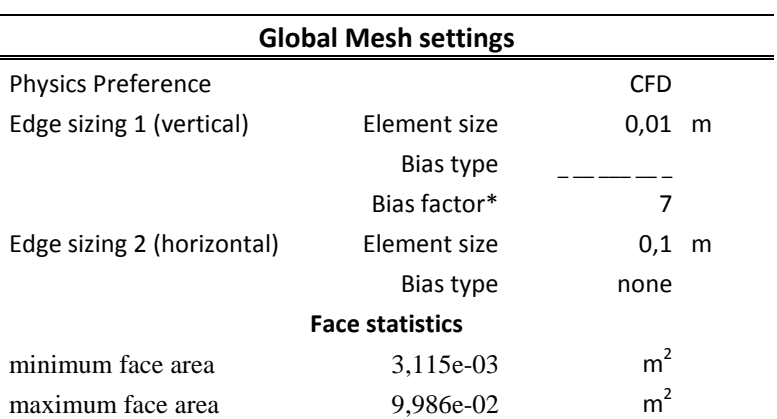

**Tabella A.7.1** Global setting mesh, Mapped face

## **A.8 Equazioni del modello di turbolenza k-ε implementato in ANSYS FLUENTTM .**

#### **A.8.1 Il modello k-ε**

Il modello κ-ε è uno dei più diffusi modelli per la turbolenza, è un modello a due equazioni fu introdotto da Launder e Spalding (1972). Il modello k-ε consiste in due equazioni per l' energia cinetica turbolenta k e per ε, il tasso di dissipazione della turbolenza. Il modello fu successivamente esteso in modo da considerare situazioni più complesse, come curvature o turbolenza non isotropa. Il modello k-ε unisce robustezza ed economicità a ragionevole precisione. La derivazione del modello deriva da considerazioni fenomenologiche e semiempiriche, il modello REALIZABLE è in particolare un modello di recente derivazione che si differenzia dalla forma STANDARD per due aspetti principali:

- La viscosità turbolenta viene meglio definita attraverso una nuova formulazione
- L'implementazione di una nuova equazione di trasporto per il *dissipation rate,* ε, derivata da un' equazione esatta per il trasporto dello scarto quadratico medio delle fluttuazioni turbolente.

Tale modello consente *performance* superiori rispetto alla versione standard in particolare in presenza di zone di ricircolo.

Le equazioni di trasporto del modello sono le seguenti:

$$
\frac{\partial(\rho k)}{\partial t} + \frac{\partial(\rho k u_i)}{\partial t} = \frac{\partial}{\partial x_j} \left[ \left( \mu + \frac{\mu_t}{\sigma_k} \right) \frac{\partial k}{\partial x_j} \right] + G_k + G_b - \rho \varepsilon - Y_M + S_k \tag{A 8.1}
$$

$$
\frac{\partial(\rho \varepsilon)}{\partial t} + \frac{\partial(\rho \varepsilon u_j)}{\partial x_j} = \frac{\partial}{\partial x_j} \left[ \left( \mu + \frac{\mu_t}{\sigma_{\varepsilon}} \right) \frac{\partial \varepsilon}{\partial x_j} \right] + \rho C_1 S_{\varepsilon} - \frac{\rho C_2 \varepsilon^2}{k + \sqrt{v \varepsilon}} + \frac{C_{1\varepsilon} \varepsilon}{k} C_{3\varepsilon} G_b + S_{\varepsilon}
$$
(A 8.2)

dove

$$
C_1 = \max\left[0.43, \frac{\eta}{\eta + 5}\right], \text{con } \eta = \frac{Sk}{\varepsilon} \text{ e } S = \sqrt{2S_{ij}Sij}
$$
\n(A 8.3)

 $G_k$  r appresenta l'energia cinetica turbolenta dovuta ai principali gradienti di velocità e viene calcolato come:

$$
G_k = -\overline{\rho u_i' u_j'} \frac{\partial u_j}{\partial x_i}
$$
 (A 8.4)

che in validità dell'ipotesi di Boussinesq diviene  $G_k = \mu_t S^2$  dove  $S = \sqrt{2S_{ij}S_{ij}}$ .

 $G_b$  è l'energia cinetica dovuta alle forze di galleggiamento calcolata come:

$$
G_b = \beta g_i \frac{\mu_t}{Pr_t} \frac{\partial T}{\partial x_i} \tag{A 8.5}
$$

dove Pr<sub>t</sub> è il numero di Prandtl turbolento, g<sub>i</sub> è la componente in direzione i della forza di gravità e

$$
\beta = -\frac{1}{\rho} \left(\frac{\partial P}{\partial T}\right)_P \tag{A 8.6}
$$

 $Y_M$  rappresenta il contributo della "dissipazione per dilatazione" ed è ottenuto come

$$
Y_M = 2\rho \varepsilon M_t^2 \text{ dove } M_t = \sqrt{\frac{k}{a^2}} \tag{A 8.7}
$$

Infine  $C_{1\epsilon} C_{2\epsilon} C_{3\epsilon}$  sono delle costanti,  $\sigma_k$  e  $\sigma_{\epsilon}$  sono i numeri turbolenti di Prandtl relativi a k e  $\epsilon$  e  $S_k$  ed  $S_{\epsilon}$  sono i termini sorgente definiti dall'utente.

Si definisce, inolte, la viscosità turbolenta  $\mu_t$  come una combinazione tra k ed  $\varepsilon$  e in particolare:

$$
\mu_t = \frac{\rho C_\mu K^2}{\varepsilon} \tag{A 8.8}
$$

dove C<sub>u</sub> non rappresenta una costante come nella versione standard del modello ma è espressa come:

$$
C_{\mu} = \frac{1}{A_0 + A_s \frac{K U^*}{s}}
$$
 (A 8.9)

dove

$$
U^* = \sqrt{S_{ij}S_{ij} + \tilde{\Omega}_{ij}\tilde{\Omega}ij}
$$
 (A 8.10)

in cui

$$
\tilde{\Omega}_{ij} = \Omega_{ij} - 2\varepsilon_{ijk}\omega_k \tag{A 8.11}
$$

$$
\Omega_{ij} = \overline{\Omega_{ij}} - \varepsilon_{ijk}\omega_k \tag{A 8.12}
$$

Dove  $\overline{\Omega_{ij}}$  rappresenta il tensore del tasso di rotazione media rispetto ad una velocità angolare  $\omega_k$ . Le costanti del modello  $A_0$ e  $A_s$  sono date da:

$$
A_0 = 4.04, \quad A_s = \sqrt{6}\cos\phi \tag{A 8.13}
$$

Con

$$
\phi = \frac{1}{3}\cos^{-1}(\sqrt{6}W), \quad W = \frac{S_{ij}S_{jk}S_{ki}}{\widetilde{S}^3}, \quad \widetilde{S} = \sqrt{S_{ij}S_{ij}}, \quad S_{ij} = \frac{1}{2}\left(\frac{\partial u_j}{\partial x_i} + \frac{\partial u_i}{\partial x_i}\right) \tag{A.8.14}
$$

I parametri di default delle costanti sono determinati sperimentalmente con acqua ed aria e risultano pari a :

 $C_{1\epsilon}$  = 1.44,  $C_{2\epsilon}$  = 1.92,  $C_{\mu}$  = 0.09,  $\sigma_k$  = 1.0,  $\sigma_{\epsilon}$  = 1.3.

In ANSYS FLUENT il trasporto di calore dovuto alla turbolenza viene modellato attraverso l'analogia di Reynolds, per la trattazione teorica si rimanda alla guida teorica del programma stesso.

**l'imposizione del profilo di velocità turbolenta in ingresso.** 

```
/*********************************************** 
UDF for velocity inlet profile 
************************************************/ 
#include "udf.h" 
#define YMIN 0.0 
#define YMAX 0.182 
/* profile for x-velocity */ 
DEFINE_PROFILE(x_velocity,t,i) 
{ 
real y, x[ND_ND], n, vav, vmax; 
face_t f; 
vav=18.0; 
n=7.; 
vmax=vav*(pow((n+1.),(2.)))/(2.*n*n); 
begin_f_loop(f,t) 
{ 
F_CENTROID(x,f,t); 
y = x[1];F_PROFILE(f,t,i) = Vmax*pow((1.-y/YMAX),(1./n));} 
end_f_loop(f,t) 
}
```
## **A.10 I LIMITI ALL'EMISSIONE, la normativa italiana**

Si riportano in tabella A.3.1 i limiti di concentrazione all'emissione per i nuovi impianti di incenerimento di RSU e Rifiuti Speciali non Pericolosi in base alla normativa nazionale, Decreto 19/11/1977 n.503 in attuazione alle Direttive 89/369/CEE e 84/429/CEE) e per impianti di combustione di RDF (PCI minimo 3500 Kcal/kg) con potenza termica nominale maggiore a 10MW, secondo il D.M 5/2/1988.

Si riportano in particolare valori limiti medi giornalieri, medi orari e medi sui 30 minuti. I valori sono riferiti al gas secco con tenore di ossigeno dell'11% in volume. I valori sono espressi in mg/Nm<sup>3</sup> ad eccezione delle diossine espresse in nanogrammi per Nm<sup>3</sup>.

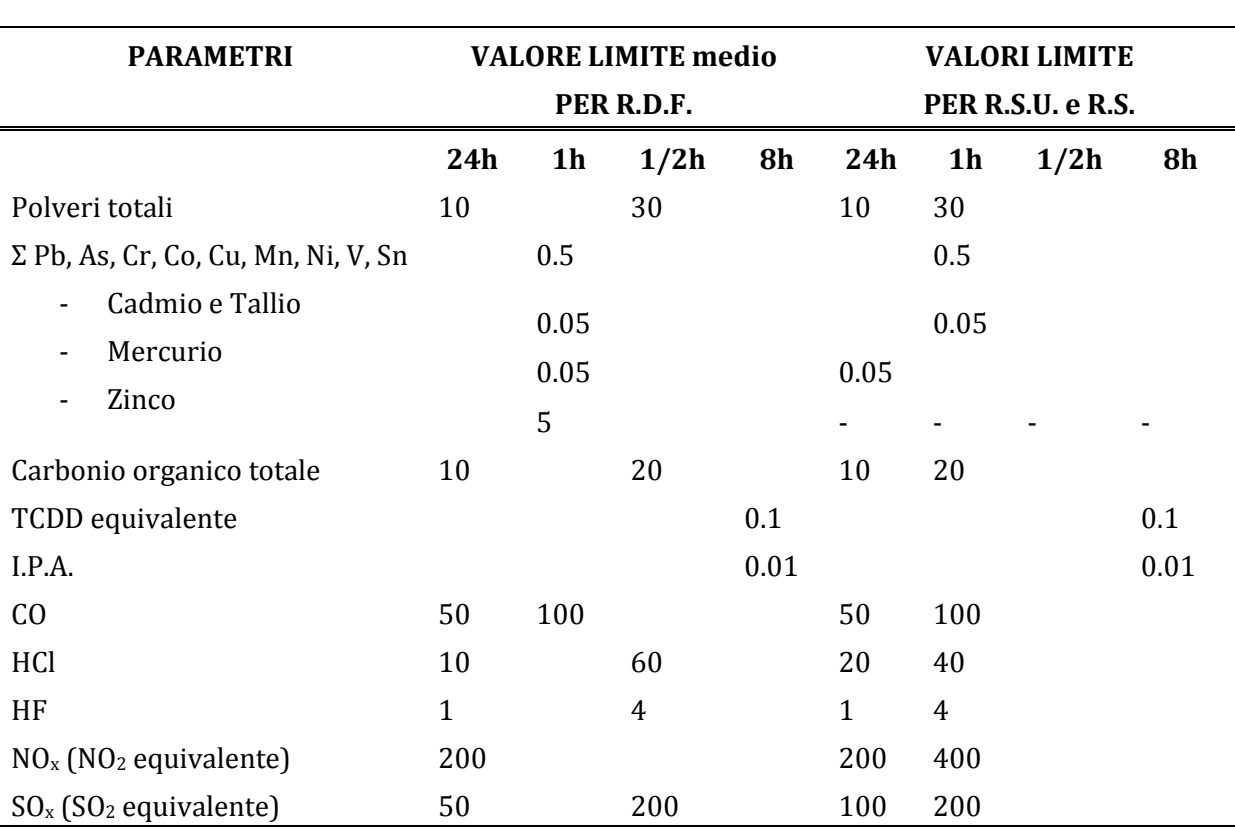

**Tabella A.4** Limiti all'emissione secondo normativa vigente

## **Riferimenti bibliografici**

- Barenblatt , G. (1933). Scaling laws for fully developed turbulent shear Flows; Basic hypothesis and analysis. *J. Fluid Mech, I*(248), 513-520.
- Belgrano, C. (1974). *Gli esplosivi* (2a ed.). Udine: Arti Grafiche Friulane.
- Bird, B., Stewart, W., & Ligthfoot, E. (2007). *Transport Phenomena* (2a ed.). New York: Wiley.
- European Commision. (s.d.). *Prevention and control of industrial emissions*. Tratto il giorno 12 01, 2012 da http://ec.europa.eu/environment/air/pollutants/stationary/index.htm
- Green, D., & Perry, R. (2008). *Perry's Chemical Engineers' Handbook.* New York: Mc Graw Hill.
- ICRC. (1986). The Geneva Conventions of August 12. Ginevra.
- Kailasnath, P. (1993). Reynolds number effect and the momentum flux in turbulent boundary layer. *Ph. D thesis Mason Lab*.
- Karkar, F. (1995). Direct and indirect consequences of landmines on public health. *World Health Orgnisation.* Ginevra.
- Lin, Moulton, & Putnam. (1953). Ind. Eng. chem. (45), 636-640.
- Nikuradse, J. (1932). GesetzmfiBigkeiten der turbulenten Stromung in glatten Rohren. *VDt Forschungsheft*, N-356.
- Pitz, W., & Westbrook, C. (2005). A detailed chemical kinetic model for TNT. *Joint Meeting of the U.S. Sections of The Combustion Institute.* Philadelphia, PA, United States.
- Tadeusz, U. (1964). *Chemestry and technology of esplosives* (Vol. 1). New York: The Macmillan Company.
- Zagarola, M., & Smits, A. (1998). Mean-Flow scaling for turbulent pipe flow. *J. Fluid Mech*(373), 33-79.
- Zagarola, M., Perry, a., & Smits, A. (1997). Log law or power law: the scaling in overlap region. *Phys Fluids*(9), 2094-2100.

# **Ringraziamenti**

Vorrei ringraziare in primis il professor Renato Bonora che mi ha permesso di svolgere questo lavoro con autonomia e fantasia, mostrandomi la professione di ingegnere sotto un nuovo aspetto.

Un sentito grazie anche al professor Strumendo che è stata una guida paziente e appassionata nei meandri della fluidodinamica. Ringrazio in oltre tutto il personale del polo e del dipartimento per aver messo il suo tempo e il suo sapere a mia disposizione.

Un grazie speciale va alla mia famiglia, a mamma che si è sempre spesa per sostenermi in ogni difficoltà di questo lungo percorso, a papà che ha sempre dimostrato di credere in me, al mio compagno che ha sorretto ogni mia caduta e slanciato ogni mia vittoria, ai miei cani che hanno sempre accolto il mio ritorno a casa con la gioia più pura che ha saputo illuminare i giorni più bui.

Un grazie a chi c'è sempre stato e c'è ancora, agli amici e parenti vicini e lontani, e a chi non c'è più perché quello che sono lo devo a voi.

Grazie anche ai miei compagni, a Lia che è stata così folle da vivere sotto lo stesso tetto, a Riccardo e Matteo che hanno reso le pause pranzo sempre più lunghe, e a tutti quelli che hanno condiviso con me questo percorso più o meno a lungo.

Un grazie agli amici che mi hanno strappato mille risate, grazie a Treviso, città delle mie radici a Padova, mia città adottiva, e Psm piccola scuola di vita.

Grazie anche a chi mi ha messa in difficoltà e mi è stato di ostacolo perchè infondo le vittorie combattute sono le migliori.